### **General Disclaimer**

# One or more of the Following Statements may affect this Document

- This document has been reproduced from the best copy furnished by the organizational source. It is being released in the interest of making available as much information as possible.
- This document may contain data, which exceeds the sheet parameters. It was furnished in this condition by the organizational source and is the best copy available.
- This document may contain tone-on-tone or color graphs, charts and/or pictures, which have been reproduced in black and white.
- This document is paginated as submitted by the original source.
- Portions of this document are not fully legible due to the historical nature of some
  of the material. However, it is the best reproduction available from the original
  submission.

Produced by the NASA Center for Aerospace Information (CASI)

Report No. 955322 JPL

(NASA-CR-169209) PLASTM: A COMPUTER CODE FOR SIMULATING CHARGE EXCHANGE PLASMA PROPAGATION Final Report (Colorado State Univ.) 126 p HC A07/MF A01 CSCL 21C

11

N82-29355

Unclas

G3/20 28608

PLASIM: A COMPUTER CODE FOR SIMULATING CHARGE-EXCHANGE

PLASMA PROPAGATION

Final Report and Program Documentation

by

Raymond S. Robinson
William D. Deininger
Dale R. Winder
and
Harold R. Kaufman

January 1982

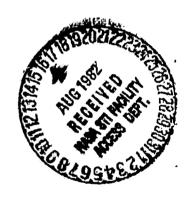

Department of Physics Colorado State University Fort Collins, CO 80523

# PLASIM: A COMPUTER CODE FOR SIMULATING CHARGE-EXCHANGE PLASMA PROPAGATION

Final Report and Program Documentation

by

Raymond S. Robinson
William D. Deininger
Dale R. Winder
and
Harold R. Kaufman

January 1982

Department of Physics Colorado State University Fort Collins, CO 80523

### ABSTRACT

The propagation of the charge-exchange plasma for an electrostatic ion thruster is crucial in determining the interaction of that plasma with the associated spacecraft. A model that describes this plasma and its propagation is described, together with a computer code based on this model.

The structure and calling sequence of the code, named PLASIM, is described. An explanation of the program's input and output is included, together with samples of both. The code is written in ANSI Standard Fortran IV.

# TABLE OF CONTENTS

| Page                                                                                                    |
|----------------------------------------------------------------------------------------------------|
| ABSTRACT                                                                                                    |
| LIST OF FIGURES 11                                                                                                    |
| JIST OF TABLES                                                                                                    |
| INTRODUCTION                                                                                                    |
| THEORY                                                                                                    |
| PROGRAM STRUCTURE 1                                                                                                    |
| PLASIM       13         BLOCK DATA       22         READER       23         INIT       22         CALC       22         CALCD       23         BOUND       33         WRIT       33         VRSPL and VRSPLT       33         LNPLT and PLOTW       33 |
| ENPUT AND OUTPUT 30                                                                                                    |
| Sample Input 30                                                                                                    |
| VERIFICATION                                                                                                    |
| Analytic Solution                                                                                                    |
| REFERENCES                                                                                                    |
| APPENDIX A - ANALYTIC SOLUTION                                                                                                    |
| APPENDIX B - BEAM CURRENT DENSITY PROFILES                                                                                                    |
| APPENDIX C - GLOSSARY OF VARIABLES FOR PLASIM                                                                                                    |
| PPENDIX D - COMPUTER CODE LISTING FOR PLASIM                                                                                                    |

# LIST OF FIGURES

|      |     | P                                                                                                    | age |
|------|-----|----------------------------------------------------------------------------------------------------|-----|
| Fig. | 1.  | Coordinate system and dimensions for simulation                                                                                                    | б   |
| Fig. | 2.  | Geometry for evaluations of distances between paths                                                                                                    | 8   |
| Fig. | 3.  | Calling sequence for program PLASIM                                                                                                    | 16  |
| Fig. | 4.  | Flow chart of main driver routine, PLASIM                                                                                                    | 19  |
| Fig. | 5.  | Flow chart of initialization routine, INIT                                                                                                    | 23  |
| Fig. | 6.  | Flow chart of main calculation routine, CALC                                                                                                    | 26  |
| Fig. | 7.  | Flow chart of displacement calculation routine, CALCD                                                                                                    | 29  |
| Fig. | 8,  | Simulation for uniform density of charge-exchange ion production. Twenty trajectories simulated in three stages, electron temperature 7.0 eV in ion beam and 3.5 eV in charge-exchange plasma for 5 cm thruster | 39  |
| Fig. | 9.  | Comparison of radial densities calculated using the computer code and analytic solution                                                                                                    | 40  |
| Fig. | 10. | Comparison of radial velocities calculated using the computer code and analytic solution                                                                                                    | 41  |
| Fig. | 11. | Simulated and experimental surveys of electron density for a 5 cm thruster                                                                                                    | 42  |
| Fig. | 12. | Simulated and experimental surveys of electron density for a 15 cm thruster                                                                                                    | 43  |
| Fig. | 13. | Simulated survey of electron density for a 30 cm thruster                                                                                                    | 44  |
| Fig. | 14. | Ion trajectories generated using data from the SAMPLE INPUT section for a 5 cm thruster                                                                                                    | 46  |
| Fig. | 15. | Ion trajectories generated using data from the SAMPLE INPUT section for a 15 cm thruster                                                                                                    | 47  |
| Fig. | 16. | Ion trajectories generated using data from the SAMPLE INPUT section for a 30 cm thruster                                                                                                    | 48  |
| Fig. | 17. | Ion trajectories generated by the computer simulation for a 15 cm thruster, one stage, 20 ion trajectories and 80 iterations. Other quantities same as in SAMPLE INPUT section                                  | 49  |

|      |     | $\mathbf{P}_{\mathbf{z}}$                                                                                                    | age |
|------|-----|----------------------------------------------------------------------------------------------------|-----|
| Fig. | lA. | Potential as a function of radial distance                                                                                                | 56  |
| Fig. | 2A. | Density as a function of radial distance                                                                                                  | 57  |
| Fig. | 3A. | Velocity as a function of radial distance                                                                                                 | 58  |
| Fig. | 1B. | Coordinate system for thruster and ion beam geometry                                                                                      | 61  |
| Fig. | 28. | Charge-exchange ion production rates as a function of distance from the grids for extremes of possible beam current density distributions | 65  |

# LIST OF TABLES

|       |     | P                                                                                | age |
|-------|-----|----------------------------------------------------------------------------------|-----|
| Table | 18. | Density of neutral propellant efflux, n(r,z)/no,ref                              | 62  |
| Table | 2B. | Charge-exchange ion production rates for different beam current density profiles | 66  |

### INTRODUCTION

Ion thrusters can be used in a variety of primary and auxiliary space-propulsion applications. A thruster produces a charge-exchange plasma which can interact with various systems of the spacecraft. In order to understand these possible interactions, a detailed knowledge of the plasma propagation is required.

The production of charge-exchange ions by thrusters has been understood for some time. 1 Fast ions from the thruster interact with slow neutrals that are also escaping, resulting in the production of ions that initially have only a thermal velocity. The electric fields within the ion beam cause these ions to move approximately radially out of the ion beam. These charge-exchange ions leave the ion beam along with electrons supplied by the neutralizer, the combination constituting the charge-exchange plasma. The propagation of the charge-exchange plasma depends on several factors, including the initial thermal energy of the ions, the distribution of ion production along the beam, and the potentials and geometry of neighboring spacecraft surfaces.

In the THEORY section of this report, the geometry of an idealized spacecraft with an ion thruster is described, together with the simplifications and definitions used in modeling the ion beam. The distribution function used for charge-exchange ion production is also presented, along with the barometric equation that relates the variation in plasma potential to the variation in plasma density. The numerical methods and approximations used for the calculations are then discussed. This section describes the main calculation subroutine, CALC, and the displacement calculation subroutine, CALCD.

ORIGINAL PAGE IF

In the PROGRAM STRUCTURE section, a flowchart is provided that diagrams the calling sequence of the modules; also presented are detailed descriptions of each of the modules. A guide to using the program is presented in the INPUT AND OUTPUT section of this report.

Descriptions of the calculated results are presented in the INPUT AND OUTPUT and VERIFICATION sections.

Also presented is a method of obtaining better resolution in the upstream region. The high-resolution option of the program simulates only the upstream region. This option utilizes previously calculated trajectories as boundaries for the region to be simulated at higher resolution (see notes in the computer code).

The VERIFICATION section of this report also compares experimental and analytic results with those obtained by the computer code.

Factors limiting simulation accuracy are also discussed.

An analytic solution is derived for the case of an infinitely long cylindrical beam with a uniform distribution of charge-exchange ion production along the beam. Expressions are obtained for the radial variations in ion density and velocity, permitting a direct comparison with results from the computer code. This analytic solution is described in APPENDIX A and used in the comparison described above.

It should be noted that this final report provides a complete description of the program and supersedes previous reports.<sup>2,3</sup> All of the information necessary to use the program is contained herein. A glossary of the variables used in the computer code is provided in APPENDIX C and the computer code is listed in APPENDIX D.

### THEORY

The interaction of an ion thruster with other components of an electrically propelled spacecraft through the plasma surrounding a spacecraft has been studied for some time. The transport of electrons from the ion beam to a solar-array surface was treated first by Knauer, et al. 4 as an electron space-charge-flow problem. Measured electron currents, though, were found to be much higher than calculated by Knauer. The difference was due to the presence of a charge-exchange plasma.

Charge-exchange ions are produced when fast beam ions pass near slow escaping neutrals. The fast neutrals that result usually present no problem, and escape following the directions they had as ions. The slow charge-exchange ions that are produced, though, initially have only the velocity of the thermal neutrals. Small electric fields within the ion beam result in the charge-exchange ions leaving the beam in approximately radial directions. These charge-exchange ions, together with some escaping electrons, form the charge-exchange plasma that surrounds an electrically propelled spacecraft.

The production rate for the charge-exchange ions was first calculated by Staggs, et al. The capability of the charge-exchange plasma to transport electrons to other parts of the spacecraft was experimentally evaluated by Worlock, et al. Some detailed trajectories of charge-exchange ions have been examined by Komatsu, et al. Experimental studies of the charge-exchange plasma distribution, particularly upstream of the ion-beam direction, have been conducted by Kaufman, and Carruth, et al. 10-12 Several studies included a correlation of plasma properties in terms of the distance from the thruster and the angle relative to the

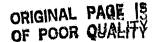

beam direction. 9-11 Theoretical studies of the charge exchange plasma have been carried out by Robinson, et al. 3,13 and Katz, et al. 14 The latter treat the ions, numerically, as a cold fluid in contrast to the use of calculated ion trajectories and density gradients.

The physical processes involved in the charge-exchange plasma have become well understood as a result of the various studies that have beer conducted. The electron population outside of the beam agrees with the "barometric" equation

$$n_{e} = n_{e, ref} \exp(-qV/kT_{e})$$
 (1)

which was introduced by Sellen, et al. <sup>15</sup> and verified by Ogawa, et al. <sup>16,17</sup> for the population within the beam and by Kaufman for the population in the charge-exchange plasma. The plasma potential V in Eq. (1) is taken to be zero at the reference electron density n<sub>e,ref</sub>. The electron temperature T<sub>e</sub> in the charge-exchange plasma has been found to be about half the value in the ion beam. <sup>7</sup> The electron temperature in the ion beam varies with thruster size and ranges from about 7 eV for a 5 cm thruster to 5 eV for 15 cm and 0.35 eV for 30 cm. Also, q is the elementary unit of charge and k is Boltzman's constant.

The experimental validity of Eq. (1) is consistent with the low density and long mean-free paths in the charge-exchange plasma. The decreasing plasma density with increasing distance from the thruster forms a potential well for the electrons, so that many transits of this region are probable before an electron escapes. The many transits permit randomization of the electron population to a single Maxwellian distribution by Coulomb collisions.

The extent of the charge-exchange plasma is large compared to the Debye shielding distance, which means that the electron density must everywhere be equal to the ion density. Inasmuch as the ions only move outward from the thruster, their motion is essentially collisionless and governed by the potential distribution from Eq. (1).

The approach used in this study has been to assume a cylindrical, axially symmetric ion beam, with the charge-exchange ions leaving the beam with a uniform velocity in the radial direction. The coordinates and simulation boundaries are defined in Fig. 1. The current density of these charge-exchange ions at the cylindrical beam boundary is a function of the distance downstream from the thruster. The total charge-exchange current is distributed among the total number of trajectories, with this total number specified as an input parameter, N. Approximately fifty percent of the charge-exchange ions are generated within one beam radius of the downstream end of the thruster, so about half of the specified trajectories will initially start in this region.

A trajectory represents the path of a single representative ion on which acceleration is produced by electric fields in the plasma. These fields correspond to potential gradients induced by gradients in the plasma density, as indicated by Eq. (1). Density gradients are used in two separate calculations. The component of the density gradient along the path provides a potential gradient which serves to change the ion velocity in that direction, while the component of the density gradient normal to the path provides a potential gradient which modifies the direction of the path. The forces on the ions acting normal and parallel to the path are resolved into x and z components to obtain the resultant force acting on the ion.

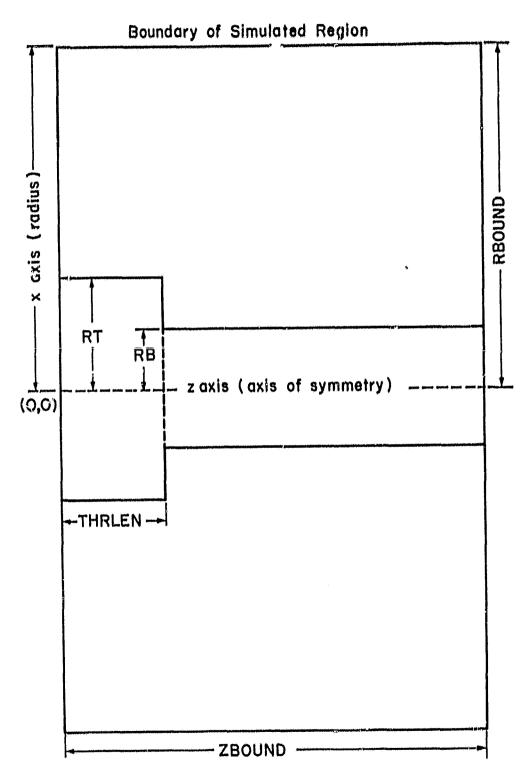

Fig. 1. Coordinate system and dimensions for simulation.

In the simulation used herein, the ion path is represented with a stepwise progression away from the beam and the trajectories are advanced from left to right starting from the end of the thruster. It is assumed that, with small enough step sizes, following the ions through one pass of calculations is sufficient. (The validity of this assumption is partially checked later by comparison with experimental and analytic results.) From a physical viewpoint, the ions are moving at, or above, acoustic velocity, so disturbances should not propagate in the upstream direction. Also, the extent of the plasma is very large compared to the Debye shielding distance, he'ce electric fields at the flow boundaries should not extend into the bulk of the plasma. The distances to neighboring paths are important parameters, in that they are used to determine densities. As indicated in Fig. 2, a normal to the path being incremented is extended in both directions. This normal is used to calculate the distances to neighboring paths, on the right and left of the path being incremented. In this report, right and left are defined in terms of relationships upon leaving the ion beam, with the viewing direction in the direction of charge-exchange ion motion. The distances to the neighboring paths are obtained by calculating the distance from the path being incremented, along the normal to this path, to the neighboring path where the normal intersects it. If the neighboring path was not intersected by a normal, as in the right side of Fig. 2a, then the neighboring path is extended linearly from the last interval and the distance is calculated. If the normal intersects a neighboring path below the final two ion positions on that path, as is the case for the left hand paths in Figs. 2a and 2b, back stepping is used. This allows the distance to be calculated to the line the normal actually intersects.

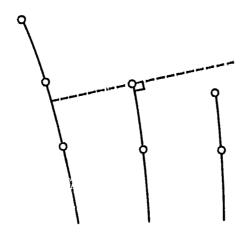

(a) Linear extrapolation used on right, back stepping used on left.

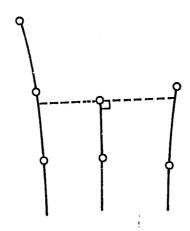

(b) Paths intersected both sides (path iterated again), back stepping used on left.

Fig. 2. Geometry for evaluations of distances between paths.

If intersections are found on both the right and left, as in Fig. 2b (linear extrapolation not used), the path currently being iterated will be iterated again so it can keep in step with its neighbors. Finally, if the normal intersects the neighboring path between the final two ion positions, as in the right hand path of Fig. 2b, the intersection point is used as it is.

The density is inversely proportional to the distance between neighboring paths, the ion velocity and the radial distance. The latter relationship is due to the axial symmetry and the use of only one trajectory for each axial location. The density on the left is thus given by

$$n_L = C/\Delta d_L x v_{\pm},$$
 (2)

where C is a constant depending on operating conditions and the number of trajectories specified,  $\Delta d_L$  is the distance between the path being incremented and the path on the left, x is the radius and  $v_i$  is the ion velocity. The density on the right is defined in a similar manner, except that  $n_R$  and  $\Delta d_R$  are used. After the radial distance, x, and the ion velocity,  $v_i$ , are calculated, the densities to the right and left are calculated using Eq. (2). The two quantities,  $n_L$  and  $n_R$ , are averaged to get the plasma density at the point under consideration.

The plasma potentials to the right and left are then calculated using Eq. (1). Here  $n_{\rm e}$  represents the density just calculated to the right or left and  $n_{\rm e,ref}$  represents the initial density to the right or left of the path being incremented. The force normal to the path direction is then,

$$F_{\perp} = -q\Delta V_{\perp}/\Delta d_{s} \tag{3}$$

### ORIGINAL PAGE IS OF FOOR QUALITY

where  $\Delta V_{\perp}$  is the difference between the potentials on the right and left and  $\Delta d_{\rm S}$  is the smaller of  $\Delta d_{\rm L}$  and  $\Delta d_{\rm R}$ . This choice for  $\Delta d_{\rm S}$  was included to accommodate radical changes in the displacements arising when the perpendicular displacement intersects a boundary. The effect of this choice as compared to averaging the displacements was found to have a negligible effect on interior paths. This force is resolved into x and z components.

The force acting parallel to the path can be calculated in a fashion similar to Eq. (3),

$$F_{\parallel} = -q\Delta V_{\parallel} / \Delta d_{p} \tag{4}$$

where  $\Delta V_{\parallel}$  is obtained through Eq. (1) with potentials being those at the point presently under consideration and the previous point and  $\Delta d_p$  the distance between these two points. This force is also resolved into x and z components.

The normal and parallel forces can also be set equal to the rate of change of momentum:

$$F_{\perp \parallel} = m\Delta v_{\perp,\parallel}/\Delta t \tag{5}$$

with m the ion mass,  $\Delta v_{\perp, ||}$  the velocity component generated normal or parallel to the path direction, and  $\Delta t$  the size of the time interval used in the iteration. Equating these two force expressions yields

$$\Delta v_{\perp}, || = F_{\perp}, ||^{\Delta t/m} . \tag{6}$$

These are the velocity changes normal and parallel to the path direction for the present iteration. Similar expressions hold for the x and z

# ORIGINAL PAGE IS

components of the velocity,  $\Delta v_{x}$  and  $\Delta v_{z}$ , where  $F_{x,z}$  is used instead of  $F_{\perp,\parallel}$ . The total velocity and its components are calculated from  $\Delta v_{x}$  and  $\Delta v_{z}$ . The new ion position is then calculated, using linear expressions, thereby incrementing the path.

It was necessary to consider several special cases in the execution of the displacement algorithm. Three were mentioned in reference to Figs. 2a and 2b in discussing the calculation of distances to neighboring paths. Those were linear extrapolation, back stepping and iterating a path again if intersections were found on both sides. Other cases involve the extreme right and left trajectories that have not intercepted a boundary. Without special treatment, these cases would result in an undefined density on one side of the path because the normal will intercept a boundary instead of another path. The boundary is treated as another path with one exception. If at any time a path would be repelled by the boundary, the direction is left unchanged. This approximates a plasma sheath which would be present at such a boundary.

In general, both the distance between trajectories and the distance from a trajectory to a boundary will be much larger than the Debye distance. The accuracy of the simulation should therefore be considered questionable at any location where the distance between trajectories approaches the distance to a boundary. A better approximation in such a location might be obtained by extrapolating from deeper within the charge-exchange plasma. It would also be possible to use more trajectories, so that the space between them would be reduced.

The distribution of charge-exchange ion production along the axis is assumed to be proportional to the neutral density on the axis. This neutral density for a single thruster (no overlap of neutral effluxes from adjacent thrusters) is 7,8 (see Appendix B)

$$n(z) = n_o \left(1 - \frac{z}{(z^2 + r_b^2)^{1/2}}\right),$$
 ORIGINAL PAGE EX OF POOR CHAINS (7)

where  $r_{\rm b}$  is the beam radius and  $n_{\rm o}$  is a constant for a given combination of beam diameter and neutral loss rate. This function decreases rapidly with increasing z, due to the rapid divergence of neutral atom paths in free molecular flow. The beam radius,  $r_h$ , is an important parameter in this simulation, because approximately half of the total charge-exchange production occurs within about one beam radius of the thruster. means that half of the charge-exchange trajectories will originate within the same distance.

In determining the locations for the origin of ion trajectories along the axis, the integral of Eq. (7) is used

$$\int_{0}^{\infty} n(z)dz = n_{o}r_{b}. \tag{8}$$

The region simulated is finite, so that not all of the integral can be represented. The region to be simulated was defined so that 95 percent of norh is contained within this region. For N trajectories making up 0.95 n<sub>o</sub>r<sub>b</sub>, with each trajectory located at the median of the density interval that it represents, the following expression holds

$$\frac{1}{2} \sum_{i=0}^{2N} \int_{z_i}^{z_{i+1}} n(z) dz = N \int_{z_i}^{z_{i+1}} n(z) dz = 0.95 n_o r_b / 2.$$
 (9)

For the first trajectory, the starting point is at the right end of the thruster (left end of the ion beam, see Fig. 1). To calculate each successive z, the expression used is

$$0.95r_b/2N = z_{i+1} - (z_{i+1}^2 + r_b^2)^{1/2} - z_i + (z_i^2 + r_b^2)^{1/2}. \quad (10)$$

For the first trajectory, i = 0 and i + 1 = 1. The value of  $z_0$  is the right end of the thruster and the first trajectory is started at  $z_1$ . The second trajectory is started at  $z_3$ , third at  $z_5$ , and so forth.

The initial velocity upon leaving the ion beam is the Bohm velocity,

$$v_{\rm B} = (kT_{\rm e}/m_{\rm f})^{1/2}$$
, (11)

where  $T_e$  is the electron temperature in the ion beam and  $m_1$  is the ion mass. The constant, C, in Eq. (2) is obtained using the following procedure. The total production rate of charge-exchange ions, for a uniform beam current density profile, is given by  $^6$ 

$$\dot{N}_{ce} = 2J_b^2 (1-\eta_u) \sigma_{ce} / \pi r_b \eta_u q^2 \bar{v}_o$$
, (12)

where  $J_b$  is the ion-beam current (A),  $n_u$  is the propellant utilization,  $\sigma_{ce}$  is the charge-exchange cross section (m<sup>2</sup>),  $r_b$  is the beam radius (m), q is the absolute electronic charge (C), and  $\bar{v}_o$  is the mean neutral thermal velocity,  $(8kT_o/\pi m_o)^{1/2}$  (m/sec). With typical values for Hg neutrals and singly charged ions used,

$$\dot{N}_{ce} = 6.18 \times 10^{16} J_b^2 (1-\eta_u)/r_b \eta_u$$
 (13)

The charge-exchange cross section usually decreases with ion energy. The value used for Eq. (13) corresponds to Hg<sup>+</sup> ions at about 1,000 eV.

The plasma density can be related to this production rate by

$$n = \dot{N}_{ce}/2\pi\Delta d_{m} \times v_{i} N , \qquad (14)$$

ORIGINAL PAGE IS OF POOR QUALITY

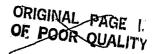

# **#** 

where  $\Delta d_m$  is the local mean spacing between trajectories (m), x is the radius (m),  $v_{\pm}$  is the local ion velocity (m/sec) and N is the number of trajectories simulated. Substituting for  $N_{ce}$ ,

$$n = \left(\frac{J_b^2 (1 - \eta_\mu) \sigma_{ce}}{N r_b \eta_\mu q^2 \pi^2 \bar{v}_o}\right) \qquad \frac{1}{\varkappa \Delta d_m v_i}$$

where the quantity enclosed in the parentheses is the constant C.

### PROGRAM STRUCTURE

The simulation is performed by a computer program written in standard Fortran IV that is listed in APPENDIX D. The main driver program, PLASIM, establishes the sequencing of computations in the simulation and makes calls to the major subroutines which perform the required calculations. This overall flow is illustrated with a flow chart in Fig. 3.

First, all of the fixed parameters are stored in the COMMON blocks by the subprogram BLOCK DATA. The control parameters which define the type of computation, disposition of results and termination, along with physical data used in the simulation, such as the thruster and accelerator system dimensions and the plasma characteristics, are input through subroutine READER. The parameters and data are read from card images.

For a typical simulation, the next call is so subroutine INIT, which initializes the constants and arrays, calculates the coordinates of ion trajectories (paths) at the beam edge and performs the first iteration, thus calculating the second set of coordinates on the paths. Calls are then made to subroutine WRIT to output the heading, thruster schematic, initial parameters and results of the initialization and first iteration.

PLASIM next begins the staging and successive iterations by calls to subroutine CALC. Subroutine WRIT is also called to output a heading for information on the progress of the computation. After the completion of a specified number of iterations, termed a stage, the contents of the coordinate and density arrays are written to an external mass storage file, PATHS. The arrays are reinitialized and the next stage commenced.

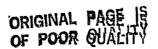

ORIGINAL PAGE IS OF POOR QUALITY

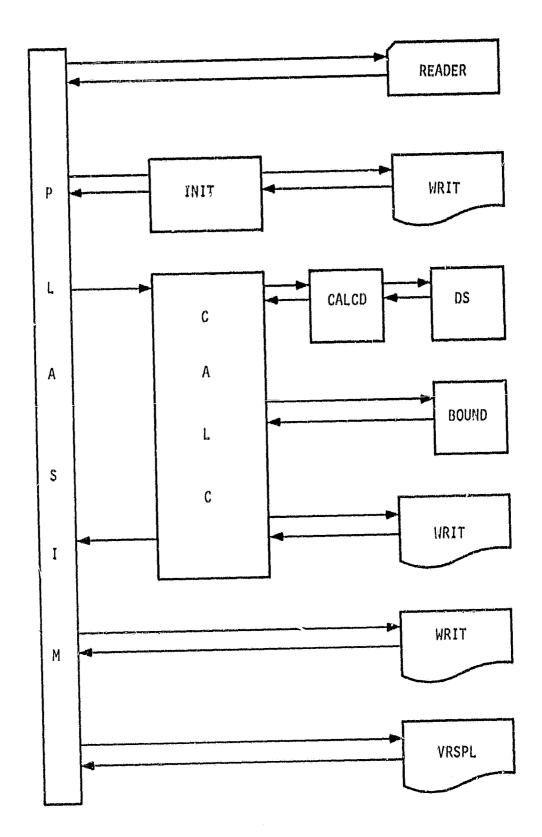

Fig. 3. Calling sequence for program PLASIM.

# ORIGINAL PAGE IS OF POOR QUALITY

After completion of all the stages, the plotting routines are called according to the status of the control parameters set at the beginning. Another call to READER is made to determine the next action, either another simulation run or a normal termination.

The main calculation subroutine, CALC, sets up an accounting procedure for the paths, the iteration number, the activity of the path, and the boundary condition, in addition to carrying out calculations leading to new ion positions. Displacements from the current path to adjacent paths are returned by a call to subroutine CALCD and then the densities on both sides of the present path are calculated. The potentials, on both sides of the path and at the present and prior ion locations, are obtained, followed by the calculation of forces acting perpendicular and parallel to the path, respectively. The forces are resolved into z and x components to calculate the new z and x components of the ion velocities. A new ion location is computed from the z and x velocities and a call is made to subroutine BOUND to ascertain if it is within the simulation boundaries.

Two plotting methods are included, one for a line printer, LNPLT, and one for a Versatec electrostatic plotter, VRSPL. The subroutines called in VRSPL are described in the appropriate literature. <sup>18</sup> These may be not only device-dependent, but site-specific as well. They are included to indicate a possible preparation procedure to use in presenting the simulation results in graphical form.

There are several error detection segments in the code which output informative messages whenever unrealistic values appear in certain variables (see subroutine BLOCK DATA).

There are three types of simulations defined by the control parameter KEY. KEY-1 generates a normal simulation with a non-uniform initial density distribution, KEY-1 generates a simulation with a uniform initial density distribution and KEY>0 generates an upstream simulation which utilizes a given path from a previous run as a boundary and simulates paths upstream from that path. A call with KEY-0 causes a normal termination including normal clearing of the plotting buffers. The following subsections discuss the various subroutines in detail.

### PLASIM

This is the main driver routine for the simulation of a charge-exchange plasma surrounding a broad beam ion thruster. This routine controls and sequences the computation and lefines the program structure and staging by calling various subroutines. It is outlined in Fig. 4. The first statement (two lines) of the program is a non-ANSI statement which declares the files required for input and output. This will be converted to a comment statement to prevent errors because of non-standard FORTRAN.

READER: The first call is to subroutine READER which reads in the run specifications and information. INIT: The next call is to subroutine INIT which initializes various parameters and performs the first iteration. CALC: The next call is to subroutine CALC which computes the ion positions along the trajectories. CALC is called NUMIT times. This completes the first stage. (NUMIT is the maximum number of iterations to be performed on any given path during any particular stage.) Information for the first (NUMIT - 10) iterations is written to an external file, PATHS. Core memory is then reinitialized by transfering the results of the final ten iterations to the core space for the

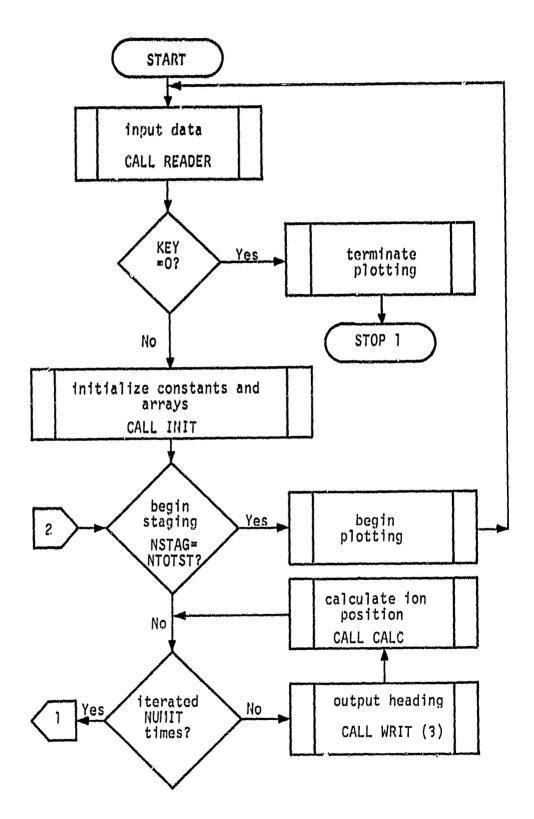

Fig. 4. Flow chart of main driver routine, PLASIM.

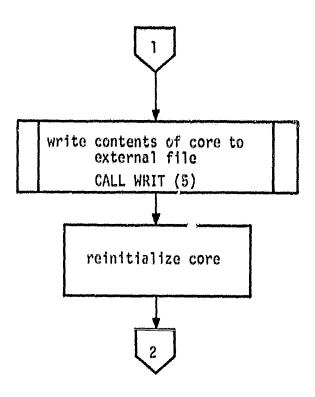

Fig. 4. Continued, PLASIM.

に強むし

initial ten. The results of these ten iterations act as a base for another set of (NUMIT - 10) iterations. CALC is called another (NUMIT - 10) times to fill core storage with another set of PATH coordinates which completes the second stage. Then another set of (NUMIT - 10) results are written to PATHS, core is reinitialized again and another stage is run. This is done until all paths intersect boundaries. Finally, the plot indicator, ICLPLT, is checked to determine which plotting routine to use to output a plot of the path coordinates, if any.

Two blank cards are always placed at the end of the data deck to signal a stop. The word size dependent variables are IF1, IF2, INFO, ITITL, and IW. See BLOCK DATA for instructions on word size dependent variables and code generated error messages.

### BLOCK DATA

This subprogram loads data into labeled common storage at compile time through the data statements. Error message information and the instructions on word size dependence have been included. This dependence was motivated by the requirement for transfer of alphanumeric data for labels to the plotting subroutines of Versatec and IMSL. The basic unit for input was chosen to be 80 characters, a full data card. These 80 characters must be packed continuously into words of an array which will be transferred to the external plotting subroutines. The arrangement described below accomplishes this but requires a change in the DATA statements for computers with word size not equal to 10 characters.

The word size dependent variables are: IF1, IF2, IW, INFO, and ITITL. IW is the number of words required to generate 80 characters. To convert to a machine using different word size, modify only IW, IF1 and IF2 in first two data statements below. The third data statement

is for I/O buffers and the fourth data statement is for values of constants.

DATA IN, IF1(1), IF1(2) /8, 6H(8A10), 1H /

DATA IF2(1), IF2(2), IF2(3), IF2(4) /10H(8A10/2(4A,4H10)),1H ,1H /

DATA IN, IOUT, IPATHS /5, 6, 7/

DATA BK, Q, PI /1.3806E-23, 1.602E-19, 3.141593/

When a code generated error message is called, the first line of the error output will be of the form,

### \*\*\*\*\* ERROR NNN \*\*\*\*\*

where 'NNN' is one of the following integers,

| 207 | See | Subroutine WRIT        |
|-----|-----|------------------------|
| 410 | ee  | Function Subroutine DS |
| 412 | See | Function Subroutine DS |
| 521 | See | Subroutine CALCD       |
| 522 | See | Subroutine CALCD       |
| 523 | Sec | Subroutine CALCD       |
| 524 | Sec | Subroutine CALCD       |
| 525 | See | Subroutine CALCD       |
| 526 | See | Subroutine CALCD       |
| 527 | See | Subroutine CALC        |
| 528 | See | Subroutine CALCD       |
| 529 | See | Subroutine CALCD       |
| 530 | See | Subroutine CALC        |
| 610 | See | Subroutine BOUND       |
| 612 | See | Subroutine BOUND       |

and the referenced subroutine is the calling routine.

#### READER

See INPUT AND OUTPUT section.

### INIT

This subroutine initializes the necessary variables and performs the first iteration. It is outlined in Fig. 5. The constants, which include the Bohm velocity, velocity of the thermal neutrals and the step size, are defined first. Then the z and x coordinates of the ion

## ORIGINAL PAGE IS OF POOR QUALITY

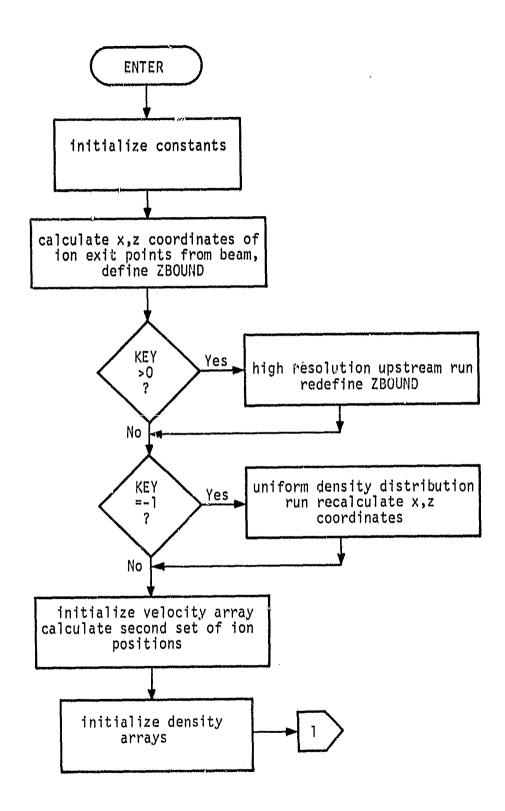

Fig. 5. Flow chart of initialization routine, INIT.

ORIGINAL PAGE IS OF POOR QUALITY

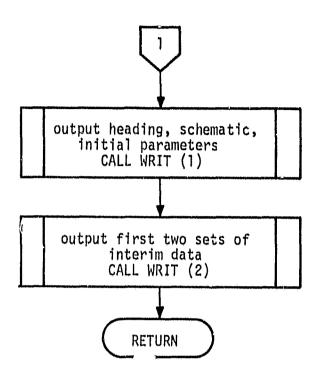

Fig. 5. Continued, INIT.

trajectory exit points are obtained and ZBOUND is defined. If this is a high resolution upstream run (KEY>O), ZBOUND is redefined. If this is a uniform density run (KEY=-1), the ion trajectory exit points are redefined to be uniformly spaced. Following this, the velocity arrays and iteration counter are initialized, the second ion positions on each path are calculated and all the paths are set to active. The initial densities between the paths and the initial densities on the paths are then calculated. Finally, the heading, thruster schematic, initial parameters and results of the initialization and first iteration are output, then control is returned to PLASIM

#### CALC

This is the main calculation routine. It is outlined in Fig. 6. This subroutine uses the arrays in blank common along with subroutine CALCD to determine the next position of the ion being considered. The densities and potentials to the right and left of the present path are calculated first. Then the force acting perpendicular to the present path is calculated. If the boundaries repel the path, the perpendicular force is set equal to zero. The potentials and forces acting parallel to the present path are obtained next. The total force (sum of perpendicular and parallel components) acting on the ion is calculated and then the velocity components along the x and z axes are obtained. The speed on path one is normalized to 1.2 times the speed on path two when the speed on path one is 20% greater than the speed on path two. Finally the next ion position is calculated. Subroutine BOUND is called to make sure the new ion position is inside the boundaries. The results are printed every ICLWRT iterations. IFLAG1 is checked (see CALCD) to see if intersections were found to both the right and the left. If intersections were found to both sides, the path is iterated again.

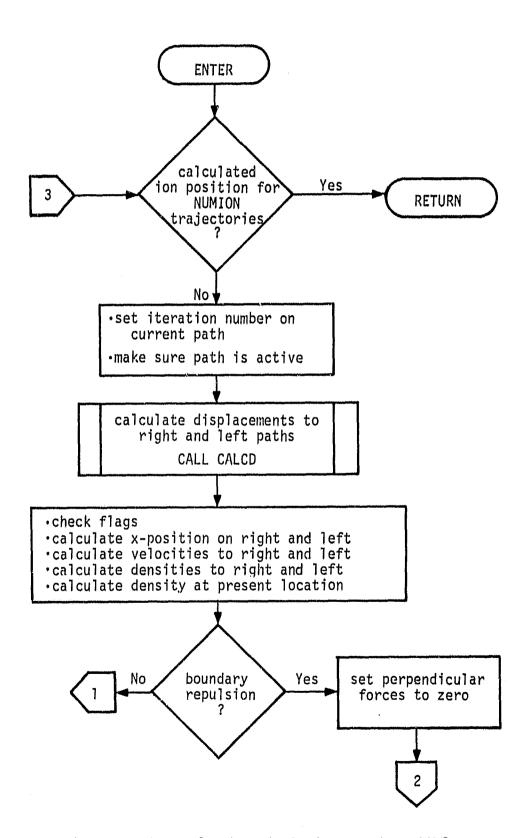

Fig. 6. Flow chart of main calculation routine, CALC.

## ORIGINAL PAGE IS OF POOR QUALITY

22.

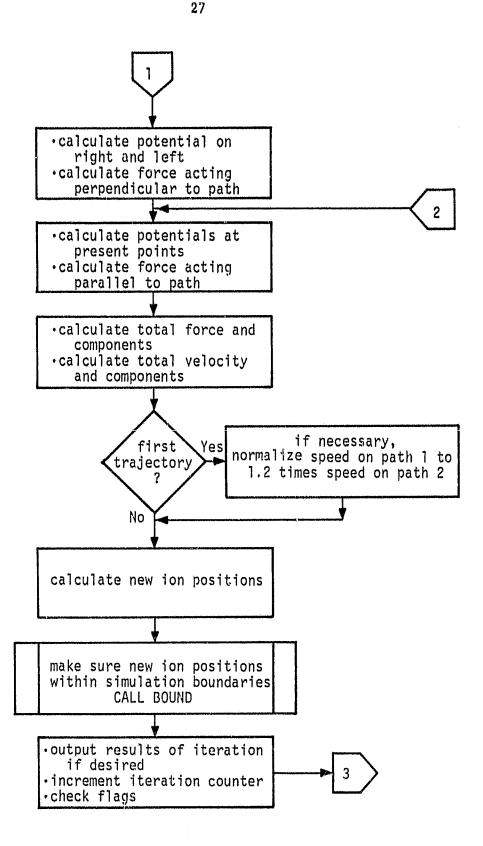

Fig. 6. Continued, CALC.

# ORIGINAL PAGE IS OF POOR QUALITY

· C#3

CALCD

This subroutine, which is outlined in Fig. 7, computes the perpendicular displacement from the present path to the adjacent paths. The flags are defined in this routine.

First, the flags are initialized and then the slope of the line perpendicular to the present path, at its end point, is calculated. If the path under consideration is the right- or left-most active path, function subroutine DS is used to get the displacement to the boundary.

When an interior path is under consideration, displacements are obtained to the right— and left—hand paths. Here, the slope of the adjacent path, between the last two ion positions, is calculated. The intersection point between the line perpendicular to the path under consideration and the line formed by the last two points of the adjacent path, is calculated. Tests are run to determine if linear extrapolation (adjacent path extended to find an intersection point) or back stepping (interpolation between points on the adjacent path previous to the last two points) is to be used. The flags are set, the displacement of the adjacent path is calculated and then control is returned to subroutine CALC. This subroutine returns the values of the flags, the displacements to the right and left and the angle that the perpendicular makes with the horizontal, to subroutine CALC.

### BOUND

This subroutine checks the point (z,x) to see if it lies inside the defined boundaries of the simulation. If (z,x) does lie inside the defined boundaries, no changes are made and control is returned to subroutine CALC. If the point lies outside the boundaries, the path status is set equal to the iteration number. In addition, if (z,x) lies on the

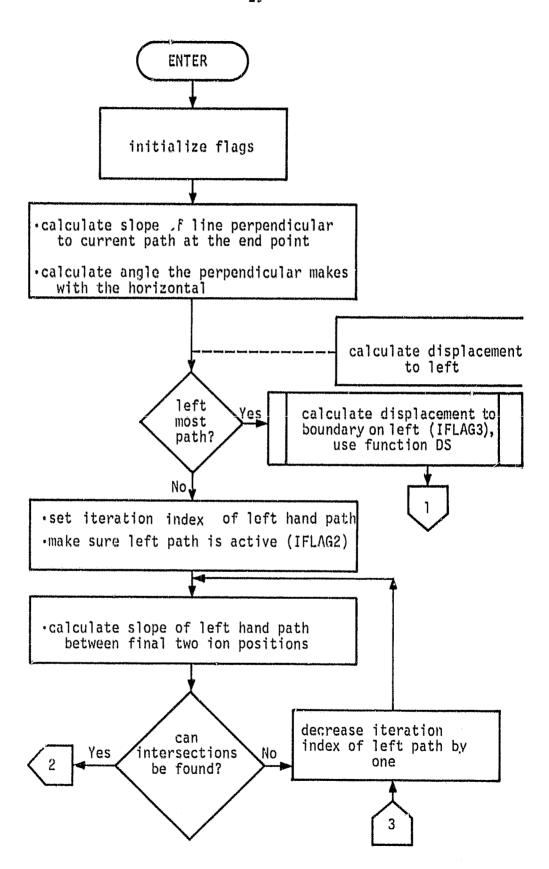

Fig. 7. Flow chart of displacement calculation routine, CALCD.

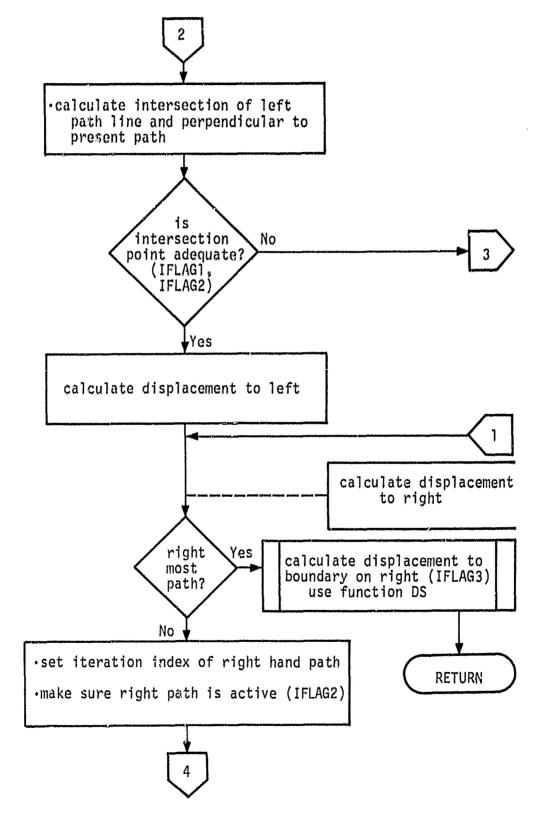

Fig. 7. Continued, CALCD.

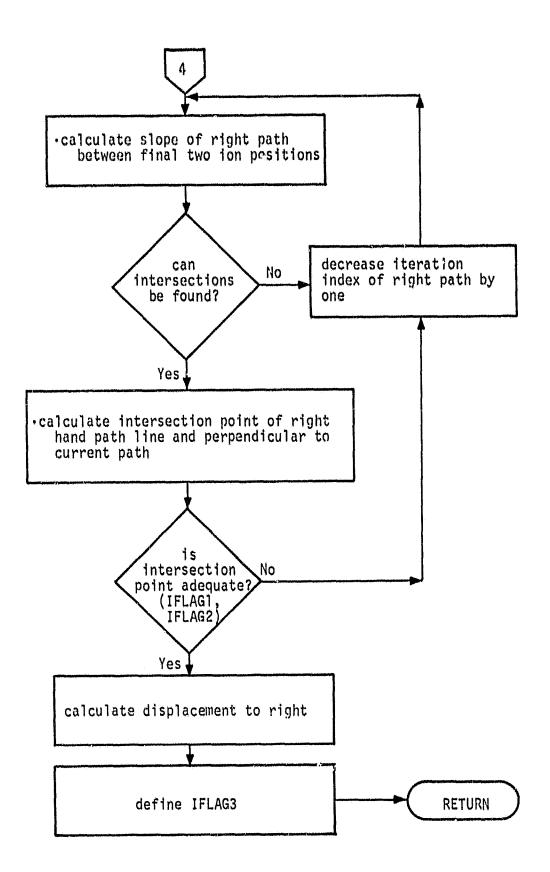

Fig. 7. Continued, CALCD.

first or last active path and lies outside the boundaries, no changes are made and control is returned to subroutine CALC.

#### WRIT

This is the main output routine. It consists of five subsections with the value of the passed parameter, KE, determining which section is called. KE=1: the first three pages of output are generated, consisting of the heading, a thruster schematic and the constants and input data.

KE=2: the interim status of the major variables is output from subroutine INIT. KE=3: the heading is printed for the results of one pass of calculations. KE=4: a file of path coordinates is created to be used in a high resolution upstream run. KE=5: a file of position-density triplets is created to be used for plotting (see INPUT AND OUTPUT section).

DS

This function subroutine finds the perpendicular displacement from the first or last active path to the boundary. CALCD constructs a perpendicular to the present path at the present point (z,x) with a slope of SLOPEP. Function DS then extrapolates this perpendicular of slope SLOPEP to the left or right (depending on whether the first or last a tive path is considered) and finds the z and x intercepts (ZINT and XINT) along a boundary line. ZINT and XINT are checked to see if they lie on or between the boundary endpoints on the boundary line. If they do, the displacement is calculated, if they do not, ZINT and XINT are calculated along the next boundary line and tested again. This continues until adequate intersection points are found or all boundaries have been considered in which case an error message is output. The perpendicular displacement is returned to subroutine CALCD.

# VRSPL and VRSPLT

These subroutines set up the data in ZION and XION for transfer to the utility plotting package, Versatee. They also draw a schematic of the thruster and beam. Labels for the graph and its axes are also transferred and involve the word-size dependent variables. VRSPL place from the external file, PATHS, whereas VRSPLT plots from core memory. These routines are device dependent and may require considerable modification at other installations.

### LNPLT and PLOTW

LNPLT sets up the data in ZION and XION for transfer to the utility plotting routine PLOTW which utilizes the line printer. It is also dependent on the type of printer available and may require considerable modification at other installations.

#### INPUT AND CUTPUT

For each simulation run, seven data eards (or eard images) are read by READER. On the second eard, if KEY=0, the reading sequence is interrupted and control returns to PLASIM, where normal termination ensues. The input data eards have the following formats and parameters which are defined in the following subsection and in APPENDIX C.

- Card 1, FORMAT (see the first data card in BLOCK DATA)

  Content: Description of the run, up to 80 characters.
- Card 2, FORMAT (7110)

  Content: NUMION, NUMIT, KEY, ICLWRT, ICLPLT, NTOTST, ICLERR.
- Card 3, FORMAT (6F10.5)

  Content: RB, RBOUND, RT, THRLEN, BMCLR, UTIL.
- Card 4, FORMAT (5E10.3)

  Content: TELIN, TELOUT, TTHNEU, CEXSEC, UMSION.
- Card 5, FORMAT (3F10.3)

  Content: TIMEMU, XVELMU, ZVELMU.
- Card 6, FORMAT (see the second data card in BLOCK DATA)

  Content: Label for graphical output.
- Card 7, FORMAT (see the second data card in BLOCK DATA)

  Content: Axis labels for graphical output.

Due to the dimensions in the COMMON BLOCK, the values of the variables NUMION and NUMIT should not exceed 41 and 150, respectively. Also NUMIT should not be less than 11 and the total number of iterations performed should be less than 8888. The temperatures input on the fourth data card should be in units of eV, all other variables require SI units.

The printed output begins with three pages of identification including a schematic of the simulation region and a statement of the parameters defining the conditions of the run. (See WRIT(1).)

The next two segments consist of INTERIM STATUS, a report of the coordinates, velocity and density for each path after the initialization and first iteration, as prepared by INIT. (See WRIT(2).) A provision is made in subroutine CALC to output the counters, coordinates, velocity and density values for each iteration so that the progress of the simulation may be followed in detail. If the results of each iteration are not desired, the value of the input variable ICLWRT on data card 2 should be set to a value other than one. The value chosen determines how many iterations must occur before these results are output. WRIT(3) outputs the heading for the information output in subroutine CALC.

Graphical output consists of an outline drawing of the thruster and beam boundaries and the paths generated by the computation in the form of dots or lines. The paths are graphs of the coordinates contained in the arrays ZION, XION. These arrays are each a double-subscripted array in which the first subscript identifies the ion path number, and the second one identifies the iteration. The density array is also available for plotting, but provision for such has not been installed.

An appropriate relative scale in terms of the number of paths and the iteration step size must be established to properly model the upstream regions. Very small steps compared to the path spacing are inappropriate as are very large steps compared to the path spacing. The scaling ratio  $S = \Delta d/v_B\Delta t$  compares the path spacing to the axial step size. Appropriate values of this ratio, used herein, for the various thruster sizes are: 5 cm thruster: S = 2.9, 15 cm thruster: S = 3.9, 30 cm thruster: S = 3.6. These values were obtained by taking  $\Delta d$  as the separation between the 14th and 15th paths, along the beam edge,  $v_B$  as the Bohm velocity and  $\Delta t$  as the time step for each configuration given in the SAMPLE INPUT section. It should be noted that the value of the scaling ratio, S = 2.9, for the

5 cm thruster was restricted by computer CPU time allocations. The modeling of the upstream region for a 5 cm thruster would be better if more stages were used because for 10 stages, S = 3.2 and for 11 stages S = 3.5.

# Sample Input

A typical set of input parameters for program PLASIM, to simulate a 5 cm ion thruster using mercury (Hg) propellant, are,

| Data Card | Content                                                               |
|-----------|-----------------------------------------------------------------------|
| 1         | 5 cm thruster, non-uniform density distribution, basic configuration. |
| 2         | 40 150 -2 20 3 9 1                                                    |
| 3         | .025 .60 .08 .50 .05 .71                                              |
| 4         | 7.0E+00 3.5E+00 4.7E-02 6.0E-19 3.34E-23                              |
| 5         | .75 1.0 0.0                                                           |
| 6         | Propagation of a charge-exchange plasma, 5 cm thruster                |
| 7         | Distance along beam axis (meters) Radial distance (meters)            |

A typical set of input parameters for program PLASIM, to simulate a 15 cm thruster using mercury (Hg) propellant, are

| Data Card | Content                                                                |
|-----------|------------------------------------------------------------------------|
| 1         | 15 cm thruster, non-uniform density distribution, basic configuration. |
| 2         | 40 150 -2 20 3 4 1                                                     |
| 3         | .075 .60 .12 .30 .63 .85                                               |
| 4         | 5.0E+00 2.5E+00 4.7E-02 6.0E-19 3.34E-23                               |
| 5         | .75 1.0 0.0                                                            |
| 6         | Propagation of a charge-exchange plasma, 15 cm thruster.               |
| 7         | Distance along beam axis (meters) Radial distance                      |

(meters).

A typical set of input parameters for program PLASIM to simulate a 30 cm ion thruster using mercury (Hg) propellant arc,

| Data Card | Content                                                                |
|-----------|------------------------------------------------------------------------|
| 1.        | 30 cm thruster, non-uniform density distribution, basic configuration. |
| 2         | 40 150 -2 20 3 2 1                                                     |
| 3         | .14 .60 .20 .40 2.0 0.9                                                |
| 4         | 0.350E+00 0.175E+00 4.7E-02 6.0E-19 3.34E-23                           |
| 5         | .75 1.0 0.0                                                            |
| 6         | Propagation of a charge-exchange plasma, 30 cm thruster.               |
| 7         | Distance along beam axis (meters) Radial distance (meters).            |

The values given on data cards 3 and 4, in all of the above cases, correspond to the experimental values for those quantities.

### VERIFICATION

Two studies, one analytic and one experimental, are used for the verification of the computer code presented herein. The analytic study was conducted as a support activity for the development of the subject computer code, and is reported in more detail in APPENDIX A.

# Analytic Solution

The analytic solution is for the case of an infinitely long cylindrical ion beam with a uniform production of charge-exchange ions along the beam. The density and potential variations are restricted to be only radial so that an analytic solution could be obtained in a straightforward manner.

A computer solution was obtained using the uniform ion density option of the program (KEY=-1) and is shown in Fig. 8. The dots occur every 60 iterations. The radial density and velocity from the analytic solution are compared to the radial density and velocity from the simulation, as a function of radial distance, in Figs. 9 and 10, respectively. The agreement between the analytic solution and the computer simulation for the velocity and the density is excellent.

# Experimental Solution

Experimental surveys of the plasma density<sup>8,9</sup> are shown in Figs.

11 and 12 along with comparisons to the computer code for 5 cm and 15 cm thrusters, respectively. The operating conditions used in the experimental studies were duplicated to obtain the isodensity contours generated by the computer simulation. Figure 13 shows the isodensity contours generated by the computer simulation for a 30 cm thruster. No experimental data is presently available for a 30 cm thruster. The ion

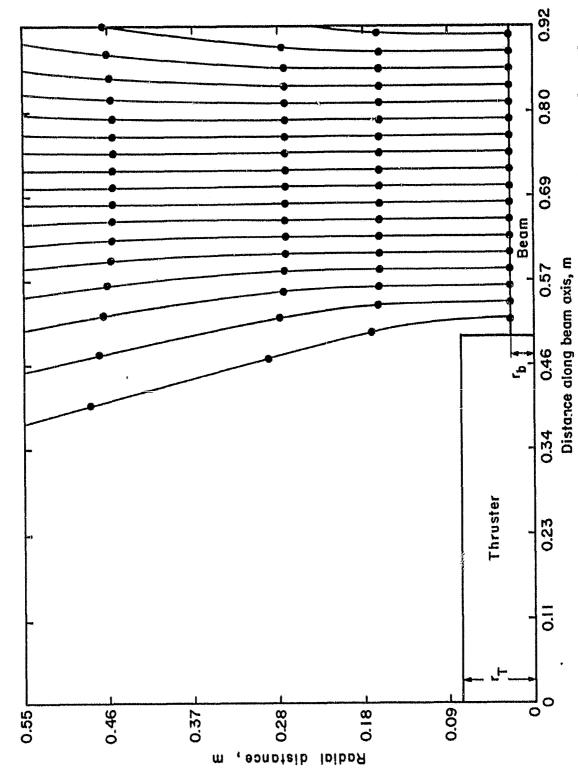

Simulation for uniform density of charge-exchange ion production. Twenty trajectories simulated in three stages, electron temperature  $7.0~\rm eV$  in ion beam and  $3.5~\rm eV$  in charge-exchange plasma for  $5~\rm cm$  thruster. Fig. 8.

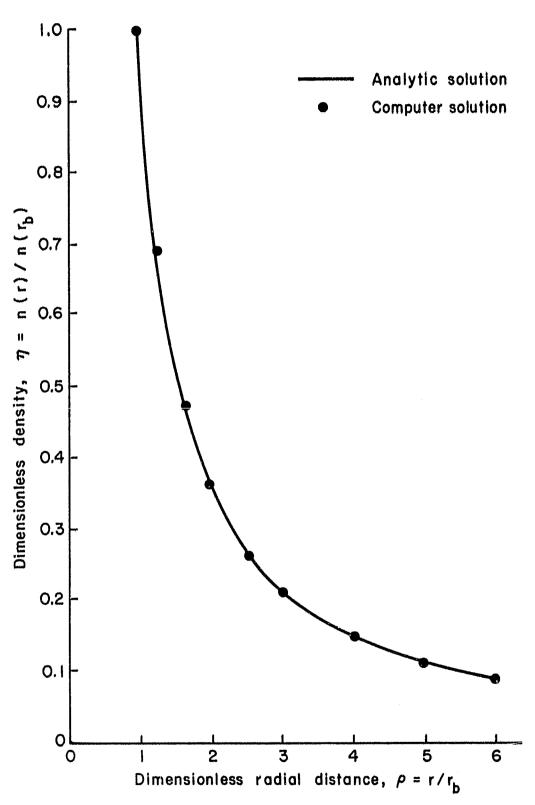

Fig. 9. Comparison of radial densities calculated using the computer code and analytic solution.

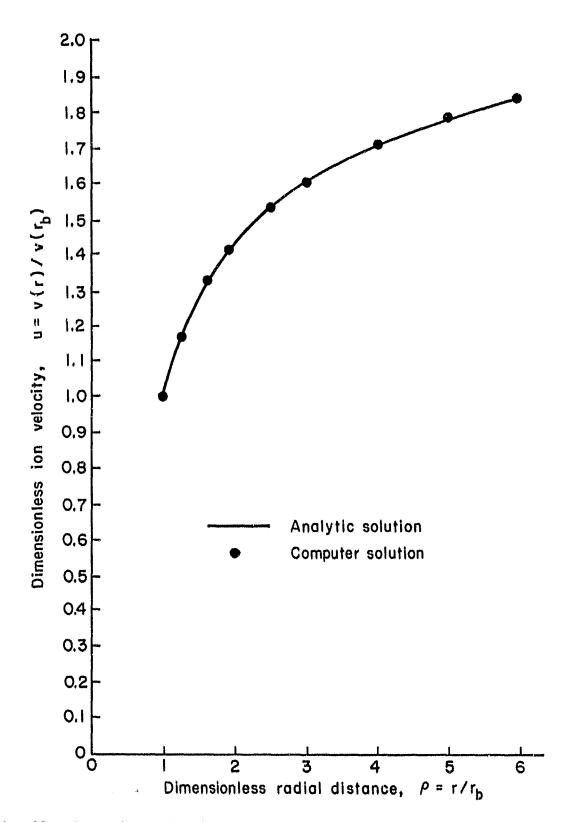

Fig. 10. Comparison of radial velocities calculated using the computer code and analytic solution.

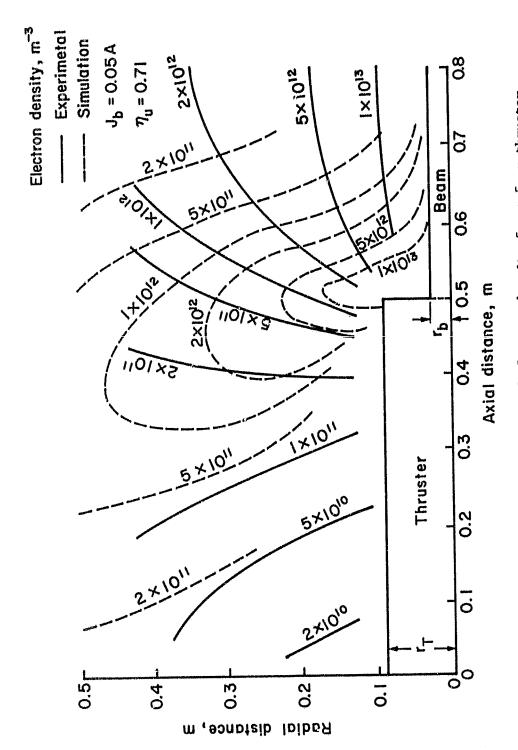

Fig. 11. Simulated and experimental surveys of electron density for a 5 cm thruster.

original page if of poor quality

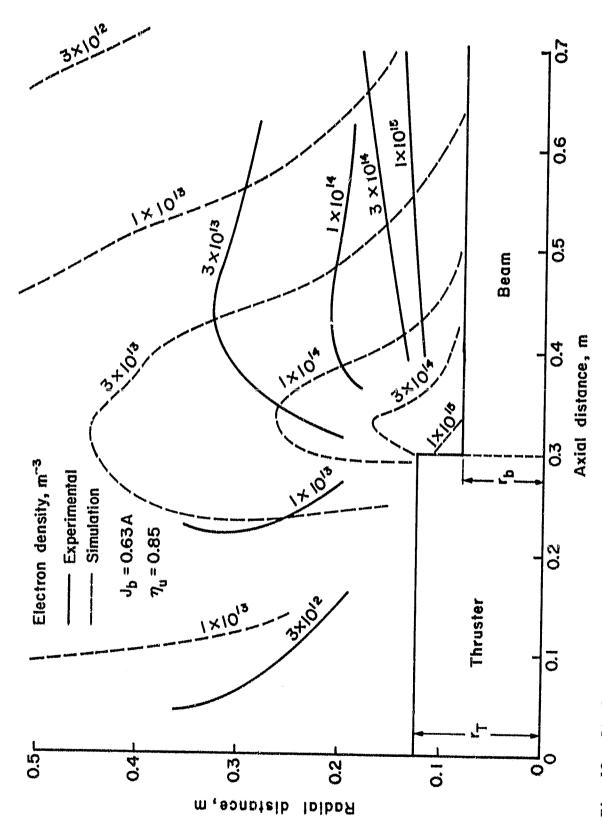

Fig. 12. Simulated and experimental surveys of electron density for a 15 cm thruster.

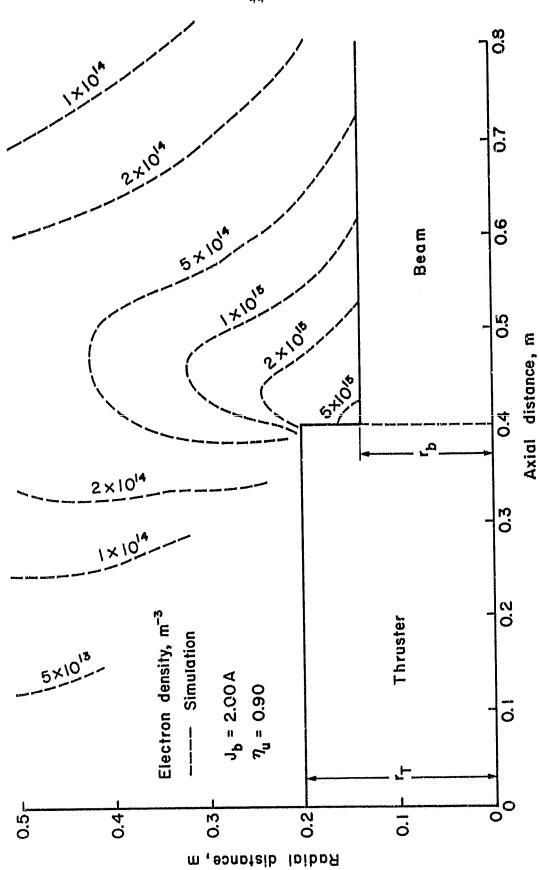

OF POOR QUALITY

Simulated survey of electron density for a 30 cm thruster. Fig. 13.

044

trajectory directions obtained using the simulation are in good agreement with the experimental measurements of Carruth and Brady. 10

Figures 14, 15 and 16 show typical ion trajectories generated by the simulation using the data in the SAMPLE INPUT section for a 5 cm, 15 cm and 30 cm thruster, respectively. The dots occur every 60 iterations.

Figure 17 is a simulation of the 15 cm thruster for use in comparing the computer code contained herein to that discussed in relation to Fig. 8 of the October 1980 report. 3

## Limitations in Use

Major factors affecting the accuracy of the simulation obtained are the number of ion paths used, the number of iterations performed and the time interval used. When the number of ion paths simulated is increased, either more iterations must be used or the time interval size decreased through use of the variable TIMEMU. This is necessary to keep the spacing between the paths comparable to the distance the ion travels in one iteration, this is accomplished using the scaling ratio, S. If care is not taken in doing this, path crossings will sometimes occur, especially among the paths within one beam radius of the thruster. These path crossings result from plasma properties changing so rapidly that the error in a path location will exceed the local path spacing. The procedure used in carrying out the simulation depends on a "laminar" path structure, that is, no intersection of paths. The existence of any crossed paths, therefore, invalidates local calculations of densities and the other related parameters.

Other limitations are imposed by core storage allocations, external file space, and the CPU time available in a particular machine.

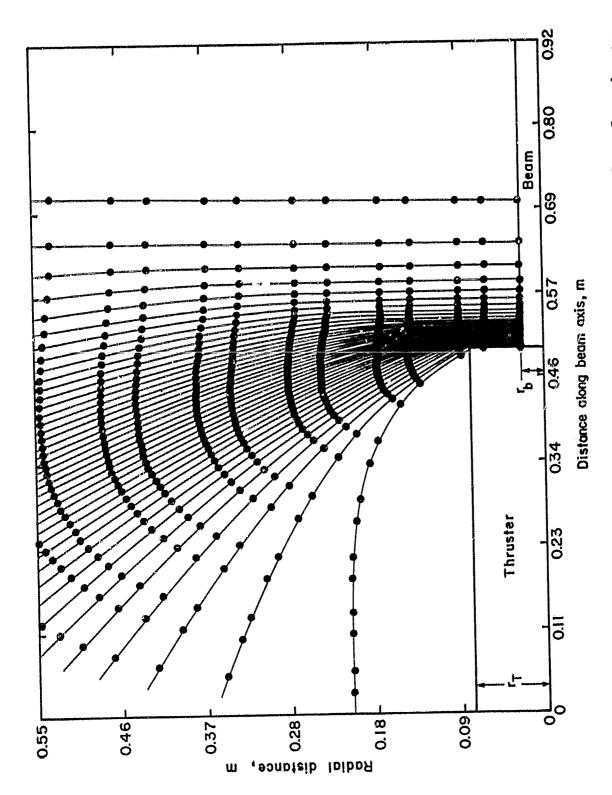

Ion trajectories generated using data from the SAMPLE INPUT section for a 5 cm thruster. Fig. 14.

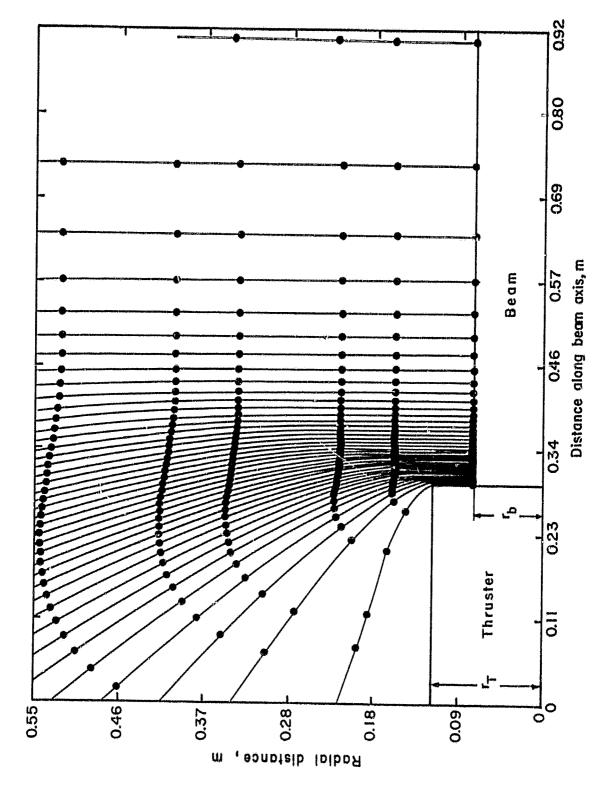

Fig. 15, Ion trajectories generated using data from the SAMPLE INPUT section for a 15 cm thruster.

ORIGINAL PAGE IS OF POOR QUALITY

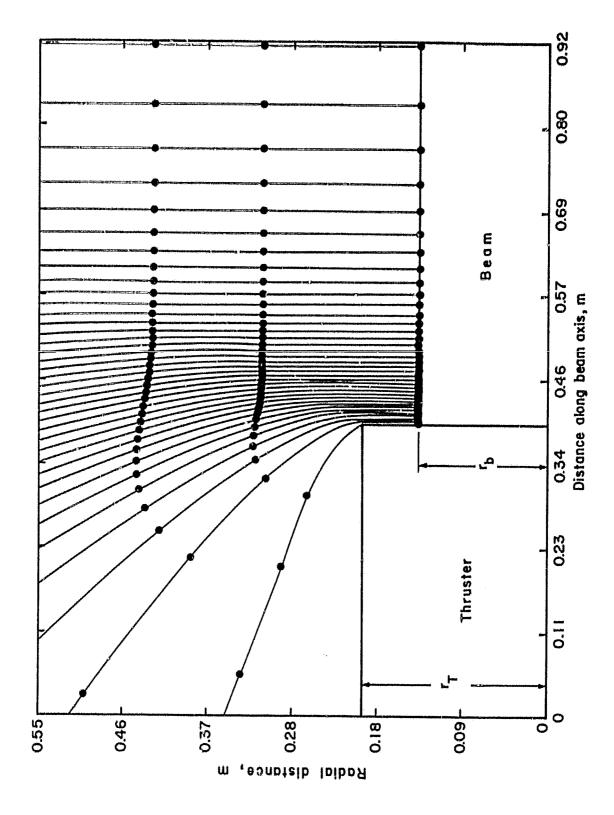

Fig. 16. Ion trajectories generated using data from the SAMPLE INPUT section for a 30 cm thruster.

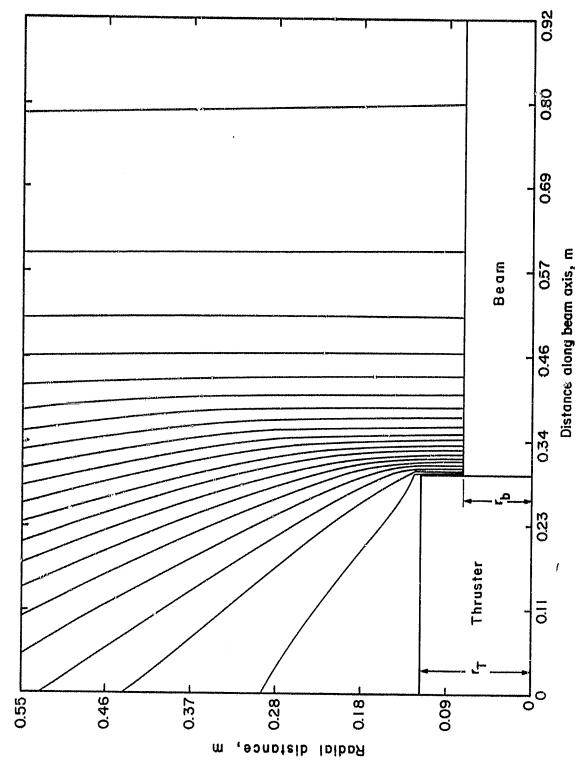

Ion trajectories generated by the computer simulation for a 15 cm thruster, one stage, 20 ion trajectories and 80 iterations. Other quantities same as in SAMPLE INPUT section. Fig. 17.

ORIGINAL PAGE IS OF POOR QUALITY

The present code takes approximately 20 seconds to compile, 150 seconds to execute three stages with NUMION=40, NUMIT=150 and ICLWRT=1, occupies about 140K<sub>8</sub> bytes of central memory and writes approximately 125,000 characters on an external file for three stages, as above, on a Control Data Cyber 171 computer.

It should be noted that the code could be significantly simplified and shortened if it were translated to Fortran 77 (Fortran V).

n dia

#### REFERENCES

- 1. J. F. Staggs, W. P. Gula, and W. R. Kerslake, "Distribution of Neutral Atoms and Charge-Exchange Ions Downstream of an Ion Thruster," J. Spacecr. Rockets, Vol. 5, pp. 159-164 (1968).
- 2. J. E. Barnes, R. S. Robinson, and H. R. Kaufman, "Computer Code for Charge-Exchange Plasma Propagation," Contract No. 955322, March 1980.
- 3. R. S. Robinson and H. R. Kaufman, "Computer Code for Charge-Exchange Plasma Propagation," Contractor Report, JPL Contract No. 955322, October 1980.
- 4. W. Knauer, J. R. Bayless, G. Todd, and J. W. Ward, NASA Contr. Rep. CR-72675, May 1970.
- 5. R. Worlock, G. Trump, J. M. Sellen, and R. F. Kemp, AIAA Paper No. 73-1101 (1973).
- 6. G. K. Komatsu, R. K. Cole, D. K. Hoffmaster, and J. M. Sellen, "Charge-Exchange Ion Formation and Motion in Mercury Ion Engine Thrust Beams," AIAA Paper No. 75-428 (1975).
- 7. H. R. Kaufman, "Charge-Exchange Plasma Generated by an Ion Thruster," NASA Contractor Report, CR-134844, June 1975.
- 8. H. R. Kaufman, "Interaction of a Solar Array with an Ion Thruster Due to the Charge-Exchange Plasma," NASA Contractor Report, CR-135099, October 1976.
- 9. H. R. Kaufman, "Charge-Exchange Plasma Generated by an Ion Thruster," NASA Contractor Report, CR-135318, December 1977.
- 10. M. R. Carruth, Jr. and M. E. Brady, "Measurement of the Charge-Exchange Plasma Flow from an Ion Thruster," J. Spacecr. Rockets, Vol. 18, No. 5, pp. 458-461 (1981).
- 11. M. R. Carruth, Jr. and Y. S. Kuo, "Ion Thruster Plume Effects on Spacecraft Surfaces," AIAA PaperNo. 80-1228 (1980).
- 12. M. R. Carruth, Jr., "Facility Produced Charge-Exchange Ions," JPL Publication 80-92, pp. 147-166, January 1981.
- 13. R. S. Robinson, H. R. Kaufman, and D. R. Winder, "Simulation of Charge-Exchange Plasma Propagation Near an Ion Thruster Propelled Spacecraft," AIAA Paper No. 81-0744, April 1981.
- 14. I. Katz, D. E. Parks, M. J. Mendell, and G. W. Schnuelle, "Parasitic Current Losses Due to Solar Electric Propulsion Generated Plasmas," AIAA Paper No. 81-0740, April 1981.

- 15. J. M. Sellen, Jr., W. Bernstein, and R. F. Kemp, <u>Rev. Sci. Instr.</u>, Vol. 36, pp. 316-322 (1965).
- 16. H. S. Ogawa, R. K. Cole, and J. M. Sellen, Jr., "Measurements of Equilibration Between a Plasma "Thrust" Beam and a Dilute "Space" Plasma," AIAA Paper No. 69-263 (1969).
- 17. H. S. Ogawa, R. K. Cole, and J. M. Sellen, Jr., "Factors in the Electrostatic Equilibration Between a Plasma Thrust Beam and the Ambient Space Plasma," AIAA Paper No. 70-1142 (1970).
- 18. VERSAPLOT-07 Graphics Programming Manual, 50028-90001, Pub. No. 5921-01, December 1976, VERSATEC, a XEROX Co., Santa Clara, California.
- 19. H. R. Kaufman and G. C. Isaacson, "The Interactions of Solar Arrays with Electric Thrusters," AIAA Paper No. 76-1051 (1976).

### APPENDIX A

### ANALYTIC SOLUTION

A theoretical benchmark is valuable for verification of the computer code developed to model the charge-exchange plasma propagation in the vicinity of an operating ion thruster. An analytic solution is developed herein for that purpose.

A cylindrical ion beam is assumed with a length very much greater than  $\mathbf{r}_{b}$ , the beam radius. The current density representing positive charge-exchange ion production in the beam is assumed uniform along the beam.

In the region exterior to the beam, three basic physical conditions are assumed to hold for the ion population and/or the plasma as a whole. The first is continuity of ion current represented by

$$\vec{\nabla} \cdot \vec{j} = 0 \tag{A1}$$

where  $\vec{j}$  is the ion current density. The barometric equation is also used to relate plasma density to local potential V

$$n = n_{o,ref} \exp[e(V-V_o)/kT_e]$$
 (A2)

where  $V_o$  is the potential at the reference density  $n_{o,\,\rm ref}$  and  $T_e$  is the electron temperature in the region exterior to the beam. Finally, energy conservation for singly charged ions is represented by

$$|\vec{v}| = (v_o^2 - 2e(V-V_o)/m_i)^{1/2}$$
 (A3)

where  $\overrightarrow{v}$  is the ion velocity and  $m_1$  is the ion mass. As a boundary condition at the beam edge, ions are assumed to have acquired the Bohm velocity

$$v_0 = v_B = (kT_{e_R}/m_{\pm})^{1/2}$$
 (A4)

where  $T_{e_n}$  is the electron temperature in the beam.

The ion current density is related to the streaming velocity by

$$\vec{j} = nev$$
. (A5)

For the assumed symmetry, the velocity is radial and is

$$\vec{v} = v(r)\hat{r} . \tag{A6}$$

In cylindrical coordinates, Eq. (A1) can be written with the substitution of Eq. (A5) as

$$\frac{1}{r} n(r)v(r) + n(r) \frac{\partial v(r)}{\partial V} \frac{\partial V(r)}{\partial r} + v(r) \frac{\partial n(r)}{\partial V} \frac{\partial V(r)}{\partial r} = 0$$
 (A7)

which can be solved for V(r) by eliminating n(r) and v(r) using Eqs. (A2) and (A3). The solution can then be written as

$$(1 - e(V-V_o)/kT_e)^{1/2} \exp(-e(V-V_o)/kT_e) = r/r_b$$
 (A8)

The density and velocity can be calculated using Eq. (A8) along with Eq. (A3) or Eq. (A4).

The solution in terms of potential, density and velocity is displayed in dimensionless form in Figs. 1A, 2A, and 3A.

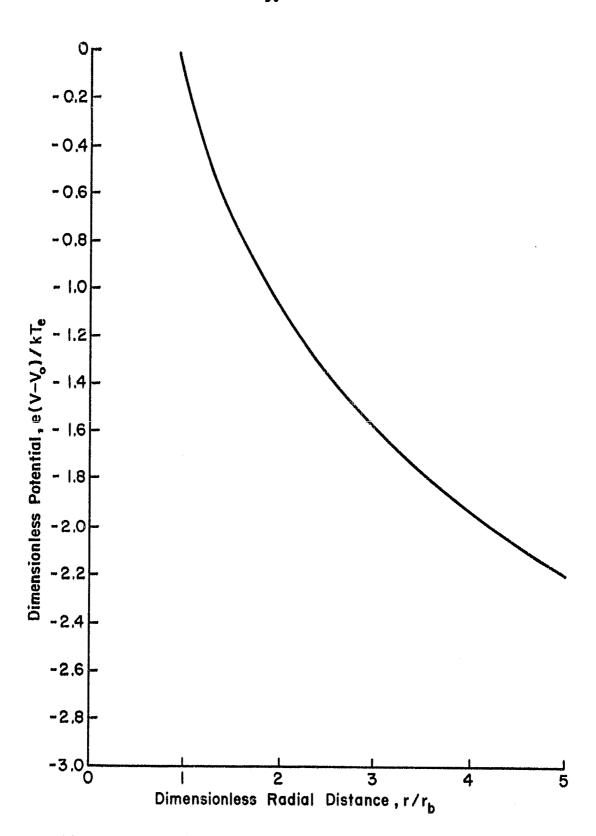

Fig. 1A. Potential as a function of radial distance.

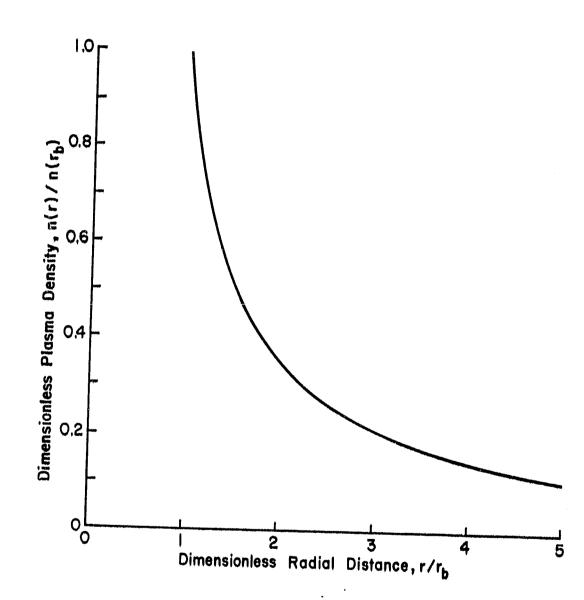

Fig. 2A. Density as a function of radial distance.

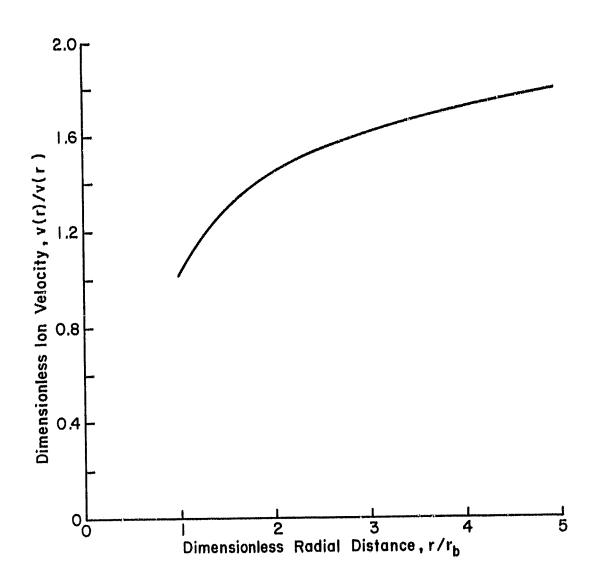

Fig. 3A. Velocity as a function of radial distance.

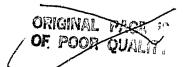

### APPENDIX B

## BEAM CURRENT DENSITY PROFILES

Determination of the total rate of charge exchange ion production in the beam volume must take into account both the beam current density profile of the ion thruster and the spatial distribution of neutral propellant atoms in the path of the ion beam.

For theoretical calculations a simplified ion beam current density distribution is usually chosen and axial symmetry assumed. A closed-form solution exists only for the very simplest distribution which has been used for conservative estimates of charge exchange ion production. 19
In this case the current density is given by a Dirac delta function,

$$j_b = J_b \delta(\vec{r}) , \qquad (B1)$$

where  $J_b$  is the total beam current and  $\delta(\hat{r})$  is the two-dimensional Dirac delta function. This expression essentially places all of the beam current on the thruster axis where the neutral density follows a simple function, thus allowing a closed-form solution.

A current density profile that is more accurate for the larger, multipole thrusters is a uniform beam current density

$$j_b = J_b/\pi r_b^2 , \qquad (B2)$$

where  $r_b$  is the beam radius. Another profile that approximates the beam of some divergent field thrusters is a parabolic profile

$$j_b = 2J_b(1 - r^2/r_b^2)\pi r_b^2$$
, (B3)

where r is the distance from the beam axis.

The expressions given above for beam current density are normalized such that

$$J_b = \int_{a}^{2\pi} \int_{b}^{r_b} J_b r dr d\theta .$$
 (B4)

A Gaussian profile is also used by some workers where

$$j_b = (J_b/\pi r_b^2) e^{-(r/r_b)^2}$$
, (B5)

subject to the normalization:

$$J_{b} = \int_{0}^{2\pi} \int_{0}^{\infty} J_{b} r dr d\theta .$$
 (B6)

The uniform, parabolic and Gaussian profiles can also accommodate a defined rate of beam spreading as it propagates. The simulation described herein does not include effects from beam spreading.

Neutral gas leaving the accelerator system is taken to be in free molecular flow so that the effective neutral density at an arbitrary point such as that shown in Fig. 1B is proportional to the subtended solid angle of the ion optics as viewed from the point  $(r,\theta,z)$ . Effective neutral densities were calculated numerically for an r-z matrix with a resolution of 0.1  $r_b$ . For the near field, where about half of the charge exchange takes place, the calculated densities are given in dimensionless form in Table 1B.

The calculated distribution of neutral propellant along with the beam current density profile allow a calculation of charge exchange ion production rate per unit length as a function of distance from the ion optics.

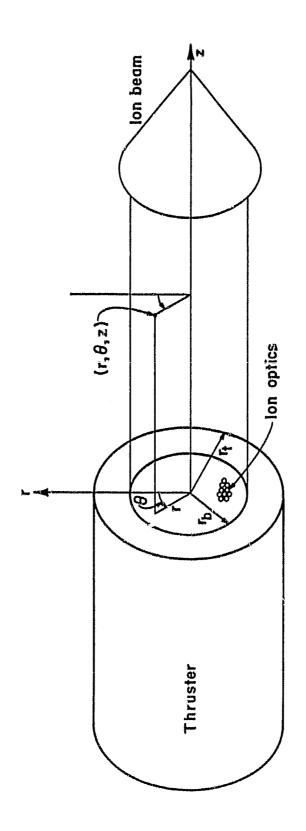

Fig. 1B. Coordinate system for thruster and ion beam geometry.

c 🗱

Table 1B. Density of Neutral Propeliant Efflux, n(r,z)/n o,ref

|         |                       |                                                                                             |                       |                         | 72                    | $z/r_{ m p}$                                |                         |                       |                                             |             |
|---------|-----------------------|---------------------------------------------------------------------------------------------|-----------------------|-------------------------|-----------------------|---------------------------------------------|-------------------------|-----------------------|---------------------------------------------|-------------|
| $r/r_b$ | r/r <sub>b</sub> 0.1  | 0.2                                                                                         | 0.3                   | 0.4                     | 6.5                   | 0.6                                         | 0.7                     | 0.8                   | 6.0                                         | 1.0         |
| 0.0     | 4.52×10 <sup>-1</sup> | 0.0 4.52×10 <sup>-1</sup> 4.03×10 <sup>-1</sup> 3.57×10 <sup>-1</sup> 3.15×10 <sup>-1</sup> | 3.57×10 <sup>-1</sup> | 1 3.15×10 <sup>-1</sup> | 2.77×10 <sup>-1</sup> | 2.77×10 <sup>-1</sup> 2.43×10 <sup>-1</sup> | 1 2.14×10 <sup>-1</sup> | 1.88×10 <sup>-1</sup> | 1.88×10 <sup>-1</sup> 1.66×10 <sup>-1</sup> | 1 1.47×10-1 |
| 0.1     | 0.1 4.51              | 4.02                                                                                        | 3.56                  | 3.14                    | 2.76                  | 2.42                                        | 2.13                    | 1.87                  | 1.65                                        | 1.46        |
| 0.2     | 0.2 4.49              | 4.00                                                                                        | 3.53                  | 3.11                    | 2.73                  | 2.39                                        | 2.10                    | 1.85                  | 1.63                                        | 7.44        |
| 0.3     | 0.3 4.47              | 3.96                                                                                        | 3.48                  | 3.05                    | 2.67                  | 2.34                                        | 2.05                    | 1.80                  | 1.59                                        | 17.1        |
| 0.4     | 0.4 4.43              | 3.90                                                                                        | 3.40                  | 2.97                    | 2.59                  | 2.26                                        | 1.98                    | 1.74                  | 1.54                                        | 1.36        |
| 0.5     | 0.5 4.38              | 3.81                                                                                        | 3.29                  | 2.85                    | 2.47                  | 2.15                                        | 1.89                    | 1.66                  | 1.47                                        | 1.31        |
| 9.0     | 4.31                  | 3.68                                                                                        | 3.14                  | 2.69                    | 2.33                  | 2.02                                        | 1.77                    | 1.57                  | 1.39                                        | 1.24        |
| 0.7     | 4.18                  | 3.47                                                                                        | 2.92                  | 2.48                    | 2.14                  | 1.87                                        | 1.64                    | 1.45                  | 1.30                                        | 1.16        |
| 0.8     | 3.94                  | 3.15                                                                                        | 2.61                  | 2.21                    | 1.92                  | £.69                                        | 1.49                    | 1.33                  | 1.19                                        | I.03        |
| 6.0     | 3.41                  | 2.64                                                                                        | 2.20                  | 1.90                    | 1.67                  | 1-49                                        | ž 33                    | 1.20                  | 1.09                                        | 9.86×10-2   |
| 1.0     | 2.15                  | 1.91                                                                                        | 1.72                  | 1.55                    | 1.41                  | 1.28                                        | 1.17                    | 1.07                  | 9.75×10 <sup>-2</sup>                       | 2 8.94      |

As a first approximation, the charge exemange production rate can be calculated in closed form if the Dirac delta function is used for the ion beam profile. The neutral density along the beam axis is given by

$$n_{o}(z) = \frac{n_{o, ref}}{2} \left(1 - \frac{z}{z^{2} + r_{b}^{2}}\right),$$
 (B7)

where  $n_{o,ref}$  is defined as the density that would provide the correct loss rate of neutral propellant through an opening of the same area as the beam. The neutral loss rate is then

$$\dot{N}_{o} = r_{b}^{2} n_{o, ref} \sqrt{\frac{\pi k T_{o}}{2m_{o}}} , \qquad (B8)$$

where  $T_{0}$  is the propellant temperature,  $m_{0}$  is the propellant mass, and k is Boltzmann's constant. The charge exchange ion production rate per unit length is thus

$$\dot{N}_{CE}(z) = J_b Qn(z)/e , \qquad (B9)$$

for small total production rates. Integrating to obtain the total production rate gives

$$^{N}_{CE_{T}} = J_{b}^{Qn}_{o,ref}r_{b}/2e , \qquad (B10)$$

As the assumed ion beam profile becomes less peaked, progressing from a Dirac delta function through Gaussian and parabolic functions to a uniform distribution, the production rate of charge exchange ions

will diminish as more of the beam passes through the peripheral regions of lower neutral propellant density. The two extremes in production rates as a function of distance thus use a delta function and a uniform function for the beam profile. The results for these two extremes are shown in Fig. 2B. Table 2B gives the calculated total charge exchange ion production rates for these two extremes, as well as the intermediate parabolic ion beam profile. The ion beam profile is clearly not a dominant parameter for charge exchange ion production.

The simulation developed to model the charge exchange plasma propagation can be modified for an arbitrary input for the production rate as a function of uistance.

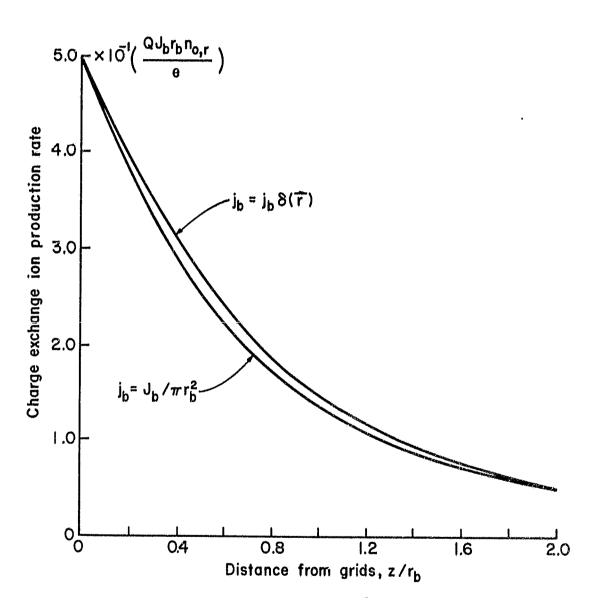

Fig. 2B. Charge-exchange ion production rates as a function of distance from the grids for extremes of possible beam current density distributions.

### ORIGINAL PAGE IG OF POOR QUALITY

Table 2B. Charge-Exchange Ion Production Rates for Different Beam Current Density Profiles.

| Profile                                      | Production Rate (J <sub>b</sub> Qn <sub>o,ref</sub> r <sub>b</sub> /2e) |
|----------------------------------------------|-------------------------------------------------------------------------|
| j <sub>b</sub> δ(†)                          | 1.00                                                                    |
| $2J_b(1 - r^2/r_b^2)/\pi r_b^2$              | 0.97                                                                    |
| J <sub>b</sub> /πr <sub>b</sub> <sup>2</sup> | 0.94                                                                    |

### APPENDIX C

### GLOSSARY OF VARIABLES FOR PLASIM

This glossary contains definitions of the variables used in the driver program PLASIM, the subroutines BLOCK DATA, READER, INIT, CALC, CALCD, BOUND, and WRIT and the function subroutine DS, including all the variables in the COMMON blocks. The variables used in the plotting subroutines, VRSPLT, VRSPL, LNPLT, and PLOTW are not defined here.

BK:

Boltzman's constant (J/K).

BMCUR:

Beam current (AMPS).

CEXSEC:

Charge exchange cross section (METERS SQUARED).

C:

Time interval divided by mass of ion (TIME/UMSION).

COSPAR:

Cosine of angle between line parallel to path and horizontal.

COSPER:

Cosine of angle between line perpendicular to path and

horizontal.

DELTAX:

Difference between two x coordinates on present path.

DELTAZ:

Difference between two z coordinates on present path.

DELTLX:

Difference between two x coordinates on left path.

DELTLZ:

Difference between two z coordinates on left path.

DELTRX:

Difference between two x coordinates on right path.

DELTRZ:

Difference between two x coordinates on right path.

DELTRZ:

Difference between two z coordinates on right path.

DN(I,N):

Density on path I at iteration N.

DNI(I):

Initial density between paths (I-1) and (I).

DNL:

Density to left side of current path.

DNOB:

Constant used in calculation of the densities, combination of quantities including; BMCUR, CEXSEC, RB, NUMION, UTIL,

Q and VELNEU.

DNR:

Density to right side of present path.

DS:

Perpendicular displacement from present path to boundary.

DSPLL:

Displacement to left hand path.

DSPLR:

Displacement to right hand path.

DUMMYP, DUMMYL, DUMMYR: Dummy variables used in the calculation of

> the intercepts. Contain intermediate results.

DSPLIP:

Displacement of ion along path.

**F**:

Total force acting on ion.

FPAR:

Force acting parallel to the path.

FPARX:

Component of FPAR acting in x direction.

ORIGINAL PAGE IS OF POOR QUALITY FPARZ: Component of FPAR acting in z direction.

FPER: Force acting perpendicular to the path.

FPERX: Component of FPER acting in x direction.

FPERZ: Component of FPER acting in z direction.

FX: Component of F acting in x direction (FPERX + FPARX).

FZ: Component of F acting in z direction (FPERZ + FPARZ).

I: Allows do loop index, II, to be passed through COMMON,

path index.

ICLERR: Used to determine if code generated error messages, for non-fatal errors, are written out.

= 0, Write messages.

= 1. Do not write messages.

ICLFLT: Used to determine which (if any) plotting routine is used;

= 1, Use subroutine VRSPLT.

= 2, Use subroutine LNPLT.

= 3, Use both VRSPLT and LNPLT.

= anything else, No plots.

ICLWRT: Frequency with which results of CALC are output. Write

statement in CALC called after every ICLWRT number of

iterations.

IDEF: Used to determine when the x and z coordinates of an ion

trajectory exit point are defined (every other time).

IDXNEW: New index for right or left-most path.

IFLAG1: Used to determine if intersections were found to both the

left and the right without using linear extrapolation,

= 0, Linear extrapolation not used.

= 1, Linear extrapolation used on left.

= 2, Linear extrapolation used on right.

= 3, Linear extrapolation used in both cases.

IFLAG2: Error flag, tells whether or not the neighboring paths

are active,

= 0, No error, path active.

> 0, Error exists, value references program statement

where error condition originated.

= -1, Path to left is not active.

= -2, Path to right is not active.

= -3, Neither path (right or left) is active.

(Negative values do not indicate an error condition.)

Used to determine when there is a boundary on the right or IFLAG3:

left (or both) of the current path.

= 1, No boundary intersected by the perpendicular to the

4 - 12 C - "

current path on either side. = 2, Boundary intersected on left.

= 3, Boundary intersected on right.

= 4. Boundary intersected on both the left and right.

Trajectory one renormalization flag, IFLAG4:

= 0, Continue iterating as usual.

= 1, Recalculate position, velocity and density of ion on path 1.

Dummy variable used as an argument in an if statement. IFVAR:

A format for alpha-numeric data I/O. IF1:

A format for alpha-numeric data I/O. IF2:

II: Do loop index.

Index (I) of left-most active path. IL:

Device code for input unit, used in read statements. IN:

Array storing information describing run. INFO(K):

Initial do loop index for DO 80 N which calls CALC. INITDO:

Initial iteration index (stage dependent). INITIT:

Device code for output unit, used in write statements. IOUT:

Page number for output. IPAG:

Device code for output to external files. IPATHS:

Index (I) of right-most active path. IR:

Used as path status holder for reading IPATHS and in ISAT:

defining right boundary for high resolution upstream run.

Status of path I, ISTAT(I):

Path is active.

= 1 to NMAX, Path is not active, value is iteration number

where boundary was intersected.

Path is not active, error condition. = 8888,

Array storing graph title and axis labels. ITITL(K):

ITTOTN: Total number of iterations to be performed. IW: Number of words required to generate 80 characters,

8 For computers with a word size of 10.
14 For computers with a word size of 6.

(Used in COMMON /IO/ and Routines BLOCK DATA, READER, WRIT,

VRSPLT and VRSPL).

J: Used to determine when WRITE-435 is executed (CALC).

KE: Calling parameter for subroutine WRIT,

- 1, Output heading, initial information and data.

= 2, Output interim status of main variables.

= 3, Finish of a pass, output results, start of new pass.

= 4, Create file of path coordinates.

= 5, Create file of position - density triplets.

KEY: Used to determine type of run,

= 0, Finish plots and terminate (2 blank cards will do).

> 0, High resolution upstream pass, right most boundary is defined using KEY'TH path of file IPATHS (used to define ZBOUND).

= -1, First pass, uniform density distribution.

< -1, Regular run; first pass, normal non-uniform density distribution.

LAB: Label containing computer code name, used for output.

LASTDO: Dummy variable denoting last value of do loop index.

LASTIT: Final (last) iteration index (path status dependent).

LR: Determines which side is being considered (DS),

= 1, Looking to the left. = 2, Looking to the right.

N: (Working) number of iterations on present path, I, total

number of iterations for the present stage.

NIP(I): Total number of completed iterations on path I.

NITP: Iteration pass number, used for output.

NL: (Working) number of iterations on left hand path.

NLM1: NL minus one (NL-1), used for indexing left-hand path.

NMAX: NUMPRE divided by four (NUMPRE / 4) (see WRIT(4)).

NR: (Working) number of iterations on right hand path.

NRM1: LR minus one (NR-1), used for indexing right-hand path.

NSTAG: Allows do loop index NSTAGE to be passed through COMMON.

NSTAGE: Program stage number.

## ORIGINAL PAGE IS OF POOR QUALITY

NSTGMU: Used to add 10 to N after first stage, (N stage multiplier),

NSTAG = 1; NSTGMU = 0 NSTAG > 1; NSTGMU = 1

NTOTST: Maximum number of stages to be run.

NUMION: Number of ion paths.

NUMIT: Maximum number of iterations to be performed on any one

path during any one stage.

NUMPRE: Number of ion paths (NUMION) from run which created file

IPATHS (see WRIT(4)).

NUMTRI: Number of triplets output to be external file.

NUM1: Number of ion paths plus one (NUMION + 1).

NUM2: Two times the number of ion paths plus one (2\*NUMION + 1).

PI: Geometrically defined constant, 3.14159265...

PIOV2: PI over (divided by) 2.

Q: Elementary unit of charge (C).

RB: Radius of the beam (METERS).

RBOUND: Radial boundary in positive x direction (METERS).

RB2: Beam radius squared (RB \*\* 2).

RB95N: 95 percent of the beam radius divided by 2 times the number

of ion paths (RB \* .95 / (2 \* NUMION)).

RT: Radius of the thruster (METERS).

SINOV2: SINPER over (divided by) 2.

SINPAR: Sine of angle between line parallel to path and horizontal.

SINPER: Sine of angle between line perpendicular to path and

horizontal.

SLOPEL: Slope of path on left between two "working" points.

SLOPEP: Slope of line perpendicular to current path at endpoint.

SLOPER: Slope of path on right between two "working" points.

SPACER: Initial distance between paths in uniform distribution.

TELIN: Temperature of electrons in the ion beam (EV).

c 43

TELOUT: Temperature of electrons outside the ion beam (EV).

THETAP: Angle between line with slope SLOPEP and horizontal.

THRLEN: Thruster length (METERS).

TIME: Time interval, defines iteration step size.

TIMEMU: Time multiplier, used to define the time otep in terms of

multiple of RBOUND / (VELBOH \* NUMIT).

TTHNEU: Temperature of thermal neutrals in chamber (EV).

UMSION: Mass of ions (propellant) (KILOGRAMS).

UTIL: Utilization factor of propellant (part of propellant turned

into ions).

VCURR: Plasma potential at present point on path I.

VELBET: Present total velocity between path under consideration and

neighboring path.

VELBOH: Bohm velocity.

VELBTL: Present total velocity between path under consideration and

path on left.

VELBTR: Present total velocity between path under consideration and

path on right.

VELNEU: Thermal velocity of the neutrals in the chamber.

VELTOT: Present total velocity of ion.

VELTT2: Present total velocity of ion along path 2.

VELTX(I): Present total velocity component in x direction.

VELTZ(I): Present total velocity component in z direction.

VELX: Velocity contribution for this iteration along x direction.

VELZ: Velocity contribution for this iteration along z direction.

VL: Plasma potential on left side of present path.

VPREV: Plasma potential at previous point on path I.

VR: Plasma potential on right side of present path.

X: X coordinate of point to be tested.

XINT: X intersection point on boundary line.

XINTL: X intersection, to left, of lines SLOPEP and SLOPEL.

XINTR: X intersection, to right, of lines SLOPEP and SLOPER.

XION(I,1): X coordinate of ion trajectory exit point I.

XION(I,2): First x coordinate of ion after leaving ion beam along

trajectory I.

XION(I,N): Present x position of ion.

XION(I,N+1): Newly calculated x position of ion.

XPOSL: X-position (coordinate) half way along the perpendicular

displacement (DSPLL) to the neighboring path on the left.

XPOSR: X-position (coordinate) half way along the perpendicular

displacement (DSPLR) to the neighboring path on the right.

XVELMU: X velocity multiplier, used to define initial x velocity in

terms of some multiple of the Bohm velocity.

Z: Z coordinate of point to be tested.

ZBOUND: Z boundary to right of thruster.

ZCURR: Current z increment, used to get ion exit points.

ZINT: 2 intersection point on boundary line.

ZINTL: Z intersection, to left, of lines SLOPEP and SLOPEL.

ZINTR: Z intersection, to right, of lines SLOPEP and SLOPER.

ZION(I,1): Z coordinate of ion trajectory exit point I.

ZION(I,2): First z coordinate of ion after leaving ion beam along

trajectory I.

ZION(I,N): Present z position of ion.

ZION(I,N+1): Newly calculated z position of ion.

ZMAX: Maximum z value on path KEY of IPATHS, defines ZBOUND for

high resolution upstream run.

ZPREV: Previous z increment, used to get ion exit points.

ZVELMU: Z velocity multiplier, used to define initial z velocity in

terms of some multiple of the Bohm velocity.

# APPENDIX D COMPUTER CODE LISTING FOR PLASIM

```
PROGRAM PLASIM (INPUT, DUTPUT, TAPES = INPUT, TAPE6 = OUTPUT, NPAPAM, PATHS, TAPE7 = PATHS, DERUG = OUTPUT)
 1
                            DRIVER ROUTINE
                                                 *****
         PROGRAM DESCRIPTION: PROGRAMMER - WILLIAM DEININGER, 9 - 30 - 81
          PLACE NOTES ON REVISIONS HERE: (INCLUDE DATE, INITIALS, LOCATION
          AND CHANGE MADE *** PLEASE *+*)
               THIS IS THE DPIVEP ROUTINE FOR THE SIMULATION OF A CHARGE -
10
         EXCHANGE PLASHA SURROUNDING A BROAD REAM ION THRUSTER. THIS POUTIN DEFINES THE PROGRAM STRUCTURE AND STAGING BY CALLING VARIOUS SUBROUTINES. READER: THE FIRST CALL IS TO SUBROUTINE READER WHICH
                                                                                     THIS POUTINE
          READS IN THE RUN SPECIFICATIONS AND INFORMATION.
                                                                             INIT: THE NEXT
          CALL IS TO SUBPOUTING INIT WHICH INITIALIZES VARIOUS PARAMETERS AND
          CONSTANTS, DEFINES THE ION EXIT POINTS ALONG THE REAM EDGE AND
          PERFORMS THE FIRST ITFRATION. CALC: THE NEXT CALL IS TO
          SURROUTINE CALC WHICH COMPUTES THE ION POSITIONS ALONG THE TRAJECTORIES. CALC IS CALLED NUMIT TIMES. THIS COMPLETES THE
                           INUMIT IS THE HAXIMUM NUMBER OF ITERATIONS TO BE
          FIRST STAGE.
20
         PERFORMED ON ANY GIVEN PATH DURING ANY PARTICULAR STAGE).

INFORMATION FOR THE FIRST (NUMIT - 10) ITERATIONS IS WRITTEN TO AN
EXTERNAL FILE, PATHS. CORE MEMORY IS THEN REINITIALIZED BY
         TRANSFERING THE RESULTS OF THE FINAL TEN ITERATIONS TO THE COPE SPACE FOR THE INITIAL TEN. THE RESULTS OF THESE TEN ITERATIONS ACT AS A BASE FOR ANOTHER SET OF (NUMIT - 10) ITERATIONS. CALC IS CALLED ANOTHER (NUMIT - 10) TIMES TO FILL CORE STORAGE WITH ANOTHER SET OF
25
          PATH COORDINATES WHICH COMPLETES THE SECOND STAGE.
                                                                                THEN CORE IS
          REINITIALIZED AGAIN AND ANOTHER STAGE IS RUN. THIS IS DONE UNTIL
          THE DESIRED TOTAL NUMBER OF ITERATIONS IS PERFORMED, OR UNTIL ALL PATHS INTERSECT BOUNDAPIES. FINALLY, THE PLOT INDICATOR,
30
          FIGURETY, IS CHECKED TO DETERMINE WHICH PLOTTING POUTINE TO USE TO OUTPUT A PLOT OF THE PATH CHORDINATES, IF ANY.
          *** NOTE ***
35
                      ALWAYS PUT TWO BLANK CARDS AT THE END OF THE DATA DECK TO
                      SIGNAL A STOP. THE WORD SIZE DEPENDENT VARIABLES ARE:
                      IFI, IFP, INFO, ITITL AND IW.
                      SEE BLOCK DATA FOR INSTRUCTIONS ON WORD SIZE
                      DEPENDENT VARIABLES AND CODE GENERATED ERROR MESSAGES.
                       VARIABLE DICTIONARY ******
                       : DENGITY ON PATH K, AT ITERATION M.
          DN(K,4)
                        : USED TO DETERMINE WHICH (IF ANY) PLOTTING ROUTINE IS
          ICLPLT
45
                                                           , USE SUBROUTINE VRSPLT.
                          USFD
                                                           , USE SUBROUTINE LAPLT.
                                                           , USE BOTH VESPLT AND LNPLT.
                       # ANYTHING ELSE , NO PLOTS.

I INITIAL DO LOOP INDEX FOR 'DO BO N' WHICH CALLS 'CALC'.
          COTINI
50
                        1 STATUS OF PATH K.
          ISTAT(K)
                                           , PATH IS ACTIVE.
                                             PATH IS NOT ACTIVE, VALUE IS ITERATION
                             1 TO NMAY ,
                                             NUMBER WHERE BOUNDARY WAS CROSSED.
                          W RARR
                                             PATH IS NOT ACTIVE, ERROR CONDITION.
      ¢
                        I USED TO DETERMINE TYPE OF RUN;
          KEY
                          * O , FINISH PLOTS AND TERMINATE.
```

```
> 0 , HIGH RESOLUTION UPSTREAM PASS, RIGHT MOST
                           BOUNDARY IS DEFINED USING "KEY!TH" PATH OF FILE
 60
                           IPATHS (USED TO DEFINE YROUND).
                     - -1, FIRST PASS, UNIFORM DISTRIBUTION.
                   4 -1, REGULAR RUN, FIRST PASS, NON-UNIFORM DISTRIBUTION.
ALLOWS DO LOOP INDEX 'NSTAGE' TO BE PASSED THROUGH
        NSTAG
                     COMMON.
 65
        NSTAGE
                    PROGRAM STAGE NUMBER.
                   MAXIMUM NUMBER OF STAGES TO BE RUN.
        NTOTST
                   I NUMBER OF ION PATHS TO BE SIMULATED.
        NUMION
                   I MAXIMUM NUMBER OF ITERATIONS TO BE PERFORMED ON ANY ONE
        TIMUN
                     PATH DURING ANY ONE STAGE.
        XION(K, M) : X POSITION OF ION ON FATH K AT ITERATION M.
 70
        ZION(K,M) : Z POSITION OF ION ON PATH K AT ITERATION M.
             END OF PROGRAM DESCRIPTION
 75
        PROGRAM DECLAPATION STATEMENTS.
        BLANK COMMON FOR LARGE ARRAYS, IO - INPUT-OUTPUT, PARAM - PARAMETERS.
           COMMON ZION(42,151), XION(41,151), VELTZ(151), VELTX(151),
               NIP(41), DN(41, 151), DNI(42), ISTAT(41)
 80
           COMMON / IO / IN, IOUT, INFO(14), KEY, ICLPLT, ICLWRT, ITITL(28),
               IPATHS, TW, IF1(2), IF2(4), ICLERR
           COMMON / PAPAM / NANUMIONANUMITARBARBOUNDARTATELOUTABMOURAUTILA
          3
               TELIN, THRLFN, UMSTON, VELPOH, ZBOUND, IL, IR, PI, BK, Q, RB95N,
               DNOR, CEXSEC, TTHNEU, TIME, TIMEMU, XVELMU, ZVELMU, NSTAG,
 85
               NSTGMU, NTOTST, PIDV2
        INPUT PARAMETERS, SPECIFICATIONS, INFORMATION. INITIALIZE VARIABLES.
        CHECK KEY TO SIGNAL STOP.
 90
         1 CALL READER
           INITDO = 2
           NSTAG = 1
        ***************
        PLOTTING POUTINE VRSPLT PLOTS FROM CORE MEMORY
           JF (KEY .EQ. O) CALL VRSPLT
 95
          ****************
           IF (KEY .EO. O) CALL VRSPL
           IF (KEY .EQ. 0)
                            STOP 1
        PERFORM INITIALITATION.
100
           CALL INIT
        BEGIN STAGING. THE DO LOOP INDEX "NSTAGE" GIVES THE STAGE NUMBER.
105
           DO 100 NSTAGE - 1, NTOTST
              NSTAG . NSTAGE
              IF (NSTAG .EQ. 1) GO TO 70
              INITOO = 10
110
        REINITIALIZATION PROCEDURE.
                                     THE RESULTS FOR THE FINAL TEN ITERATIONS
        ARE TRANSFERED TO THE COPE AREA FOR THE FIRST TEN ITERATIONS. THESE
        TEN ITERATIONS ARE USED AS A BASE FOR ANOTHER (NUMIT - 10) ITERATIONS.
        THE TOTAL ITERATION PER PATH COUNTER IS REDUCED BY ONE TO ENSURE
```

. cax

```
THAT EACH STAGE DOES THE PROPER NUMBER OF ITERATIONS.
115
               DO 50 M # 1, 10
                  DO 40 K - 1, NUMION
                     IF (ISTAT(K) .NE. 0)
MM = M + 141
                                             GO TO 40
120
                     XION (KOM)
                                 * XION(K, MM)
                     ZINNIKOMI
                                 # ZION(K, MM)
                      IF (M .FQ. 10) GD TD 30
                     DN(K, H)
                                 - DN(K, MM)
125
                     GD TO 40
                         DN(K,R)
         30
                                   * Q.O
         40
                  CONTINUE
               CONTINUE
         50
               DO 60 I m 1, NUMZON
                  NIP(I) = NIP(I) = 1
130
               CONTINUE
         60
         ITERATE "NUMIT" TIMES TO COMPLETE THE FIRST STAGE. ITERATE
         "NUMIT - 10" TIMES TO COMPLETE THE SUCCESSIVE STAGES.
         SECTION CALCULATES THE ION POSITIONS ALONG THE PATHS.
135
         70
               CONTINUE
               DO 80 NN - INITOO, NUMIT
                  NN w H
140
                  CALL WRIT(3)
                  CALL CALG
               CONTINUE
         80
         WRITE INFORMATION FOR FIRST (NUMIT - 10) ITERATIONS IN CORE
145
         TO EXTERNAL FILE. REGIN NEW STAGE IF DESIRED.
         ********************
         VRSPLT AND LNPLT PLOT FROM CORE MEMORY
               CALL VRSPLT
               IF (ICLPLT .GT. 1) CALL LNPLT
150
               CALL WRIT(5)
        100 CONTINUE
195
         DETERMINE PLOTTING ROUTINE TO BE USED, IF ANY. AFTER PLOTTING CHECK
     C
         FOR MORE INPUT (READ MORE DATA IF ANY).
     ¢
            IF (ICLPLT .EG. 1) CALL VRSPL IF (ICLPLT .FO. 3) CALL VRSPL
            GO TO 1
160
            END
                               DIAGNOSIS OF PROBLEM
CARD NR. SEVERITY
                    DETAILS
```

1 ANSI THIS STATEMENT TYPE IS NON-ANSI.

```
1
          RLOCK DATA
       ******** "COMMON" DATA ENTRY ROUTINE *******
       PROGRAM DESCRIPTION: PROGRAMMER - WILLIAM DEININGER.
 5
       REVISIONS: (INCLUDE DATE, INITIALS AND DESCRIBE GHANGE ** PLEASE **)
       THIS PROGRAM LOADS DATA INTO LABLED COMMON STORAGE AT COMPILE TIME
       THROUGH THE DATA STATEMENTS.
10
                 VARIABLE DICTIONARY ******
              : BOLTZMAN'S CONSTANT (J/K).
       ВK
              A FORMAT FOR ALPHA-NUMERIC DATA I/O.

A FORMAT FOR ALPHA-NUMERIC DATA I/O.
       IF1
15
       IF2
                DEVICE CODE FOR INPUT UNIT, USED IN READ STATEMENTS.
       IN
              . DEVICE CODE FOR DUTPUT UNIT, USED IN WRITE STATEMENTS.
       IDUT
       IPATHS & DEVICE CODE FOR OUTPUT TO EXTERNAL FILES.
              I NUMBER OF WORDS REQUIRED TO GENERATE 80 CHARACTERS,
    ¢
20
    C
                     FOR COMPUTERS WITH A WORD SIZE OF 10
                  14 FOR COMPUTERS WITH A WORD SIZE OF 6
    ¢
                 (USED IN "COMMON /IO/" AND ROUTINES "BLOCK DATA", "READER",
    Ç
                 "WRIT", "VRSPLT" AND "VRSPL")
    C
              : GEOMETRICALLY DEFINED CONSTANT, 3.14159265...
    Ċ
       PI
25
    C
              : ELEMENTARY UNIT OF CHARGE (C).
           END OF PROGRAM DESCRIPTION AND DICTIONARY
       PROGRAM DECLARATION STATEMENTS.
    C
30
    C
       BLANK COMMON FOR LARGE ARRAYS, IO = INPUT-OUTPUT, PARAM = PARAMETERS.
          COMMON ZION(41,151), XION(41,151), VELTZ(151), VELTX(151),
              NIP(41), DN(41, 151), DNI(42), ISTAT(41)
          COMMON / 10 / IN, IQUT, INFO(14), KEY, ICLPLT, ICLWRT, ITITL(28),
35
               IPATHS, IW, IF1(2), IF2(4), ICLERR
          COMMON / PARAM / NaNUMIONANUMITARBARBOUNDARTATELDUTABMCURAUTILA
               TELIN, THREEN, UMSION, VELBOH, ZBOUND, IL, IR, PI, BK, Q, RB95N,
               DNOB, CEXSEC, TTHNEU, TIME, TIMEMU, XVELMU, ZVELMU, NSTAG,
              NSTGMU, NTOTST, PIOV?
40
       NOTE: WORD SIZE DEPENDENT VARIABLES;
    C
    C
              IF1, IF2, TW, INFO, ITITL
              IW IS THE NUMBER OF WORDS REQUIRED TO GENERATE BO CHARACTERS.
              TO CONVERT TO MACHINE USING DIFFERENT WORD SIZE, MODIFY ONLY
              TW, IFI ANH IF? IN FIRST TWO DATA STATEMENTS BELOW.
45
       THIRD DATA STATEMENT FOR I/O BUFFERS, FOURTH DATA STATEMENT FOR
    C
       VALUES OF CONSTANTS.
          DATA IW, [F](1), TF1(2) /8, 6H(8A10), 1H /
          DATA IF2(1), IF2(2), IF2(3), IF2(4) /10H(8A10/2(4A,4H10)), 1H : 1H /
50
          DATA IN, IGHT, IPATHS /5, 6, 7/
          DATA BK, Q, PI /1.3806E-23, 1.602E-19, 3.141593/
       INFORMATION ON PROGRAM GENERATED ERRORS MESSAGES;
55
    C
       WHEN ERROR CALLED, FIRST LINE OF ERROR OUTPUT WILL BE OF THE FORM,
    C
                       ***** EBBOB NNN *****
    C
```

 $c_{ij} = (c_i + c_j)^{-1}$ 

```
WHERE INNN' IS ONE OF THE FOLLOWING INTEGERS,
                           SEE SURROUTINE WRIT
SEE FUNCTION SUBROUTINE DS
SEE FUNCTION SUBROUTINE DS
     CCCC
               207
60
               410
               412
               251
                           SEE SUBROUTINE CALCO
                           SEE SUBROUTINE CALCO
     ¢
               52%
     C
               523
                           SEE SUBROUTINE CALCO
                           SEE SUBROUTINE CALCO
65
               524
     000
               525
                           SEE SURROUTINE CALCO
               526
                           SEE SUBROUTINE CALCO
               527
                           SEE SURROUTINE CALC
     CCCC
                           SEE SUBROUTINE CALCO
SEE SUBROUTINE CALCO
SEE SUBROUTINE CALC
               528
70
               529
               530
     C
               610
                           SEE SUBROUTINF BOUND
                           SEE SUBROUTINE BOUND
               612
          AND THE REFERENCED SUPPOUTINE IS WHERE THE ERROR IS CALLED FROM. FATAL FERRORS ARE GENERALLY FATAL TO PARTICULAR PATH ONLY.
75
              END
```

```
SUBROUTINE PEADER
 1
                      INPUT (READ) ROUTINE *********
       PROGRAM DESCRIPTION: PROGRAMMER - WILLIAM DEININGER, 7 - 9 - 81.
       REVISIONS: (INCLUME DATE, INITIALS AND DESCRIBE CHANGE ** PLEASE **)
          THIS SUBROUTINE READS IN THE RUN DESCRIPTION AND SPECIFICATIONS,
       BOUNDARY SPECIFICATIONS, PROPELLANT AND PLASMA SPECIFICATIONS, GRAPH
       LABLES AND READS FILE IPATHS (IF NECESSARY) TO SUPPLY THE NECESSARY
10
       INFORMATION FOR HIGH PESPLUTION UPSTREAM RUNS.
       ****
                  VARIABLE DICTIONARY ******
       BMCUR
                  : BEAM CURRENT (AMPS).
15
                    CHARGE EXCHANGE CROSS SECTION (METERS SOUARED).
       CEXSEC
                    USED TO DETERMINE WHICH (IF ANY) PLOTTING ROUTINE IS
       ICLPLT
                                               , USE SUBPOUTINE VRSPLT.
                     USFni
                             = 1
                                               , USE SUBROUTINE LNPLT.
                                               , USE BOTH VRSPLT AND LNPLT.
20
                             * ANYTHING ELSE , NO PLOTS
                  * FREQUENCY WITH WHICH RESULTS OF CALC ARE DUTPUT. WR
STATEMENT IN CALC CALLED AFTER EVERY "ICLWRT" NUMBER
                                                                           WRITE
       ICLWPT
                     OF ITERATIONS.
                  * USED TO DETERMINE IF CODE GENERATED ERROR MESSAGES, FOR NON - FATAL FRRORS, ARE WRITTEN OUT.
       ICLERR
25
                     w Öp
                             WPITE MESSAGES.
                             DO NOT WRITE MESSAGES.
                     u 1,
       INFO(K)
                   ARRAY STOPING INFORMATION DESCRIBING RUN.
                   I USED AS PATH STATUS HOLDER FOR READING IPATHS AND IN
        ISAT
30
                     DEFINING RIGHT BOUNDARY FOR HIGH RESOLUTION UPSTREAM RUN.
                   : STATUS OF PATH I,
        ISTAT(I)
                     = 0 , PATH IS ACTIVE.
= 1 TO NMAX , PATH IS NOT ACTIVE, VALUE IS ITERATION
                                    NUMBER WHERE BOUNDARY WAS CROSSED.
35
                                   PATH IS NOT ACTIVE, FRROR CONDITION.
                     88 88 W
       ITITL(K)
                   # ARRAY STOPING GRAPH TITLE AND AXIS LABLES.
                   USED TO DETERMINE TYPE OF RUN;
* 0 , FINISH PLOTS AND TERMINATE (2 BLANK CARDS WILL DD).
       KEY
                      O & HIGH RESOLUTION UPSTREAM PASS, RIGHT MOST BOUNDARY
40
                           TS DEFINED USING KEY'TH PATH OF FILE IPATHS (USED
                           TO DEFINE ZBOUND). (SEE NOTE BELOW).
                      -1, FIRST PASS, UNIFORM DISTRIBUTION.
                           REGULAR RUN; FIRST PASS, NORMAL NON-UNIFORM
                     < -1,
                           DISTRIBUTION.
45
                   : TOTAL NUMBER OF COMPLETED ITERATIONS ON PATH I.
    C
       NIP(I)
                   : NUMPRE DIVIDED BY FOUR (NUMPRE / 4) (SEE WRIT(4)).
       KAMM
                   : TOTAL NUMBER OF STAGES TO BE RUN.
       NTOTST
                   I NUMBER OF ION PATHS PLUS ONE (NUMION + 1).
        NUM1
                   . NUMBER OF ION PATHS.
        NUMION
50
       NUMIT
                   I HAXIMUM NUMBER OF ITERATIONS TO BE PREFORMED ON ANY
                     ONF PATH DURING ANY ONE STAGE.
                   : NUMBER OF ION PATHS (NUMION) FROM RUN WHICH CREATED FILE
    C
       NUMPRE
                     IPATHS (SEE WRIT(4)).
RADIUS OF THE BEAM (METERS).
        RA
55
                   & RADIAL BOUNDARY IN POSITIVE X DIRECTION (METERS).
    C
        RBOUND
                   : RADIUS OF THE THRUSTER (METERS).
    C
        RT
```

643

```
: TEMPERATURE OF ELECTRONS IN THE ION BEAM (EV).
        TELIN
                   I TEMPERATURE OF ELECTRONS OUTSIDE THE ION BEAM (EV).
        TELOUT
                   : THRUSTER LENGTH (METERS).
        THRLEN
 60
     C
        TIMEMU
                   : TIME MULTIPLIER, USED TO DEFINE THE TIME STEP IN TERMS
                     OF SOME MULTIBLE OF RBOUND / (VELBOH * NUMIT).
                   * TEMPFRATURE OF THERMAL NEUTRALS IN CHAMBER (EV).
        TTHNEU
                   : MASS OF IONS (PROPELLANT) (KILDGRAMS).
        UMSIGN
     C
                   * UTILIZATION FACTOR OF PROPELLANT (PART OF PROPELLANT
 65
        UTIL
                     TURNED INTO IONS).
                   : X VELOCITY MULTIPLIER, USED TO DEFINE INITIAL VELOCITY IN TERMS OF SOME MULTIBLE OF THE BOHM VELOCITY.
        XVELMU
                     Z VELOCITY MULTIPLIER, USED TO DEFINE INITIAL VELOCITY
        ZVELMU
                     IN TERMS OF SOME MULTIBLE OF THE BOHM VELOCITY.
 70
     C
             END OF PROGPAM DESCRIPTION AND DICTIONARY
     C
        PROGRAM DECLARATION STATEMENTS.
        BLANK COMMON FOR LARGE ARRAYS, IO - INPUT-OUTPUT, PARAM - PARAMETERS.
 75
           COMMON ZION(41,151), XION(41,151), VELTZ(151), VELTX(151),
                NIP(41), DN(41, 151), DNI(42), ISTAT(41)
           COMMON / IO / IN, IOUT, INFO(14), KEY, ICLPLT, ICLWRT, ITITL(28),
                IPATHS, IW, IF1(2), IF2(4), ICLERR
 80
           COMMON / PARAM / NANUMIONANUMITARBARBOUNDARTATELOUTABMCURAUTILA
                TELIN, THRLEN, UMSION, VELBOH, ZBOUND, IL, IR, PI, BK, O, RB95N,
          3
                DNOB, CEXSEC, TTHNEU, TIME, TIMEMU, XVFLMU, ZVELMU, NSTAG,
                NSTGMU, NTOTST, PIOV2
 85
     C
        READ IN 80 COLUMNS OF INFORMATION DESCRIBING RUN. FIRST CHARACTER
     C
        SHOULD BE A BLANK FOR PRINTER LINE CONTROL.
           READ (IN, IF1) (INFO(K), K = 1, IW)
     C
 90
     C
        READ IN RUN SPECIFICATIONS AND PARAMETERS.
           READ (IN, 12) NUMION, NUMIT, KEY, ICLUPT, ICLPLT, NTOTST, ICLERR
        12 FORMAT (7110)
           IF (KEY .EQ. 0) RETURN
 95
           NUM1 = NUMION + 1
        READ IN BOUNDARY SPECIFICATIONS.
           PEAD (IN, 13) PR, RROUND, RT, THRLEN, BMCUR, UTIL
100
        13 FORMAT (6F10.5)
        READ IN PROPELLANT AND PLASMA SPECIFICATIONS. TEMPERATURES (FIRST
     C
        THREE VARIABLES LISTED) SHOULD BE INPUT IN ELECTRON-VOLTS. THEY WILL
     C
        BE CONVERTED TO THE DESIRED UNITS FOR CALCULATION BY THE CODE.
105
           READ (IN, 14) TELIN, TELOUT, TTHNEU, CEXSEC, UMSION
        14 FORMAT (5E10.3)
           TELIN
                    = TELIN + O
                    - TELOUT * O
           TELOUT
110
            TTHNEU
                    TTHNFU * O
        READ IN THE TIME MULTIPLIER AND THE X AND Z VELOCITY MULTIPLIERS
        (SEE ABOVE DEFINITIONS).
```

```
115 C
           READ (IN, 15) TIMPMU, XVELMU, ZVELMU
        15 FORMAT (3F10.3)
        READ TWO CAPDS FOR GRAPH, BO COLUMNS FOR TITLE AND 40 COLUMNS FACH
120
        FOR AXIS LABLES. (WOPD SIZE DEPENDENT AREA)
           S * WI = SWI
           READ (IN, IF?) (TTITL(K), K # 1, IW2)
125
        TEST TO SEE IF THIS IS A HIGH RESOLUTION UPSTREAM RUN. IF NOT,
        RETURN TO DRIVER, IF SO, READ FILE IPATHS AND SET UP BOUNDARY.
     C
           IF (KEY) 99, 99, 30
        REWIND FILE IPATHS SO IT CAN BE READ FOR ANOTHER PASS. THEN READ THE NUMBER OF ION PATHS IN IPATHS TO BE READ, THE TOTAL NUMBER OF
130
        ION PATHS MAKING UP THE FILE IPATHS (NUMPRE - NUMION FROM BEFORE),
        THE STATUS OF THE PATHS AND THE ARRAY OF PATH COORDINATES.
        ***** NOTE ****
135
                DUE TO THE DEFINITION OF NMAX (SEE WRIT(4)), KEY MUST BE LESS
                THAN OF FOUAL TO NMAX FOR A HIGH RESOLUTION UPSTREAM PUN.
     C
                ASSIGNMENT OF PEVICE CODE SHOULD BE MODIFIED SO AS NOT TO
     CHO
140
     CWD
                INTERFER WITH STAGING AND WRIT(5). (SEE WRIT(4))
     C
               REWIND IPATHS
        30
               READ (IPATHS) NMAY, NUMPRE
               READ (IPATHS) (ISTAT(\tilde{I}), I = 1, NMAX)
145
               DO 50 I = 1, NMAX
                 ISAT = ISTAT())
                 READ (IPATHS) (7ION(I, NN), XION(I, NN), NN = 1, ISAT)
        50
               CONTINUE
        DEFINITION OF THE RIGHT BOUNDARY (USED TO DEFINE ZHOUND). PATH FOR
150
        RIGHT BOUNDARY IS DEFINED BY TRAJECTORY "KEY" OF FILE IPATHS ALONG
        WITH THE PATH STATUS AND ITERATIONS ON THE PATH.
               ISAT = ISTAT(KEY)
               DO 70 NN = 1, ISAT
155
                 710N(NUM1, NN) = 710N(KEY, NN)
                 XION(NUM1, NN) = XION(KEY, NN)
               CONTINUE
        70
               ISTAT(NUM1)
                                 = ISAT
               NIP(NUM1)
                                 # ISAT
160
        99 CONTINUE
           RETURN
            FND
```

```
SUBROUTINE INIT
 1
                       INITIALIZATION ROUTING *********
       PROGRAM DESCRIPTION: PROGRAMMER - WILLIAM DEININGER, 7 - 2 - 81
       REVISIONS: (INCLUDE DATE, INITIALS AND DESCRIBE CHANGE ** PLEASE **)
            THIS SUBROUTINE INITIALIZES THE NECESSARY VARIABLES, CALCULATES
       THE COOPDINATES OF THE ION TRAJECTORY EXIT POINTS FROM THE BEAM
10
       EDGE AND PERFORMS THE FIRST ITERATION.
                                                   FIRST THE CONSTANTS ARE
       DEFINED, THEN THE ION EXIT POINTS, THE INITIAL Z AND X POSITIONS AND 'ZBOUND' ARE CALCULATED. THEN THE TOTAL VELOCITY COMPONENTS
       AND THE ITERATION NUMBER PER PATH ARE INITIALIZED. THE NEXT ION
       POSITIONS ARE CALCULATED AND ALL THE ION PATHS ARE SET TO ACTIVE.
       THE INITIAL DENSITIES ARE CALCULATED AND FINALLY THE RESULTS OF THE
15
       INITIALIZATION AND FIRST ITERATION ARE OUTPUT.
       ******
                  VARIABLE DICTIONARY ******
                 : INITIAL DENSITY BETWEEN PATHS (I=1) AND (I). CONSTANT USED IN CALCULATION OF THE DENSITIES, COMBINATION
20
       DNI(I)
       DNDB
                    OF QUANTITIES INCLUDING; BHCUR, CEXSEC, RB, NUMION,
                    UTIL, O AND VELNEU.
                 * USED TO DETERMINE WHEN THE X AND Z COORDINATES OF AN ION
       IDEF
                    TRAJECTORY EXIT POINT ARE DEFINED (EVERY OTHER TIME).
25
                   INDEX (I) OF LEFT MOST ACTIVE PATH.
       IL
                 : INDEX (T) OF RIGHT MOST ACTIVE PATH.
       IR
       ISAT
                 : ISTAT(I) FOR KEY TH PATH IN UPSTREAM RUN.
       ISTAT(I) : STATUS OF PATH I;
                    PATH IS ACTIVE.

TO NUMIT, PATH IS NOT ACTIVE, VALUE IS ITERATION
30
                                    NUMBER WHERE BOUNDARY WAS CROSSED.
                                   PATH IS NOT ACTIVE, ERROR CONDITION.
                    8888
       NIP(Y)
                 : TOTAL NUMBER OF ITERATIONS PERFORMED ON PATH I.
35
       NUM1
                 : NUMBER OF ION PATHS PLUS ONE (NUMION + 1).
                 : TWO TIMES THE NUMBER OF ION PATHS PLUS ONE (2*NUMION + 1).
       SHUMS
       PIDV2
                 : PI OVER (DIVIDED BY) 2.
                 : BEAM RADIUS SQUARED (RB ** 2).
       RB2
       RB95N
                 : 95 PERCENT OF THE BEAM PADIUS DIVIDED BY 2 TIMES THE
                 NUMBER OF ION PATHS (RD * .95 / (2 * NUMION)).

INITIAL DISTANCE BETWEEN PATHS IN UNIFORM DISTRIBUTION.
40
       SPACER
                 : TIMF INTERVAL, DEFINES ITERATION STEP SIZE.
       TIME
                 I PRESENT TOTAL VELOCITY BETWEEN PATH UNDER CONSIDERATION
       VELBET
                    AND NEIGHBORING PATH.
                 : BOHM VELOCITY.
45
       VELBOH
                 : THERMAL VELOCITY OF THE NEUTRALS IN THE CHAMBER.
       VELNEU
       VELTX(I) : PRESENT TOTAL VELOCITY COMPONENT IN X DIRECTION.
       VELTZ(I) & PRESENT TOTAL VELOCITY COMPONENT IN Z DIRECTION.
       XION(I,1): X COOPDINATE OF ION TRAJECTORY EXIT POINT I,
                   FIRST X COURDINATE OF ION AFTER LEAVING ION BEAM ALONG
50
       XION(I, 2):
                    TRAJECTORY I.
                  : Z BOUNDARY TO PIGHT OF THRUSTER.
       ZBOUND
       ZCURP : PRESENT Z INCREMENT, USED TO GET ION EXIT POINTS. ZION(I,1): 7 CODRDINATE OF ION TRAJECTORY EXIT POINT I.
       ZION(1,2): FIRST 7 COPRDINATE OF ION AFTER LEAVING ION BEAM ALONG
55
                    TRAJECTORY I.
                 * MAXIMUM 7 VALUE ON PATH "KEY" OF IPATHS, DEFINES ZBOUND
        ZMAX
    C
```

```
FOR HIGH RESOLUTION UPSTREAM RUN.
        ZPREV
                  : PREVIOUS 7 INCREMENT, USED TO GET ION FXIT POINTS.
60
        *** END OF PROGRAM DESCRIPTION AND DICTIONARY ***
        PROGRAM DECLARATION STATEMENTS.
        BLANK COMMON FOR LARGE ARRAYS, IO - INPUT-OUTPUT, PARAM - PARAMETERS.
     C
65
           COMMON ZION(41,151),XION(41,151),VELTZ(151),VELTX(151),
               NIP(41), DN(41, 151), DNI(42), ISTAT(41)
           COMMON / IO / IN, I CUT, INFO (14), KEY, I CLPLT, I CLWRT, I TITL (28),
                IPATHS, IW, IF1(2), IF2(4), ICLERR
           COMMON / PARAM / N, NUMION, NUMIT, FB, RBOUND, RT, TELOUT, BMCUR, UTIL,
70
                TELIN, THREEN, UMSION, VELBOH, ZBOUND, IL, IR, PI, BK, Q, RB95N,
                DNOR, CEXSEC, TTHNEU, TIME, TIMEMU, XVELMU, 7VELMU, NSTAG,
               NSTGMU, NTOTST, PIOV2
        DEFINE CONSTANTS INCLUDING BOHM VELOCITY, THERMAL VELOCITY OF THE
75
        NEUTRALS AND THE TIME INTERVAL.
                    = 1
           IR
                     NUMION
           NUM1
                    * NUMION + 1
 80
                    ■ 2 * NUMTON + 1
           NUMS
                    - PY / 2.0
           PIDV2
           RB2
                    # RP ** 2
           RR95N
                    # RP * 0.95 / (2.0 * FLOAT(NUMION))
                    - SORT (TELIN / UMSION)
- SORT (TTHNEU / UMSION)
           VFLBOH
 85
           VELNEU
           7PREV
                    = 0.0
                    # ((AMCUR ** ?) * CEXSEC * (1.0 = UTIL)) / (FLOAT(NUMION)
           DNOB
                      * RR * UTIL * VELNEU * (Q ** 2) * (PI ** 2.0))
                    - TIMEMU + RADUND / (VELBOH * FLOAT(NUMIT * NTOTST))
           TIME
 90
        CALCULATION OF THE X AND 7 CODRINATES OF THE ION TRAJECTORY EXIT
        POINTS FROM THE REAM. GIVES A NON-UNIFORM DISTRIBUTION OF ION EXIT
        POINTS. (2 * NUMION + 1) POINTS ARE CALCULATED, THE EVEN POINTS
        ARE USED AS ION EXIT POINTS. THE LAST VALUE CALCULATED,
 95
        (2 * NUMION + 1) TH POINT, DEFINES ZEOUND.
           DO 100 II = 1, NUM2
                          * 0.5 * (RR95N + ZPREV - SORT (ZPREV ** 2 + RB2)) -
               ZCURR
                          0.5 * RR? / (RP95N + ZPREV - SQRT(7PREV ** 2 + RR2))
          7
160
              IDEF
                          = MOD (II, 2)
               IF (IDEF .EO. 0) GO TO 95
                          = (II + 1) / 2
                  XIDN(I+1) = RR
                  7ION(1,1) - THRLEN + ZCURR
105
                          - ZCURP
        95
              ZPREV
       100 CONTINUE
           ZBOUND
                          - TION(NUM1, 1)
        IF THIS IS A HIGH RESOLUTION UPSTREAM RUN, ZBOUND MUST BE REDEFINED.
110
        THE LARGEST ZION() VALUE ON THE KEY!TH PATH IS USED AS ZBOUND.
           IF (KEY) 120, 120, 105
              ZMAX - ZION (KEY, 1)
```

```
115
              ISAT = ISTAT(I)
              DO 110 M # 2, ISAT
                IF (ZION(KEY, M) .LE. ZMAX) GO TO 110
                   ZMAX = 7ION(NUM1, M)
       110
              CONTINUE
120
              ZBOUND - 7MAX
        IF KEY EQUALS -1, A UNIFORM DENSITY DISTRIBUTION RUN IS DONE.
        THE INTERVAL BETWEEN THREEN AND ZBOUND IS BROKEN INTO NUMION+1
     C
        EQUAL INTERVALS. THE ION PATHS START AT THE END OF EACH INTERVAL.
125
       120 IF (KEY .NE. -1) GO TO 125
              SPACER
                            = (780UND - THRLEN) / FLOAT(NUM1)
                            - THRLEN + SPACER
              ZION(1,1)
              DO 122 I = 2, NUMION
130
                ZION(I,1) = 7ION(I-1, 1) + SPACER
       122
              CONTINUE
       125 CONTINUE
        INITIALIZATION OF THE TOTAL VELOCITY COMPONENTS AND THE TOTAL NUMBER
        OF ITERATIONS PER PATH COUNTER (NIP(I)). CALCULATE NEXT ION
135
        POSITIONS AND SET ALL TON PATHS ACTIVE.
     ¢
           DO 130 I # 1+ NUMION
              VELTX(I)
                          VELBOH * XVELMU
                           VELBOH * ZVELMU
140
              VELTZ(I)
              NIP(I)
                          * XÎÑN(J,1) + VÊLTX(I) * TIME
              XION(I,Z)
              ZION(I,2)
                         = ZION(I,1) + VELTZ(I) + TIME
              ISTAT(I)
       130 CONTINUE
145
        CALCULATION OF THE INITIAL DENSITIES.
     C
        THE FOLLOWING GETS THE INITIAL DENSITIES BETWEEN THE PATHS.
     C
150
           DD 160 I = 1, NUM1
              IF (I .EO. 1) GO TO 152
                    (I .FO. NIM1) GO TO 156
                     VELBET - (SORT (VELTX(1-1) ** 2 + VELTZ(1-1) ** 2) +
                     SORT (VELTX(I) ** 2 + VELTZ(I) ** 2)) / 2.0
          8
                     DNI(I) = DNOR / (((XION(I, 1) + XION(I=1, 1)) / 2.0)
155
          O
                     * (ZION(Y, 1) - ZION(I-1, 1)) * VELBET)
                     GD TO 160
                 ONI(1) = ONOB / (XION(1, 1) * (ZION(1, 1) - THRLEN)
* (SORT (VELTX(I) ** 2 + VELTZ(I) ** 2)))
       152
160
                 GD TO 160
                          - DNOR / (XION(I-1, 1) * (ZBOUND -ZION(I-1, 1))
              DNI(NUM1)
              * (SORT (VELTX(I-1) ** 2 + VELT7(I-1) ** 2)))
       160 CONTINUE
        INITIALIZATION OF THE DENSITY APPAY
165
     Č
           DO 180 I = 2, NUM1
              DN(I-1, 1) = (DNI(I) + DNI(I-1)) / 2.0
       180 CONTINUE
170
        RETURN TO DRIVER AFTER OUTPUTTING HEADING, SCHEMATIC OF THRUSTER,
```

```
C INITIAL PARAMETERS AND THE TWO SETS OF INFORMATION GENERATED BY THIS SUBROUTINE.

TELIN = TELIN / O
TELOUT = TELOUT / O
TTHNEU = TTHNEU / O
CALL WRIT(1)
TELIN = TELIN * O
TELOUT * TELOUT * O
TTHNEU = TTHNEU * O
N = 1
CALL WRIT(2)
N = 2
CALL WRIT(2)
RETURN
END
```

```
SUBROUTINE CALC
 1
    C
                          CALCULATION ROUTINE ********
        PROGRAM DESCRIPTION; PROGRAMMER - WILLIAM DEININGER, 5 - 26 - 81
        REVISIONS: (INCLUDE DATE, INITIALS AND DESCRIBE CHANGE ** PLEASE **)
            THIS SURROUTINE USES THE ARRAYS IN BLANK COMMON
        ALONG WITH SUBPOUTINE CALCO (GETS DISPLACEMENTS TO RIGHT AND LEFT) TO DETERMINE THE NEXT POSITION OF THE ION BEING CONSIDERED. THE DENSITIES AND POTENTIALS TO THE RIGHT AND LEFT OF THE CURRENT PATH ARE CALCULATED FIRST. THEN THE FORCE ACTING PERPENDICULAR TO THE
10
        CURRENT PATH IS CALCULATED.
                                             THE POTENTIALS AND FORCES ACTING
        PARALLEL TO THE CURRENT PATH ARE OBTAINED NEXT.
                                                                      THE TOTAL FORCE
        (SUM OF PERPENDICULAR AND PARALLEL COMPONENTS) ACTING ON THE ION IS
15
        CALCULATED AND THEN THE VELOCITY COMPONENTS ALONG THE X AND Z AXES
                          FINALLY THE NEXT ION POSITION IS CALCULATED.
        ARE OBTAINED.
        ROUTINE BOUND IS CALLED TO MAKE SURE THE NEW ION POSITION IS INSIDE
        THE BOUNDARIES. THE RESULTS ARE PRINTED (EVERY "ICLURIT" TIMES) AND FLAGI IS CHECKED (SEE CALCD) TO SEE IF INTERSECTIONS WERE FOUND TO BOTH THE RIGHT AND THE LEFT. IF INTERSECTIONS WERE FOUND TO BOTH
20
        SIDES, PATH I IS ITERATED AGAIN.
                     VARIABLE DICTIONARY ******
25
        C : TIME INTERVAL DIVIDED BY MASS OF ION (TIME & UMSION)
COSPAR : COSINE OF ANGLE BETWEEN LINE PARALLEL TO PATH AND HORIZONTAL.
        COSPER T COSINF OF ANGLE BETHEFN LINE PERPENDICULAR TO PATH AND
                    HORIZONTAL.
                    DENSITY ON PATH I AT ITERATION N.
DENSITY TO LEFT SIDE OF CURRENT PATH.
CONSTANT USED IN THE DENSITY CALCULATIONS (C IN THE
        DN(I,N);
30
        DNL
        DNOB
                    REPORTS).
                 : DENSITY TO RIGHT SIDE OF CURRENT PATH.
         DNR
                    DISPLACEMENT OF ION ALONG PATH.
        DSPLIP 1
35
                 : TOTAL FORCE ACTING ON ION.
        FPAR
                 FORCE ACTING PARALLEL TO THE PATH.
        FPA與別
                 * COMPONENT OF FPAR ACTING IN X DIRECTION.
        FPA#7
                 . COMPONENT OF FPAR ACTING IN Z DIRECTION.
                    FORCE ACTING PERPENDIQULAR TO THE PATH.
         FPER
40
                    COMPONENT OF FPER ACTING IN X DIRECTION. COMPONENT OF FPER ACTING IN Z DIRECTION.
        FPERX
         FPERZ
                 1
                    COMPONENT OF F ACTING IN X DIRECTION (FPERX + FPARX).
        FX
                 1
        FZ
                    COMPONENT OF F ACTING IN Z DIRECTION (FPERZ + FPARZ).
                    ALLOWS DO LOOP INDEX, II, TO BE PASSED THROUGH COMMON.
45
                    PATH INDEX.
         IFLAGA : TRAJECTORY ONE PENORMALIZATION FLAG.
                    · 0,
                             CONTINUE ITERATING AS USUAL.
                             RECALCULATE POSITION, VELOCITY AND DENSITY OF ION
                             ON PATH 1.
50
                 + DUMMY VARIABLE USED AS ONE ARGUMENT IN AN IF STATEMENT.
         IFVAR
                    USED TO DETERMINE WHEN WRITE-435 IS EXECUTED.
                    (WORKING) NUMBER OF ITERATIONS ON PRESENT PATH, I, TOTAL
                    NUMBER OF ITERATIONS FOR THE PRESENT STAGE.
        NIP(I) : TOTAL NUMBER OF COMPLETED ITERATIONS ON PATH I.
55
         NSTGMU & USED TO ADD 10 TO "N" AFTER FIRST STAGE,
```

(N STAGE MULTIPLIER)

: A.64

```
NSTAG # 1 8
                                      NSTGMU . O
                    NSTAG > 1 8
                                      NSTGMU # 1
                    SINPER OVER (DIVIDED BY) 2.
         SYONIS
 60
                    SINE OF ANGLE BETWEEN LINE PARALLEL TO PATH AND HORIZONTAL. SINE OF ANGLE BETWEEN LINE PERPENDICULAR TO PATH AND
         SINPAR
         SINPER :
                    HORIZONTAL.
         VCURR
                    PLASMA POTENTIAL AT CURRENT POINT ON PATH I.
                    PRESENT TOTAL VELOCITY BETWEEN PATH UNDER CONSIDERATION
 65
         VELBTL I
                    AND PATH ON THE LEFT.
         VELBTR : PRESENT TOTAL VELOCITY BETWEEN PATH UNDER CONSIDERATION
                    AND PATH ON THE RIGHT.
         VELTOT: CURRENT TOTAL VELOCITY OF YON.
VELTT2: CURRENT TOTAL VELOCITY OF ION ALONG PATH 2.
VELTX(I): CURRENT TOTAL VELOCITY COMPONENT IN X DIRECTION.
VELTZ(I): CURRENT TOTAL VELOCITY COMPONENT IN Z DIRECTION.
 70
                  * VELOCITY CONTRIBUTION FOR THIS ITERATION ALONG X DIRECTION.
         VELX
         VELZ
                    VELOCITY CONTRIBUTION FOR THIS ITERATION ALONG Z DIRECTION.
                    PLASMA POTENTIAL ON LEFT SIDE OF CURRENT PATH.
 75
         ٧L
                  I PLASMA POTENTIAL AT PPEVIOUS POINT ON PATH I.
         VPREV
                  I PLASMA POTENTIAL ON RIGHT SIDE OF CURRENT PATH.
         ٧R
                  : X-POSITION (COORDINATE) HALF WAY ALONG THE PERPENDICULAR
          XPOSL
                    DISPLACEMENT (DSPLL) TO THE NEIGHBORING PATH ON THE LEFT.
                    X-POSITION (CORROLNATE) HALF WAY ALDNG THE PERPENDICULAR
 80
         XPOSR
                    DISPLACEMENT (DSPLR) TO THE NEIGHBORING PATH ON THE RIGHT.
                         CURRENT X POSITION OF ION.
         XION(I,N)+
         XION(I,N+1): NEXT (NEW) X POSITION OF ION.
                        CUPPENT I POSITION OF ION.
         ZION(I,N):
         ZĪŌN(Ī,N+1): NEXT (NEW) 7 POSITION OF ION.
 85
               END OF PROGRAM DESCRIPTION AND DICTIONARY ***
         ***
         PROGRAM DECLARATION STATEMENTS.
         BLANK COMMON FOR LARGE ARRAYS, IO - INPUT-DUTPUT, PARAM - PARAMETERS.
 90
             COMMON ZION(41,151), XION(41,151), VELTZ(151), VELTX(151),
                 NIP(41), ON(41, 151), ONI(42), ISTAT(41)
            1
             COMMON / IO / IN, IOUT, INFO(14), KEY, ICLPLT, ICLWRT, ITITL(28),
                  IPATHS, IV, IF1(2), IF2(4), ICLERR
 95
             COMMON / PARAM / N, NUMION, NUMIT, RB, RBOUND, RT, TELQUT, BMCUR, UTIL,
                  TELIN, THRLEN, UMSTON, VELBOH, ZBOUND, IL, IR, PI, BK, Q, RB95N,
            3
                  DNDB, CEXSEC, TTHNEU, TIME, TIMEMU, XVELHU, ZVELHU, NSTAG,
                  NSTGMU, NTOTST, PIDV2
100
         DEFINE CONSTANTS, BEGIN ITERATION OF EACH PATH, TEST FOR PATH ONE RENOPHALIZATION AND SET THE CURRENT "WORKING" NUMBER OF ITERATIONS
         ON PATH I. MAKE SURE THE TOTAL NUMBER OF ITERATIONS PERFORMED ON
         PATH I IS NOT TOO LARGE FOR THE CURRENT STAGE AND SEE IF CURRENT
         PATH IS ACTIVE.
105
                       ANY QUANTITIES OPERATED ON BY "AINT" AND MULTIPLIED
               NOTE
                       OR DIVIDED BY 1 TIMES SOME POWER OF TEN, ARE BEING
                        TRUNCATED TO AVOID COMPUTER ROUND-OFF ERROR.
110
                     = AINT (TIME / (UMSION * 1.0E+15))
                       C * 1.0E+15
             NSTGMU . O
             IF (NSTAG .GT. 1) NSTGMU = 1
             IFLAG4 = 0
```

0.53

```
115
            DO 450 II = 1, NUMION
                I * II
                IF (1 .EQ. 2) IFLAG4 = 1
                  (NIP(1) .GT. ((NSTAG + NUMIT) - ?(NSTAG - 1) + 10)))
                IFLAG4 . 0
120
        300
                N = NIP(I) = (NSTAG = 1) + (NUMIT = 10)
                IF (NIP(I) + GT + ((NSTAG + NUHIT) - ((NSTAG - 1) + 10)))
                GO TO 450
           2
                IF (ISTAT(I) .NF. O) GO TO 450
           GET THE DISPLACEMENTS TO THE RIGHT AND LEFT, CHECK THE ERROR
125
           FLAG, BOUNDARY INTERSECTION FLAG, MAKE SURE PARTICLE TRAJECTORY PATHS ARE SMOOTH AND CALCULATE THE NEEDED TRIGONOMETRIC FUNCTIONS
           OF THETAP.
                CALL CALCO (I, IFLAGI, IFLAGI, IFLAGI, DSPLR, DSPLL, THETAP)
130
                IF (IFLAG? .GT. 0) GO TO 499
                   (IFLAG3 .LF. O .OR. IFLAG3 .GE. 5)
                                                             GD TO 497
                IF (IFLAG3 .EQ. 4)
                                      GO TO 460
                COSPAR

    AINT (COS (PIOV2 - THETAP) + 1.0E+03)

                           AINT (COS (THETAP) * 1.0E+03)
135
                COSPER
                           AINT (SIN (PIOV2 - THETAP) + 1.0E+03)
AINT (SIN (THETAP) + 1.0E+03)
                SINPAR
                SINPER
                         # COSPAR / 1.06+03
                COSPAR
                         # COSPER / 1.0E+03
                COSPER
                SINPAR
                         - SINPAP / 1.0E+03
140
                         = SINPER / 1.0E+03
                SINPER
           CALCULATION OF THE LEFT AND RIGHT X-POSITIONS HALF WAY ALONG THE
           PERPENDICULAR DISPLACEMENTS TO THE NEIGHBORING PATHS (X-COORDINATES AT CENTER OF DENSITY CELLS). "IF STATEMENT" DETERMINES THE DIRECTION OF PATH PROPAGATION.
145
                SINOV2 = SINPER / 2.0
                IF (ZION(I,N) = 7ION(I,N-1)) 314, 310, 318
150
                  XPOSL # XION(I,N)
        310
                  XPOSP = XION(I,N)
                  GO TO 320
155
        314
                  XPOSL = XION(I,N) = OSPLL + SINOV2
                  XPOSR * XION(I,N) + DSPLR * SINDV2
                  GO TO 320
        318
                  XPOSL = XION(I,N) + DSPLL * SINOVS
                  XPOSR = XION(I,N) - DSPLR * SINOV2
160
           CALCULATION OF THE TOTAL VELOCITIES BETWEEN THE PRESENT PATH
           AND THE PATHS TO THE RIGHT AND LEFT.
                  IF (I .FO. 1) GO TO 322
        320
165
                      VELOTE = (SORT (VELTX(I=1) ** 2 + VELTZ(I=1) ** 2)
                      + SORT (VELTX(I) ** 2 + VELTZ(I) ** 2)) / 2.0
           3
                      IF (T .FO. NUMION) GO TO 323
                  VELBTR + (SORT (VELTX(I) ** 2 + VELTZ(I) ** 2) +
        156
                   SORT(VELTX(I+1) ** 2 + VELTZ(I+1) ** 2)) / 2.0
170
                  GO 10 325
```

```
VELBTL = SORT (VELTX(I) ** 2 + VELTZ(I) ** 2)
       322
                    GO TO 321
                    VELBTR - SORT (VELTX(I) ++ 2 + VELTZ(I) ++ 2)
       323
175
     C
          CALCULATION OF THE DENSITIES TO THE RIGHT AND LEFT, AND THE
     C
          AVERAGE DENSITY AT THE CURRENT POINT. MAKE SURE DNL AND DNR
     Ć
          ARE NOT ZERO.
180
       325
              DNL
                       ■ AINT (DNOB / (XPOSL * DSPLL * VELBTL))
              DNR - AINT (DNOB / (XPOSR * DSPLR * VELBTR))
DN(I,N) - (DNL + DNP) / 2.0
                                                     GD TD 495
              IF (DNL .LE. O.O .DR. DNR .LE. O.O)
185
        WHEN A BOUNDARY IS INTERSECTED ON THE LEFT OR RIGHT, THE DISPLACE -
        MENTS HAVE TO BE CHECKED TO MAKE SURE NO BOUNDARY REPULSION EXISTS.
        IF THE DISPLACEMENT FROM THE CURRENT PATH TO THE BOUNDARY IS LESS
        THEN THE DISPLACEMENT BETWEEN THE CURRENT PATH AND THE NEIGHBORING
        PATH, THE PERPENDICULAR FORCE IS ZEROED, OTHERWISE THE PATH
190
     C
        PROPAGATES AS USUAL.
              IF (IFLAG3 .EQ. 1) GD TD 340
              IF (VELT7(I) .EO. 0.0)
                                       GO TO 340
                IF (IFLAG? .EO. 2)
                                     GD TO 328
1.95
                IF (IFLAG3 .EQ. 3)
                                    GO TO 335
                  GO TO 497
       328
                IF (DSPLL .LE. DSPLR)
                                        GO TO 330
                  GD TD 340
                FPERX = 0.0
       330
200
                FPERZ = 0.0
                GO TO 370
                IF (DSPLR .LF. DSPLL)
       335
                                        GD TO 330
          CALCULATION OF THE POTENTIALS TO THE RIGHT AND LEFT.
                                                                   THE FORCE
          AND ITS COMPONENTS, ACTING PERPENDICULAR TO THE PATH IS THEN
205
          CALCULATED USING THE SMALLER OF THE TWO PERPENDICULAR DIS -
          PLACEMENTS AS THE DIVISOR.
       340
                       = AINT ((ALOG (DNL / DNI(I)) * TELOUT / Q ) *
210
                       1.0E+041
              VR
                       ■ AINT ((ALOG (DNR / DNI(I+1)) * TELOUT / Q) *
                       1.0E+041
              ٧L
                       m VL / 1.0E+04
                 ■ VR / 1.0E+04
(DSPLL .LE. DSPLR) GO TO 345
              VR
              IF
215
                FPER
                       - AINT ((0 * (VL - VR) / DSPLR) * 1.0E+20)
                GD TO 350
       345
              FPER
                       # AINT (40 * (VL - VR) / DSPLL) * 1.0E+20)
       350
              FPER
                        FPER / 1.0E+20
                       # FPER * SINPER
220
              FPERX
              FPERZ
                       # FPER * COSPER
          CALCULATION OF THE POTENTIALS AND THE FORCE AND ITS COMPONENTS
     C
          ACTING PARALLEL TO THE PATH.
225
       370
              VCURR
                       = ALOG (DN(I,N) / DN(I,1)) * TELOUT / Q
                       - ALOG (ON(I,N-1) / DN(I,2)) * TELDUT / Q
              VPREV
              DSPLIP
                       = SORT ((XION(I,N) = XION(I,N-1)) ** 2 + (ZION(I,N))
```

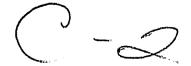

```
-7ION(I,N-1)) ++ 2)
          7
                        AINT ((0 % (VPREV - VCURR) / DSPLIP) * 1.0E+20)
230
              FPAR
              FPAR
                       FPAR
                             / 1.0E+20
              FPARX
                      m FPAR + SINPAR
                      - FPAR + COSPAR
              FPARZ
235
          CALCULATION OF TOTAL FORCE AND COMPONENTS.
                      = FPARX + FPERX
              FZ
                        FPAR7 + FPERZ
                        SORT (FX ++ 2 + FZ +* 2)
240
          CALCULATION OF VELOCITY COMPONENTS FOR THIS ITERATION, TOTAL
          VELOCITY COMPONENTS AND TOTAL VELOCITY FOR PATH I.
              VELX
                      = FX + C
                      # F7 # C
245
              VELZ
       390
              VELTX(I) = VELTX(I) + VELX
              VELTZ(I) = VFLTZ(I) + VELZ
              VELTOT - SORT (VELTX(I) ** 2 + VELT7(I) ** 2)
          THIS SECTION MODIFIES THE VELOCITY ON THE FIRST PATH SO THAT ITS
250
          NORMALIZED WITH RESPECT TO 1.2 TIMES THE VELOCITY ON THE SECOND
          PATH IN TERMS OF MAGNITUDE. THE DIRECTION OF THE TRAJECTORY IS
          LEFT UNCHANGED.
                          THIS NORMALIZATION ONLY OCCURS WHEN THE VELOCITY
          ON PATH 1 IS MORE THAN 20 PRECENT GREATER THEN THE VELOCITY ON
                  THE VALUE OF 20 PERCENT IS ARRITARY AND IS BASED ON
255
          WHAT GIVES THE SMOOTHEST TRAJECTORIES. THIS PREVENTS PATH ONE
          FROM ACCELERATING TO FAST.
              IF (I .EQ. 1 .AND. IFLAG4 .EQ. 1) GD TO 398
260
                 GO TO 410
              VELTT2 = SOPT (VELTX(I+1) ** 2 + VELTZ(I+1) ** 2) * 1.2
       398
              IF (VELTOT - VELTT2) 410, 410, 400
                 VELTX(I) - (VFLTX(I) + VELTIZ) / VELTOT
       400
                 VELTZ(I) = (VFLTZ(I) + VELTT2) / VELTOT
265
                 VELTOT " SORT (VELTX(I) ** 2 + VELTZ(I) ** 2)
          CALCULATION OF THE NEXT ION POSITION (USES LINEAR APPROXIMATION),
          MAKE SURF ITS INSIDE THE BOUNDARIES.
              XION(I,N+1) - VELTX(I) * TIME + XION(I,N)
270
       410
              ZION(I,N+1) * VFLT7(I) * TIME + ZION(I,N)
              CALL BOUND (ZION(I,N+1), XION(I,N+1), I)
          WRITE THE RESULTS EVERY "ICLWRT" TIMES.
                                                   IF ISTAT(I) IS NON-ZERO,
          WRITE THE RESULTS. INCREASE MIP(I) BY ONE FOR NEXT PASS.
275
          IF PATH I REACHED A BOUNDARY ON THIS ITERATION, SET NIP(I) TO ITS
          FINAL VALUE. IF TO MANY ITERATIONS HAVE OCCURED SET ISTAT(I) = N.
          TEST TO SEE IF PATH I NEEDS TO BE ITERATED AGAIN (TEST IFLAGI) AND
          CHECK TO SEE TE TTEPATTON LIMIT HAS BEEN REACHED. CHECK IFLAG4
     C
          FOR RENORMALIZATION OF PATH 1.
280
              IF (ICLWPT .LE. O) GO TO 440
       420
              J = MOD (NIP(I), ICLWRT)
              IF (ISTAT(I) .NF. O) GD TO 425
                IF (J .NF. 0) 60 TO 440
285
```

¥4 , ≥

```
WRITE (IOUT, 435) I, N, NIP(I), ISTAT(I), ZION(I,N+1), XION(I,N+1), VELTZ(I), VELTX(I), VELTOT, DN(I,N) FORMAT (1X, I3, 1X, 3(I4, 2X), 6(E13.6, 2X))
        425
           8
        +35
        440
                       ■ NIP(I) + 1
               NIP(I)
                IF (ISTAT(I) .NE. 0)
290
                                       NIP(I) = NIP(I) - 2
                IFVAR + (NSTAG * NUMIT + 1) - ((NSTAG - 1) * 9)
                  (NIP(I) .GT. IFVAR)
                                         ISTAT(I) = N
                IF (I .EO. 1 .AND. IFLAG4 .EQ.1) GO TO 445
                YF (IFLAG1 .EQ. 0) GO TO 300
295
                IF (IFLAG4 .EQ. 0)
                                     GO TO 450
                  I = 1
                  IF (ISTAT(I) .NE. 0)
                                          GD TD 445
                  NIP(I) = NIP(I) - 1
                  GD TD 300
        445
                IFLAG4 = 0
300
        450 CONTINUE
            NSTGMU = 1
            RETURN
305
         IF A BOUNDARY IS INTERSECTED ON BOTH SIDES OF THE PATH (TO THE RIGHT
         AND LEFT) ALL FORCES ARE SET EQUAL TO ZERO CAUSING THE X AND Z
         VELOCITY CONTRIBUTIONS FOR THIS ITERATION TO BE ZERO.
                                                                     THE PATH
         PROPAGATES LINEARLY.
                                THE DENSITY IS TREATED AS A CONSTANT.
310
        460 VELX . 0.0
            VELZ = 0.0
            DN(I,N) = DN(I,N-1)
            GO TO 390
315
         *****
                   ERROR EXITS AND ERROR CONDITIONS
      ¢
           - ERROR 527 - TFLAG3 IMPROPERLY DEFINED, FATAL.
      Ç
     C
           - ERROR 530 - DNL OR DNR EQUAL ZERO OR LESS THEN ZERO.
                                                                        CAUSES
     C
320
                          VL OR VR TO BLOW UP, FATAL.
        495 IFLAG2 = 325
            WRITE (IDUT, 530)
                                 IFLAGI, IFLAG2, IFLAG3, I, No DNL, DNR,
                                 DSPLL, DSPLR, XPDSL, XPDSR
325
            GO TO 499
        497 WRITE (IDUT, B27)
                                 IFLAGI, IFLAG2, IFLAG3, I, N
        499 \text{ ISTAT(I)} = 8888
            GD TD 420
        527 FORMAY (/,11x,23H+++++ ERROR 527 +++++,/,/,11x,
330
           1
                    33HIFLAG3 IMPROPERLY DEFINED (FATAL),/,11X,
           2
                    27HCALLED FPOI SUBROUTINE CALC, /, 11X, 8HIFLAG1 =, 15,
                                           IFLAG3 =, 15,5H I =, 15,5H N =, 15)
                    10H IFLAGE #15,10H
        530 FORMAT (/,11X,23H***** ERROR 530 ******,/,/,11X,
                    45HONL OR ONR LESS THEN OR EQUAL TO ZERO (FATAL),/,11X,
           1
335
           2
                    27HCALLED FROM SUBROUTINE CALC, /, 11X,
           3
                    8HIFLAG1 =, 15, 10H IFLAG2 =, 15, 10H IFLAG3 =, 15, 5H I =,
                    15,5H N =,15,7H DNL =,E10.3,7H DNR =,E10.3,7,11X,
                    9H DSPLL =,F10.3,9H DSPLR =,E10.3,9H XPOSL =,E10.3,
                    9H
                        XPOSR -, E10.3)
           6
340
            END
```

```
SUBROUTINE CALCO (I, IFLAGI, IFLAG2, IFLAG3, DSPLR, DSPLL, THETAP)
 1
    Ċ
       ****** CALCULATION OF THE DISPLACEMENTS TO THE RIGHT AND LEFT ****
    C
        PROGRAM DESCRIPTION : PROGRAMER - WILLIAM DEININGER, 5 - 19 - 81
        REVISIONS : (INCLUDE DATE, INITIALS AND DESCRIBE CHANGE ++PLEASE++)
           THIS SUBROUTINE USES THE ARRAYS ZION(), XION() AND NIP(I) TO GET
        THE DISPLACEMENTS FROM THE CURRENT PATH TO THE LEFT AND RIGHT HAND
10
        PATHS. THE DISPLACEMENT TO THE LEFT IS DENOTED "DSPLL" AND TO THE
        RIGHT "DSPLR". FIRST THE PERPENDICULAR IS OBTAINED (SLOPEP), THEN
        THE LINE FORMED BY THE FINAL TWO POINTS OF THE PATH ON THE LEFT
        IS OBTAINED (SLOPEL), AND FINALLY THE X AND Z INTERSECTIONS, TO
        THE LEFT, ARE CALCULATED (XINTL, ZINTL).
                                                     TESTS ARE RUN TO MAKE SURE
           INTERSECTION POINTS ARE "GOOD" AND TO DETERMINE IF LINEAR
15
       EXTRAPOLATION WAS USED. THE DISPLACEMENT TO THE LEFT HAND PATH (DSPLL) IS THEN CALCULATED. LIKEWISE FOR THE RIGHT HAND DISPLACEMENT (DSPLR). FUNCTION (SUBROUTINE) DS IS CALLED TO GET
        THE DISPLACEMENTS FOR THE SPECIAL CASES, EG:
                                                         BOUNDARIES ON THE
20
        RIGHT OF LEFT.
        ---IFLAG1 IS USED TO DETERMINE IF INTERSECTIONS WERE FOUND TO BOTH
    C
        THE LEFT AND THE RIGHT WITHOUT USING LINEAR EXTRAPOLATION,
              IFLAG1 = 0
                                LINEAR EXTRAPOLATION NOT USED.
              IFLAG1 = 1
                                LINEAR EXTRAPOLATION USED ON LEFT.
25
    C
              IFLAG1 = 2
                                LINEAR EXTRAPOLATION USED ON RIGHT.
    C
              IFLAG1 = 3
                                LINEAR EXTRAPOLATION USED IN BOTH CASES.
        IF LINEAR EXTRAPOLATION IS NOT USED, THE CURRENT PATH NEEDS TO BE
    C
        ITERATED AGAIN DUE TO ITS SMALLER ACCELERATION.
30
    C
        ---IFLAG2 IS THE FRROR FLAG AND TELLS WHETHER OR NOT THE NEIGHBORYMG
    C
        PATHS ARE ACTIVE.
    Č
              IFLAG2 = 0
                                NO ERROR.
    C
              IFLAG2 > 0
                                FRROR EXISTS, VALUE REFERENCES PROGRAM
    C
35
                                STATEMENT WHERE ERROR CONDITION ORGINATED.
    C
              IFLAG2 = -1
                                PATH TO LEFT IS NOT ACTIVE.
    C
                                PATH TO RIGHT IS NOT ACTIVE.
              IFLAG2 - -?
    C
              IFLAG2 = -3
                                NFITHER PATH (RIGHT OR LEFT) IS ACTIVE.
        ----IFLAG3 IS USED TO DETERMINE WHEN THERE IS A BOUNDARY ON THE RIGHT
40
    ¢
        OR LEFT (OR BOTH) OF THE CURRENT PATH.
              IFLAG3 = 1
                                NO ROUNDARY INTERSECTED BY THE PERPENDICULAR TO
    ¢
                                THE CURRENT PATH ON EITHER SIDE.
                                BOUNDARY INTERSECTED ON LEFT.
              IFLAG3 = 2
              IFLAG3 = 3
    C
                                BOUNDARY INTERSECTED ON RIGHT.
45
    C
                                BOUNDARY INTERSECTED ON BOTH THE LEFT AND RIGHT
              IFLAG3 = 4
    Ċ
        THIS SUBROUTINE RETURNS; IFLAG1, IFLAG2, IFLAG3, DSPLL, DSPLR,
    C
        AND THETAP.
50
    C
    Ċ
           ****
                  VARIABLE DICTIONARY
        DELTAX: DIFFERENCE BETWEEN TWO X COORDINATES ON CURRENT PATH.
55
        DELTAZ: DIFFERENCE RETVEEN TWO Z COORDINATES ON CURRENT PATH.
    C
        DELTLX: DIFFERENCE BETWEEN TWO X COORDINATES ON LEFT PATH.
        DELTLZ: DIFFERENCE BETWEEN TWO Z COORDINATES ON LEFT PATH.
```

```
DELTRX: DIFFERENCE BETWEEN TWO X COORDINATES ON RIGHT PATH.
        DELTRZ: DIFFERENCE BETWEEN THO Z COORDINATES ON RIGHT PATH.
        DSPLL : SEE ABOVE COMMENTS.
DSPLR : SEE ABOVE COMMENTS.
 60
                DUMMYL, DUMMYR : DUMMY VARIABLES USED IN THE CALCULATION
        DUMMYP,
                 OF THE INTERCEPTS.
                                      CONTAIN INTERMEDIATE RESULTS.
                SEE ABOVE COMMENTS.
        IFLAG1:
        IFLAGE: SEE ABOVE COMMENTS.
 65
        IFLAG3: SEE ABOVE COMMENTS.
        IFVAR : DUMMY VARIABLE USED AS AN ARGUMENT IN AN IF STATEMENT.
        NIP(I): TOTAL NUMBER OF COMPLETED ITERATIONS ON PATH I.
               : (WORKING) NUMBER OF ITERATIONS ON PRESENT PATH, TOTAL
                 NUMBER OF ITERATIONS FOR PRESENT STAGE.
(WORKING) NUMBER OF ITERATIONS ON LEFT HAND PATH.
 70
        NL
                 NL MINUS 1 (Nt - 1), USED FOR INDEXING LEFT HAND PATH-
(WORKING) NUMBER OF ITERATIONS ON RIGHT HAND PATH-
     Ç
        NLM1
        NR
               : NR MINUS 1 (NR - 1), USED FOR INDEXING RIGHT HAND PATH.
        NRM1
                 SLOPE OF PATH ON LEFT BETWEEN TWO "WORKING" POINTS.
        SLOPEL:
 75
        SLOPEP: SLOPE OF LINE PERPENDICULAR TO CURRENT PATH AT ENDPOINT.
        SLOPER: SLOPE OF PATH ON RIGHT BETWEEN TWO "WORKING" POINTS.
        THETAP: ANGLE BETWEEN LINF WITH SLOPE "SLOPEP" AND HORIZONTAL.
        XINTL : X INTERSECTION, TO LEFT, OF LINES "SLOPEP" AND "SLOPEL"
        XINTR : X INTERSECTION, TO RIGHT, OF LINES "SLOPEP" AND "SLOPER".
 80
        ZINTL : Z INTERSECTION, TO LEFT, OF LINES "SLOPEP" AND "SLOPEL".
         ZINTR : Z INTERSECTION, TO RIGHT, OF LINES "SLOPEP" AND "SLOPER".
     C
            END OF PROGRAM DESCRIPTION AND DICTIONARY
 85
        PROGRAM DECLARATION STATEMENTS.
         BLANK COMMON FOR LARGE ARRAYS, IO - INPUT-OUTPUT, PARAM - PARAMETERS.
     C
            COMMON ZION(41,151),XION(41,151),VELTZ(151),VELTX(151)
           1, NIP (41), DN(41, 151), DNI(42), ISTAT(41)
 90
            COMMON / IO / IN, IOUT, INFO(14), KEY, ICLPLT, ICLWRT, IYITL(28),
                IPATHS, IW, IF1(2), IF2(4), ICLERR
            COMMON / PARAM / N. NUMION, NUMIT, RB, RBOUND, RT, TELOUT, BMCUR, UTIL,
                TELIN, THRLEN, UMSION, VELBOH, ZBOUND, IL, IR, PI, BK, Q, RB95N,
           3
                DNDB, CEXSEC, TTHNEU, TIME, TIMEMU, XVELMU, ZVELMU, NSTAG,
 95
                NSTGMU, NTOTST, PIOV2
     Ċ
         INITIALIZE NECESSARY VARIABLES (FLAGS).
     C
100
            IFLAG1
            IFLAG2
                    = 0
            IFLAG3
         CALCULATE SLOPE OF LINE PERPENDICULAR TO THE CURRENT PATH AT END-
         POINT OF CURRENT PATH (NEGATIVE RECIPROCAL OF SLOPE BETWEEN LAST
     C
105
         TWO POINTS ON CURRENT PATH) AND ANGLE THIS LINE MAKES WITH HORIZONTAL
            DELTAZ = ZION(I,N=1) = ZION(I,N)
            DELTAX = XION(I;N) - XION(I;N-1)
            IF (DELTAX .EO. 0.0) DELTAX = 1.0E-16
110
            SLOPEP - DELTAZ / DELTAX
            THETAP = ATAN(SLOPEP)
            DUMMYP = XION(I,N) = SLOPEP * ZION(I,N)
```

C

41 f \*

```
TWO SUBSECTIONS FOLLOW; THE FIRST SUBSECTION OBTAINS THE INTER-
115 C
        SECTION POINT AND DISPLACEMENT TO THE LEFT, THE SECOND SUBSECTION
        OBTAINS THE INTERSECTION POINT AND DISPLACEMENT TO THE RIGHT.
        CALCULATIONS FOR LEFT.
120
          CHECK TO SEE IF THIS IS THE FIRST ACTIVE PATH AND INITIALIZE
          THE COUNTER FOR THE LEFT HAND PATH. THE FIRST ACTIVE PATH MUST
          BE HANDLED AS A SPECIAL CASE (IL = 1). CHECK TO SEE IF LEFT HAND
          PATH IS ACTIVE.
125
               IF (I - IL) 492, 460, 307
                  = NIP(I-1) - (NSTAG - 1) + (NUMIT - 9)
       307
              NL
              NLM1 - NL - 1
               IF (ISTAT(I=1)) 470, 311, 470
130
          CALCULATE SLOPE OF PATH ON LEFT BETWEEN FINAL TWO (OR TWO
          "WORKING") PHINTS.
     C
       311
               DELTLZ = 7ION(I-1,NL) - ZION(I-1,NLN1)
135
              DELTLX = XION(I-1,NL) - XION(I-1,NLM1)
               IF (DELTLZ .EQ. 0.0) DELTLZ = 1.0E-16
               SLOPEL - DELTLX / DELTLZ
          MAKE SURE INTERSECTIONS CAN BE FOUND, THE SLOPES OF THE TWO LINES CAN NOT BE THE SAME. STATEMENTS 312 AND THOSE RIGHT BELOW,
140
          BACKSTEP THE LEFT HAND PATH ONE ITERATION, ALLOWING & NEW SLOPE
          TO BE CALCULATED. IF BACKSTEPPING IS NOT NEEDED, THE
          INTERSECTION POINTS APE CALCULATED.
145
               IF (SLOPEP - SLOPEL) 313, 312, 313
                 IF (IFLAG2 .EO. 312) GO TO 481
       312
                 IF (IFLAG2 .EO. 311)
                                        GD TO 461
                      = NL - 1
                 NL
                 IF (NL .EQ. 1) GO TO 480
150
                 NLM1 = NL = 1
                 GO TO 311
               DUMMYL = XION(I-1,NL) - SLOPEL * ZION(I-1,NL)
       313
               ZINTL = (DUMMYL - DUMMYP) / (SLOPEP - SLOPEL)
                     * SLOPEP * ZINTL + DUMMYP
155
               XINTL
     ¢
          TEST TO SEE IF INTERSECTION POINTS ARE GOOD. FIRST FIND DIRECTION
          OF PATH PROPGATION, 320 IMPLIES NEGITIVE Z DIRECTION, 325 IMPLIES
          POSITIVE Z DIRECTION, 330 IMPLIES VERTICAL (UP OR DOWN) DIRECTION.
          THEN TESTS ARE RUN TO SEE IF THE INTERSECTIONS ARE "GOOD", IF
160
     C
          LINEAR EXTRAPOLATION IS USED (SETS IFLAGI), OR IF BACK STEPPING
     C
          IS NEEDED.
                       THESE TESTS ARE RUN IN ALL CASES.
               IF (ZION(1-1,NL) - ZION(I-1,NLM1))
                                                    320, 330, 325
165
                 IF (ZION(I-1, NL) .LE. ZINTL .AND. ZINTL .LE.
       320
                 ZION(I-1, NLM1)) GO TO 355
                 IF (ZINTL .LT. ZION(I-1,NL)) GO TO 353
       322
                 IF (ZINTL .GT. ZINN(I-1, NLM1)) GO TO 312
170
                 IFLAG2 - 322
                 GD TO 486
```

```
IF (ZION(I=1, NLM1) .LE. ZINTL .AND. ZINTL .LE. ZION(I=1, NL)) GO TO 355
        325
175
                  IF (ZINTL .GT. ZION(I-1,NL)) GO TO 353
                  IF (ZINTL .LT. ZION(I-1,NLM1)) GO TO 312
        327
                  IFLAG2 = 327
                  GO TO 486
           WHEN STATEMENT 330 IS CALLED WE HAVE TO TEST THE X COMPONENTS
180
           TO FIND THE X DIRECTION OF PROPAGATION, THEN SEE IF THE INTERSECTIONS ARE "GOOD", IF LINEAR EXTRAPOLATION IS USED,
           OR IF BACK STEPPING IS NEEDED.
     C
185
        330
                  IF (XIDN(I-1)NL) = XION(I-1)NLM1) 340, 484, 345
     C
                    IF (XION(I-1,NL) .LE. XINTL .AND. XINTL .LE.
        340
                    XINN(I-1, NLM1)) GO TO 355
                    IF (XINTL .LT. XION(I-1,NL)) GO TO 353
                    IF (XINTL .GT. XION(Y-1, NLM1)) GO TO 312 IFLAG? = 342
190
        342
                    GO TO 486
     C
                    IF (XION(1-1, NLM1) .LE. XINTL .AND. XINTL .LE.
        345
195
                    XION(I-1,NL)) GO TO 355
                    IF (XINTL .GT. XION(I=1,NL)) GO TO 353
                    IF (XINTL .LT. XION(I-1, NLM1)) GO TO 312
        347
                    IFLAGE = 347
                    GD TO 486
200
           STATEMENT 350 RFSETS IFLAG2 IF STATEMENT 404 IS REFERENCED.
           STATEMENT 353 SETS IFLAGI, STATEMENT 355 CALCULATES THE
           DYSPLACEMENT TO THE LEFT. MAKE SURE IFLAGE IS SET PROPERLY.
        350
                      IFLAG2 = 0
205
                      GO TO 355
        353
                      IFLAG1 = IFLAG1 + 1
                      DSPLL = SORT ((XINTL - XION(I,N)) ** 2 +
        355
                      (7INTL - ZION(I,N)) ++ 2)
IF (IFLAG2 .GT. 0) IFLAG2 = IFLAG2 - 312
210
         CALCULATIONS FOR RIGHT.
           CHECK TO SEE IF THIS IS THE LAST ACTIVE PATH AND INITIALIZE THE
215
           COUNTER FOR THE RIGHT HAND PATH. THE LAST ACTIVE PATH MUST
     C
           BE HANDLED AS A SPECIAL CASE (IR = NUMION). CHECK TO SEE IF THE
           LEFT HAND PATH IS ACTIVE.
               IF (IR = I) 492, 461, 359
220
        358
                    = NIP(I+1) = (NSTAG = 1) * (NUMIT = 9) 
        359
               NP
               NRM1 = NP - 1
               IF (ISTAT(I+1)) 472, 361, 472
     ¢
           CALCULATE SLOPE OF PATH ON RIGHT BETWEEN FINAL TWO (OR TWO
225
     ¢
           "WORKING") POINTS.
     C
        361
               DELTRZ = 7ION(1+1,NR) = ZION(1+1,NRM1)
```

### ORIGINAL PAGE IS OF POOR QUALITY

```
DELTRX = XION(I+1,NA) = XION(I+1,NRM1)
               IF (DELTRZ .EQ. O.O) DELTRZ = 1.0E-16
SLOPER = DELTRX / DELTRZ
230
          MAKE SURE INTERSECTIONS CAN BE FOUND, THE SLOPES OF THE TWO LINES CAN NOT BE THE SAME. STATEMENTS 362 BACKSTEP THE RIGHT HAND PATH
     C
     C
           ONE ITERATION, ALLOWING A NEW SLOPE TO BE CALCULATED. IF
235
           BACKSTEPPING IS NOT NFFDED, THE INTERSECTION POINTS ARE
     Č
           CALCULATED.
     C
               IF (SLOPEP - SLOPER) 363, 362, 363
                 IF (IFLAG2 .GE. 359 .AND. IFLAG2 .LE. 362) GO TO 483
        362
240
                 NR . NR . 1
                 IF (NR .EQ. 1) GO TO 482
                 NRM1 - NR - 1
                 GO TO 361
               DUMMYR # XION(I+1,NR) - SLOPER * ZION(I+1,NR)
245
        363
               ZINTR . (DUMHYR - DUMHYP) / (SLOPEP - SLOPER)
               XINTR # SLOPEP * ZINTR + DUMMYP
     Ç
           TEST TO SEE IF INTERSECTION POINTS ARE GOOD. FIRST FIND DIRECTION
           OF PATH PRUPAGATION, 370 IMPLIES NEGITIVE Z DIRECTION, 375 IMPLIES
     Ċ
250
           POSITIVE 7 DIRECTION, 380 IMPLIES VERTICAL (UP OR DOWN) DIRECTION.
     C
           AS BEFORE, TESTS ARE RUN TO SEE IF THE INTERSECTIONS ARE "GOOD",
     C
           IF LINEAR EXTRAPOLATION IS USED (SETS IFLAGI), OR IF BACK STEPPING
           IS NEEDED. THESE TESTS ARE RUN IN ALL CASES.
     C
255
               IF (ZION(I+1,NR) = 7ION(I+1,NRM1)) 370, 380, 375
                 IF (ZION(I+1, NR) .LE. ZINTR .AND. ZINTR .LE.
        370
                 ZION(I+1, NRM1)) GO TO 397
                  IF (ZINTR .LT. ZION(I+1,NR)) GO TO 395
260
                  IF (ZINTR .GT. ZION(I+1, NRM1)) GO TO 362
        372
                  IFLAG2 # 372
                  GO TO 488
                  IF (7ION(I+1,NRM1) .LE. ZINTR .AND. ZINTR .LE. ZION(I+1,NR)) GO TO 397
265
                  IF (ZINTR .GT. ZION(I+1,NR)) GO TO 395
                  IF (ZINTR .LT. ZION(I+1, NRM1)) GO TO 362
        377
                  IFLAG2 # 377
                  GO TO 488
270
           WHEN STATEMENT 3BO IS CALLED, WE HAVE TO TEST THE X COMPONENTS
           IN THE SAME MANOR AS WHEN STATEMENT 330 WAS CALLED TO LOOK TO
      C
           THE LEFT. NEED TO TEST FOR "GOOD" INTERSECTIONS, LINEAR
           EXTRAPOLATION AND BACK STEPPING.
275
                  IF (XIGN(I+1,NR) = XIGN(I+1,NRM1)) 385, 490, 390
        380
      C
                    IF (XION(I+1,NP) .LE. XINTR .AND. XINTR .LE.
        385
                    XIDN(I+1, NRM1)) GO TO 397
280
                    IF (XINTP .LT. XION(I+1,NR)) GO TO 395
                    IF (XINTR .GT. XION(I+1, NRM1)) GO TO 362
        387
                    IFLAGE # 387
                    GO TO 48A
```

C

285

```
390
                   IF (XINN(T+1,NRML) .LE. XINTR .AND. XINTR .LE.
                   XION(T+1,NR)) GO TO 397
                   IF (XINTR .CT. XION(I+1,NR)) GO TO 395
                   IF (XINTR .LT. XION(I+1, NRM1)) GO TO 362
       392
290
                   IFLAGE # 392
                   GO TO 488
           STATEMENT 394 RESETS IFLAGE IF STATEMENT 490 IS REFFRENCED.
     C
          STATEMENT 395 SFTS TFLAGI, STATEMENT 397 CALCULATES THE
295
          DISPLACEMENT YN THE RIGHT. MAKE SURE IFLAG2 AND IFLAG3 ARE
     C
          PROPERLY SET.
       394
                 IFLAG2 = 0
                 GD TO 397
300
       395
                 IFLAG1 = IFLAG1 + 2
                 DSPLR = SORT ((XINTR = XION(I,N)) ** 2 +
       397
                         (ZINTR - ZION(I_N)) ** 2)
                   (IFLAG? .GT. O)
                                     IFLAG2 = IFLAG2 - 362
                 IF (IFLAG3 .EO. ?)
                                      GQ TO 405
305
                   GD TO 418
                                                            GD TD 450
        405
                 IF (IFLAGE .NF. -2 .AND. IFLAGE .NE. 2)
                 IFLAG3 = 4
                 GO TO 450
310
     C
        DEFINE IFLAG3.
        THE FOLLOWING SECTION EXAIMES IFLAG1 AND IFLAG2 SO THAT IFLAG3 CAN BE
                   IFLAG3 IS USED IN CALC TO DETERMINE WHEN BOUNDARY REPULSION
315
        EXISTS SO THAT THE NESCESSARY FORCES CAN BE ZEROED.
                                                                STATEMENT 430:
        BOUNDARIES INTERSECTED ON BOTH SIDES,
                                                 STATEMENT 4351
                                                                  BOUNDARY
                               STATEMENT 440:
                                                 BOUNDARY INTERSECTED ON LEFT,
         INTERSECTED ON RIGHT,
         STATEMENT 445: NO BOUNDARIES INTERSECTED.
320
        418
                 IF (IFLAG2) 420, 445, 496
        420
                   IF (IFLAG1)
                                494, 445, 423
        423
                     IF (IFLAG2 .EQ. -1 .AND. IFLAG1 .EQ. 2)
                                                                GD TO 445
                        (IFLAG2 .FQ. -1) GO TO 440
                       IF (TFLAG? .EQ. -2 .AND. IFLAG1 .EQ. 1)
                                                                  GD TO 445
                         (IFLAG2 .EQ. -2)
325
                                             GO TO 435
                       IF (IFLAGE .NE. -3)
                                             GD TO 496
                         IF (IFLAG1 .EQ. 1)
                                              GO TO 440
                                              GD TO 435
                         TF (TFLAG1 .EQ. 2)
                          IF (IFLAG1 .EQ. 3)
                                              GD TO 430
                           GO TO 494
330
        430
                         IFLAGS = 4
                         GN TN 450
        435
                       IFLAG3 = 3
                       GO TO 450
335
                     IFLAG3 = 2
        440
                     GD TO 450
        445
                 IFLAG3 = 1
        450 IF (DSPLL .GT. 0.25)
                                   GO TO 502
        452 IF (DSPLR .GT. 0.25)
                                   GO TO 504
340
        455 RETURN
         CALCULATIONS FOR (ROUNDARY) (SPECIAL CASES.
```

```
C
           STATEMENTS 460 AND 461 CALCULATE THE DISPLACEMENT TO THE LEFT OF THE FIRST ACTIVE PATH TO THE BOUNDARY AND TO THE RIGHT OF THE LAST ACTIVE PATH TO THE BOUNDARY, RESPECTIVELY. WHEN STATEMENT
     Ç,
345
           461 IS CALLED IFLAGS HAS TO BE PROPERLY SET.
     C
                DSPLL = DS (ZION(I,N), XION(I,N), SLOPEP, O, I)
        460
350
                IF (DSPLL .FO. 1.0E+20) GD TO 498
                IFLAG3 . 2
                GO TO 358
        461
                DSPLR * DS (7ION(I,N), XION(I,N), SLOPEP, 1, 1)
355
                IF (DSPLR .EO. 1.0E+20) GO TO 500
                   (IFLAGE .NF, -1 .AND. IFLAGI .NE. 1)
                                                               GD TO 465
                  IFLAG3 # 4
                  GO TO 446
                IFLAG3 # 3
        465
360
                RETURN
        466
         OTHER TESTS AND ASSIGNMENTS.
365
           DEFINE IFLAG? IN CASES WHERE TESTED PATH IS INACTIVE.
        470 IFLAG2 = -1
GD TD 311
        472 IF (IFLAGE)
                           475, 478, 496
370
        475 TPLAGZ # ₩3
            GO TO 361
        478 IFLAG2 = -2
            GO TO 361
375
           BACK-STEPPING LOGIC WHEN MORE THEN TEN BACKSTEPS ARE NEEDED ON
           A PARTICULAR PATH.
                                  ALLOWS USE OF INFORMATION IN CORE STORAGE
           NOT YET OVER WRITTEN WITH NEW RESULTS.
           FOR LEFT-HAND PATH,
380
        480 IFLAG2 - IFLAG2 + 312
            IFVAR = NIP(I=1) = (NSTAG = 1) + (NUMIT = 9)
            IF (IFVAR .GF. 140) GO TO 506
            NLM1 = 141
385
            GO TO 311
        481 IFVAR = NIP(I=1) = (NSTAG = 1) + (NUMIT = 9)
            IF (NLH1 .LE. (IFVAR + 2)) GO TO 506
            NL * NLMI
390
            NLM1 + NLM1 - 1
            GO TO 311
     C
      C
           FOR RIGHT-HAND PATH,
395
        482 IFLAG2 = IFLAG2 + 362
             IFVAR = MIP(I+1) = (NSTAG = 1) + (NUMIT = 9)
             IF (IFVAR .GE. 140) GO TO 508
            NRM1 = 141
```

```
400
          GO TO 361
    ¢
       463 IFVAR = NIP(I+1) - (NSTAG - 1) + (NUMIT - 9)
           IF (NRH1 .LE. (IFVAR + 2)) GO TO 508
          NR . NRM1
405
          NRM1 = NRM1 = 1
          GD TO 361
        ERROR CONDITIONS.
410
     ¢
        ***** STATEMENTS 484 THROUGH 508 ARE VARIOUS ERROR EXITS. *****
        THE VALUE OF IFLAG2 DETERMINES IF VALUES OUTPUT ARE FOR RIGHT OR
     C
        LEFT, SINCE VALUE OF TFLAGE REFERENCES A PROGRAM STATEMENT.
     ¢
          - ERROR 521 - STATEMENTS 506, 508 HEAN INDICES NL, NR WERE BACK-
415
     C
                       STEPPED (138 TIMES) UNTIL CORE STORAGE NO LONGER
     C
                       CONTAINED VALUES THAT WERE CALCULATED DURING THE
                       PREVIOUS STAGE. CORRECT COMPARISIONS CAN NOT BE
     Ç
                       MADE PAST THIS POINT. (FATAL).
420
         = ERROR 522 - STATEMENTS 486, 488 MEAN THAT THE INTERSECTION POINTS CONSIDERED IN STATEMENTS 322, 327, 342, 347, 372,
     ¢
     Ç
                       377, 387 AND 392 UD NOT SATISFY ANY LOGICAL
     C
     Ĉ
                                  UNPHYSICAL INTERSECTIONS (FATAL).
                       CRITERION.
     C
425
          ≠ ERROR 523 = STATEMENTS 484, 490 INDICATE THAT POINTS N AND N=1
     C
                        ARE THE SAME. ION ON LEFT OR RIGHT HAND PATH,
     CCC
                       RESPECTIVILY, DID NOT MOVE.
                                                   UNPHYSICAL UNLESS ION
                       HAS ZERO VELOCITY AND THERE IS NO NET FORCE
     C
430
                       ACTING ON IT (FATAL).
     Ç
          - ERROR 524 - STATEMENT 492 INDICATES THAT I IS LESS THAN ONE OR
     ¢
                        GREATER THEN NUMION. SHOULD NOT OCCUR SINCE I IS
                       DO LOUP INDEX (FATAL).
435
     Ċ
          - ERROR 525 - IFLAG1 IMPROPERLY DEFINED (FATAL).
     C
           ERROR 520 - IFLAG2 IMPROPERLY DEFINED (FATAL).
     CCCC
          - ERROR 528 - DSPLL OR DSPLR COULD NOT BE DEFINED (FATAL).
440
     ¢
          - ERROR 529 - DSPLL OR DSPLR UNUSUALLY LARGE (NON-FATAL).
       484 IFLAG2 = 484
           IF (VELTX(1-1) .FO. 0.0 .AND. VELTZ(1-1) .EQ. 0.0)
445
          760 TO 350
          WRITE (IOUT, 523) IFLAG2, I, NL, N, ZION(I-1,NL), ZION(I-1,NLM1),
              XION(I-1, NL), XION(I-1, NLM1), ZINTL, XINTL, SLOPEP, SLOPEL
           GO TO 510
450
       XION(I-1,N(), XION(I-1,NLMI), ZINTL, XINTL, SLOPEP, SLOPEL
           GO TO 510
       XION(I+1,NR), XTON(I+1,NRM1), ZINTR, XINTR, SLOPEP, SLOPER
           GO TO 510
455
       490 IFLAG2 # 490
```

6. . .

```
IF (VELTX(I+1) .EQ. O.O .AND. VELTZ(I+1) .EQ. O.O)
          26D TO 394
           WRITE (IOUT, 523) IFLAG2, I, NR, N, ZION(I+1, NR), ZION(I+1, NRH1),
460
               XION(I+1,NR), XION(I+1,NRH1), ZINTR, XINTR, SLOPEP, SLOPER
           GO TO 510
       492 WRITE (IDUT, 524) I, 31, IR, NUMION
           GD TO 510
          WRITE (IOUT, 525)
GO TO 510
                              IFLAG1, I, N
465
       496 WRITE (IDUT, 526)
                              IFLAGZ, I, N
           CO TO 510
       498 IFLAG2 # 460
           WRITE (IOUT, 528)
                              IFLAGZ, I, N
470
           GO TO 510
       500 IFLAG2 * 461
           WRITE (10UT, 528)
                              TFLAG2, I, N
           GD TO 510
       502 IF (ICLERR JEG. 1)
                               GO TO 452
475
           IFLAG2 # 355
           WRITE (IOUT, 529) IFLAG2, I, N, NL, DSPLL» SLOPEL, SLOPEP, XINTL,
                             ZINTL, DUMMYL, DUMMYP, KION(I,N), ZION(I,N)
           IFLAG2 # 0
           GD TO 452
480
       504 IF (ICLERR .EQ. 1)
                               GO TO 510
           IFLAG2 = 397
           WRITE (IOUT, 529) IFLAG2, I, N, NR, DSPLR, SLOPER, SLOPEP, XINTR,
                             ZINTP# DUMMYR, DUMMYP, XION(I,N), ZION(I,N)
           IFLAGE * O
485
       506 WRITE (IDUT, 521) IFLAG2, I, NL, N, SLOPEP, SLOPEL, ZINTL,
              XINTL, DUMMYP, DUMMYL, XIDN(I-1,NL), XIDM(I-1,NLM1),
              ZION(I-1,NL), ZION(I-1,NLM1), DSPLL, THETAP
           GO TO 510
       508 WRITE (IDUT, 521) IFLAG2, I, NR, NRM1, N, SLOPEP, SLOPER, ZINTR,
490
              XINTR, DUMMYP, DUMMYR, XION(I+1, NR), XION(I+1, NRM1),
              ZION(1+1,NR), ZION(1+1,NRM1), DSPLP, THETAP
           GO TO 510
       510 RETURN
495
          ERROR CONDITION FORMATS, ERROR NUMBER IS FORMAT NUMBER.
     C
     ¢
       521 FORMAT (/, 11X, 23H***** ERROR 521 ******/,/,/,11X,
                  36HNL OR NO BACK STEPPED TO FAR (FATAL),/,11X,
          1
                  28HCALLED FROM SUBROUTINE CALCD, /, 11x,
          2
500
          3
                  BHIFLAGE #, 15,5H
                                    I =, I5, 13H N(L OR R) =, I5, 9H N(L OR ,
                  6HR)M1 #, 15, 5H N #, 15, 10H
                                              SLOPEP #, E9.3, 12H SLOPE(L OF,
                  5H R) =,E9.3,/,11X,16H ZINT(L OR R) =,E9.3,/14HXINT(L OR,
                  5H R) =, E9.3,10H DUMMYP =, E9.3,17H DUMMY(L OR R) =, E9.3,
          7
                  33HXION(I (- OR +) 1, N(L OR R)M1) =, E9.3,
505
          8
                       ZION(I (- OR +) 1, N(L OR R)) =,/,11X,E9.3,
                  33HZTON(I (- DR +) 1, N(L DR R)M1) =, E9.3,
                       DSPL(L OR R) *, E9.3, 10H THETAP *, E9.3)
                  16H
       522 FORMAT (/,11x,23H***** ERROR 522 ******/,/,11x,
                  38HUNPHYSICAL INTERSECTION POINTS (FATAL),/,11X,
510
                  2RHCALLED FROM SUBROUTINE CALCO, /, 11X,
          2
          3
                  8HIFLAG2 4,15,5H I #,15,13H N(L OR R) #,15,
                  5H N =,15,33H ZION(I (- OR +) 1, N(L OR R)) =,E9.3,/,11X,
```

```
33HZION(I (= OR +) 1, N(L OR R)M1) =,E9.3,
                     33H XION(I (= OR +) 1, N(L OR R)) =, E9.3, /, 11X,
515
                     33HXION(I (- OR +) 1, N(L OR R)H1) *, 69.3,
            1
                     16H 7INT(L OR R) *, E9.3, 16H XINT(L OR R) *, F9.3, /, 11X,
            8
                     8HSLOPEP =+F9.3p17H SLOPE(L OR R) =,E9.3) (/211x,23H***** ERROR 523 ******,/,/,11x,
        523 FORMAT
520
                     45HION POSITIONS ARE THE SAME, NO MOTION (FATAL),/,11X,
                     28HCALLED FROM SUBROUTINE CALCO, /, 11x,
                     8HIFLAG2 # , 15,5H I # , 15, 13H N(L DR R) # , 15,
                     5H N #, 15, 33H ZION(I (- OR +) 1, N(L OR F)) #, E9.3,/,11X, 33HZION(I (- OR +) 1, N(L OR R)H1) #, E9.3, 33H XION(I (- OR +) 1, N(L OR R)) #, E9.3,/,11X,
525
                     33HXION(I (- OP +) 1, N(L OR R)M1) -, E9.3, 16H 7INT(L OR R) -, E9.3, 16H XINT(L OR R)
            8
                                                        XINT(L OR R) =, E9,3,/,11x,
                     BHSLOPEP *, E9.3,17H
                                              SLOPE(L OR R) =, E9.3)
            FORMAT (/,114,23H++++++ ERROR 524 ******,/,/,11X,
                     BOHDO LOOP INDEX MODIFIED (FATAL),/,11%,
530
                     20HCALLED FROM SUBROUTINE CALCO, /, 11x,
                     3HI #, 15,6H IL #, 15,6H IR #, 15,10H NUHION #, 15)
        525 FORMAT (/,11X,23H***** ERROR 525 *****,/,/,11X,
                     33HIFLAGI IMPROPERLY DEFINED (FATAL),/,11X,
                     2BHCALLED FROM SUBROUTINE CALCO, /, 11x,
535
                     GHIFLAG1 #+15+5H I m+15+5H N #+15)
        526 FORMAT
                    (/,11X,23H***** ERROR 526 *****,/,/,11X,
                     33HIFLAG2 IMPROPERLY DEFINED (FATAL),/,11x,
                     28HCALLED FROM SUBROUTINE CALCD, /, 11x,
540
                     8HIFLAG2 #+ 15+5H I #+ 15+5H N #+15)
        528 FORMAT (/,114,23H****** ERROR 528 未辛辛辛辛,/,/,114,
                     43HDSPLL OR DSPLR COULD NOT BE DEFINED (FATAL),/,11X,
            1
                     28HCALLED FROM SUBROUTINE CALCO, /, 11X,
            2
                     BHIFLAG2 # > 15 + 5H I # > 15 + 5H N # > 15 )
                     (/,11x,23H*++++ ERROR 529 ***+**,/,/,11x,
32HDSPLL OR DSPLR LARGE (NON-FATAL),/,11x,
545
        529 FORMAT
                     28HCALLED FROM SUBROUTINE CALCD, /, 11X,
                     8HIFLAG2 =, 15,5H I =, 15,5H N =, 15,13H N(L OR R) =,
            3
                     15,16H DSPLIL OR R) =, E9.3,17H SLOPE(L OR R) =, E9.3,
550
                     /,11x,8HSLOPEP =,E9.3,16H XINT(L OR R) =,E9.3,
                     16H 7 TNT(L OR P) #, E9.3, 17H DUMMY(L OR R) #, E9.3#
            67
                           DUMMYP #, E9.3,/, 11X, 11HX ION (I,N) #, E9.3,
                     104
            B
                     13H
                           7ION(I,N) =,E9.3)
             END
```

- £ 43

```
1
           SUBROUTING BOUND (7. X. I)
                        BOUNDARY CHECK ROUTINE *********
        PROGRAM DESCRIPTION; PROGRAMMER - WILLIAM DEININGER, 1 - 8 - 82
        REVISIONS: (INCLUDE DATE, INITIALS AND DESCRIBE CHANGE ++ PLEASE ++)
              THIS SUBROUTINE CHECKS THE POINT (2,x) TO SEE IF IT LIES INSIDE
        THE DEFINED BOUNDARIES OF THE SIMULATION. IF (Z,X) DOES LIE INSIDE
10
        THE DEFINED BOUNDARIES, NO CHANGES ARE MADE AND CONTROL IS RETURNED
        TO SUBROUTINE CALC. IF (7,X) LIES OUTSIDE THE DEFINED BOUNDARIES, THE PATH STATUS IS SET EQUAL TO THE ITERATION NUMBER. IN ADDITION
                                                                       IN ADDITION,
        IF (I,X) LIES ON THE FIRST OR LAST ACTIVE PATH AND LIES OUTSIDE THE
        BOUNDARIES, THE LFFT-MOST (IL) OR RIGHT-MOST (IR) INDEX IS RESET.
15
        *****
                   VARIABLE DICTIONARY ******
                I PATH INDEX
        IDXNEW : NEW INDEX FOR RIGHT OR LEFT-HOST PATH.
20
                I DO LOUP INDEX.
        IJ
                  INDEX OF LEFT-MOST ACTIVE PATH.
    Ċ
        IL
                  INDEX OF RIGHT-MOST ACTIVE PATH.
    Ċ
        İR
        LASTOD I
                  DUMMY VARIABLE DENOTING LAST VALUE OF DO LOOP INDEX.
                  X COORDINATE OF POINT TO BE TESTED. Z COORDINATE OF POINT TO BE TESTED.
25
                ŧ
             END OF PROGRAM DESCRIPTION AND DICTIONARY ***
        PROGRAM DECLARATION STATEMENTS.
30
        BLANK COMMON FOR LARGE APPAYS, IO = INPUT-OUTPUT, PARAM = PARAMETERS.
           COHMON ZION(41,151),XION(41,151),VELTZ(151),VELTX(151),
                NIP (41), NN(41, 151), DNI(42), ISTAT(41)
           COMMON / IO / IN, IOUT, INFO(14), KEY, ICLPLT, ICLWRT, ITITL(28),
                IPATHS, IV, IF1(2), IF2(4), ICLERR
35
           COMMON / PAPAM / N, NUMION, NUMIT, RB, RBOUND, RT, TELOUT, BMCUR, UTIL,
                TELIN, THRLEN, UMSION, VELBOH, ZBOUND, IL, IR, PI, BK, Q, RB95N,
          3
                DNOB, CEXSEC, TTHNEU, TIME, TIMEMU, XVELMU, ZVELMU, NSTAG,
                NSTGMU, NTOTST, PIOV2
40
        TEST TO SEE IF THE X COOPDINATE IS LESS THEN OR EQUAL TO THE BEAM
        RADIUS, OR GREATER THEN OR EQUAL TO REDUND. TEST TO SEE IF THE Z
    ¢
        COORDINATE IS LESS THEN OR EQUAL TO O (ZERO) OR GREATER THEN OR
    C
       EQUAL TO ZBOUND. FINALLY, TEST TO SEE IF Z IS LESS THAN OR EQUAL TO THE THRUSTER LENGTH AND IF X IS LESS THEN OR EQUAL TO THE THRUSTER RADIUS. IF ANY OF THE ABOVE TESTS ARE TRUE, SET ISTAT(1) = N,
45
        OTHERWISE RETURN TO SUBROUTINE CALC.
    C
    C
           IF (X .LE. RR) GO TO 50
           IF (X .GE. PROUND) GO TO 50
50
           IF (Z .LS. 0.0) GO TO 50
           IF (7 .GE. FROUND) GO TO 50
           IF (7 .LE. THRLEN .AND. X .LE. RT) GO TO 50
           RETURN
55
        50 ISTAT(I) = N
    C
        IF (Z,X) IS ON THE FIRST BR LAST ACTIVE PATH AND LIES OUTSIDE THE
```

```
DEFINED BOUNDARIES, RESET THE COORESPONDING INDEX TO THE INDEX OF
         THE NEXT ACTIVE PATH.
 60
      ¢
         FOR LEFT MOST PATH,
      C
      C
            IF (I - IL)
                         200, 80, 120
               CONTINUE
 65
         80
               LASTOO - NUMION - IL
               DO 100 II = 1, LASTOO
                  IDXNEW = I + II
                  IF (ISTAT(IDXNEW))
                                       210, 105, 100
               CONTINUE
 70
        100
        105
               IL . IDXNEW
            RETURN
         FOR RIGHT MOST PATH.
     Ç
 75
        120 IF (I - IR)
                        160, 125, 200
               CONTINUE
        125
               DO 140 II * 1, IR
 80
                  IDXNEW = I - II
                  IF (ISTAT(IDXNEW))
                                       210, 145, 140
       140
               CONTINUE
        145
               IR . IDXNEV
        160 RETURN
 85
     C
         ERROR CONDITIONS.
     C
     C
        ***** STATEMENTS 200 THROUGH 210 ARE ERROR EXITS: ****
     いいこ
 90
                ERROR 610 - I, IL OR IR DEFINED INCORRECTLY, FATAL.
     C
     C
                ERROR 612 - ISTAT(I) IMPROPERLY DEFINED, FATAL.
     C
       200 WRITE (IOUT, 610) I, IL, IR
 95
            ISTAT(I) = 8888
            GD TD 250
        210 WRITE (IOUT, 612) I, IDXNEW, ISTAT(I), ISTAT(IDXNEW), N,
                             NIP(I), NIP(IDXNEW)
100
            BRRR = (I)TATEI
       250 RETURN
     C
        ERROR CONDITION FORMATS, FRROR NUMBER IS FORMAT NUMBER.
       610 FORMAT (/,11x,23H***** FPROP 610 34*****,/,/,11x,
105
                   39HI, IL OR TR DEPINED INCORRECTLY (FATAL),/,11x,
          1
          2
                   28HCALLED FROM SURROUTINE BOUND, /, 11x, 3HI =, 15,
                   6H IL =, 15, 6H IR =, 15)
                   (/,11X,23H***** ERROR 612 ******,/,/,11X,
       612 FORMAT
                   34HISTAT() IMPROPERLY DEFINED (FATAL),/,11x,
110
          1
          2
                   28HCALLED FROM SUBROUTINE BOUND, /, 11x,
          3
                   3HI =, 15, 10H INXNEW =, 15, 12H ISTAT(I) =, 15,
                   17H ISTAT(IDXNEW) =,15,5H N =,15,10H NIP(I) =,
          5
                   I5,15H NIP(IDXNEW) =, I5)
           END
115
```

```
SUBROUTINE WRIT(KF)
    C--WRIT PRINTS INFORMATION ABOUT THE SIMULATION
    C--KE-1: OUTPUT HEADING, INITIAL INFORMATION AND DATA
    C--KE-2: DUTPUT INTERIM STATUS OF HAIN VARIABLES
   C-KE=3: FINISH OF A PASS, RESULTS, START OF NEW PASS
    C--KE-41 CREATE FILE OF PATH COORDINATES
    C--KE-5: CREATE FILE OF POSITION - DENSITY TRIPLETS.
       BLANK COMMON FOR LARGE ARRAYS
          COMMON ZION(41,151),XION(41,151),VELTZ(191),VELTX(151),
10
              NIP(41), DN(41, 151), DNI(42), ISTAT(41)
          COMMON / TO / IN, TOUT, INFO(14), KEY, ICLPLT, TCLWRT, ITITL(28),
              IPATHS, IV, IF1(2), IF2(4), ICLERR
          COMMON/PARAM/N, NUMION, NUMIT, RB, RBOUND, RT, TELOUT, BMCUR, UTIL,
15
              TELIN, THRLEN, UMSION, VELBOH, ZROUND, IL, IR, PI, BK, Q, R895N,
              DNOB, CEXSEC, TTHNFU, TIME, TIMEMU, XVEL MU, ZVEL MU, NSTAG,
              NSTGMU, NTOTST, PIOV2
          DATA IPAG, LAB, NPAS /0,6HPLASIM,1 /
          FORMATS
20
                                THIS RUN MAY BE CHARACTERIZED BY INFO:,// )
          FORMAT( ////, 43H0
      10
      11
          FORMAT(1H1,//,60X,A6,T3,//////
     13
          FORMAT(////17X,33HP L A S M A
                                            SIMULATION:///
                17X,43HA COMPUTER CODE TO DESCRIBE THE PROPAGATION, //
25
                17X, 43HDF A CHARGE-EXCHANGE PLASMA IN THE VICINITY, //
                17X,40HOF AN ELECTRICALLY PROPELLED SPACECRAFT ,///
                17X,45HWRITTEN BY WILLIAM DEININGER AND DALE WINDER,//
         6
                17X,33HFOR THE JET PROPULSION LABORATORY,//
                21X,27H( J P L P. O. NO. 955322 ),///
30
                17%,41HHAPOLD P. KAUFMAN, PRINCIPAL INVESTIGATOR ///
                27X, 21HDEPARTMENT OF PHYSICS, //
         1
                25X, 25HCOLORADO STATE UNIVERSITY, //
         2
                26X, 23HFORT COLLINS, CO 80523 ,//
                33X, 9HFALL 1981)
35
     14
          FORMAT(1H1,//604,A6,I3,////,I0X,21HSCHEMATIC OF THRUSTER,///
         2
                11X,3H= :,/,11X,3HA :,/,11X,3H: :,/,11X,3H: :, /,
         3
                11X,3H: :,5X,6HTHRLEN,/,11X,3H: :,7X,1HV,/,
                11X, 11H: -----, 43X, 6HZBOUND, /, 11X, 1H:, 6X, 4HA
                                                                     1944X91HV
                /,9X,6HRBQUND,3X,4H: :,/11X,1H:,6X,1H:,2X,45(1H=),/,
         5
40
         6
                11X,1H:,6X,2HRT,5X,1HA,40X,1H:,/,11X,2(1H:,6X)2HRB,39X,1H:,/
                4(11X,1H:,6X,1H:,6X,1H:,40X,1H:,f),13X,1H+,13(4H- · ),/
                11X,5H(0,0),50X,1H:,/,5(66X,1H:,/),21X,45(1H=),/,
                2(21X,1H:,/),13X,9(1H=),/,6(13X,1H:,/),///)
          FORMAT(18X, 28HINITIAL VALUES OF PARAMETERS, /, /,/,
     15
45
                5X,22HFROM SECOND DATA CARD,,/,14X,6HNUMION,5X,5HNUMIT,
                7X,3HKEY,4X,6HICLWRT,4X,6HICLPLT,4X,6HNTOTST,4X,6HICLERR,/,
                10X,7110,/,/,/,5X,21HFROM THIRD DATA CARD,,/,18X,2HRB,4X,
         3
                6HRBOUND, 8X, 2HRT, 4X, 6HTHRLEN, 5X, 5HBMCUR, 6X, 4HUTIL, /, 10X,
                6F10.3,/,/,/,%X,22HFROM FOURTH DATA CARD,,/,15X,5HTELIN,
50
                4X, 6HTELOUT, 4X, 6HTTHNEU, 4X, 6HCEXSEC, 4X, 6HUMSION, /, 10X,
         6
                3F10.3, 2F10.3,/,/,/,5X,21HFROM FIFTH DATA CARD,,/,14X,
                6HTIMEMU, 4X, 6HXVELMU, 4X, 6HZVELMU, /, 10X, 3F10, 3, /, /, 5X,
         Я
                22HCALCULATED QUANTITIES; , / , 16X, 4HTIME, 4X, 6HVELBOH, 4X,
                6HZBOUND,/,10X,E10.3,2F10.3)
55
          FORMAT(1H1,12(5H -2- ),A6,I3//10X,27HINTERIM STATUS -- ITERATION,
                14,3H OF, 14,11H ITERATIONS,
```

```
/,/,3x,1HI,4X,1HN,3x,5HISTAT,4X,9HZION(I+1),6X,9HXION(I+1),
                  6x, BHVELT7(I),7x, BHVELTX(I), 8x,6x,8x,7HDN(I,N),/)
           FORMAT(1X, 13, 1X, 2(14, 2X), 4(E13.6, 2X), 15X, $13.6)
 60
           FORMAT(/,/,27H RESULTS OF PASS--ITERATION, 14,3H OF, 14,9H ITERATIO,
                  2HNS,/,3X,1HI,4X,1HN,3X,3HNIP,2X,5HISTAT,4X,9HZION(N+1),6X,
                  9HXION(N+1),6X,8HVELTZ(I),7X,8HVELTX(I),8X,6HVELTOT,8X,
                  7HDN(I+N),/)
           FORMAT(/,/,5X,39H++++++++++ BEGIN WRIT(5) +++++++++++//
       35
 65
            FORMAT(/,/, %X, 39H**********
                                             END WRIT(5)
                                                            ************/)
       36
            WHAT KIND OF CALL IS IT
     Comm
            GOTO (1,2,3,4,5), KF
     C--INITIAL STATE-HENDING AND DATA
 70
            IPAG=IPAG + 1
            WRITE(IOUT, 11) LAB, IPAG
            WRITE(10UT,13)
             IPAG = IPAG + 1
            WRITE(IDUT,14)LAB, IPAG
 75
            IPAG = IPAG + 1
            WRITE(IOUT, 11) LAB, IPAG
             WRITE(IDUT, 10)
            WRITE(IOUT, IF1) (INFO(K), K=1, IW)
            WRITE(IOUT,15) NUMION, NUMIT, KEY, ICLWRT, ICLPLT, NTOTST, ICLERR,
 80
                            RA, PBOUND, RT, THRLEN, BMCUR, UTIL,
                            TELIN, TELOUT, TTHNEU, CEXSEC, UMSION,
           2
           3
                            TIMEMU, XVELMU, ZVELMU,
                            TIME, VELBOH, ZBOUND
           RETURN
85
     C--THIS SECTION PRINTS THE INTERIM STATUS AT THE NTH ITERATION
           IPAG . IPAG + 1
            WRITE(IOUT, 21) LAB, IPAG, N, NUMIT
 90
           DO 28 I=1, NUMION
           WRITE(IDUT, 22) I, N, ISTAT(I), ZION(I, N), XION(I, N), VELTZ(I),
               VELTX(I), NN(I,N)
            RETURN
               3
     C THIS SECTION PRINTS RESULT OF A PASS AT NTH EXTRAPOLATION
95
         3 NITP = N + (NSTAG - 1) * (NUMIT + 1) - (10 * (NSTAG - 1))
ITTOTN = (NTOTST * NUMIT + 1) - (NTOTST - 1) * 10
            WRITE(IOUT, 31) NTTP, ITTOTN
           RETURN
     C ---
100
     C THIS SECTION CREATES FILE OF PATH COORDINATES
          DEVICE CODES SHOULD BE CHANGED SO AS NOT TO INTERFER WITH WRIT(5)
           NMAX=IFIX(FLOAT(NUMION)/4.)
             REWIND IPATHS
            WRITE(IPATHS) NMAX, NUMION
105
            WRITE(IPATHS) (ISTAT(T), I=1, NMAX)
           DO 44 I=1, NMAY
            ISAT = ISTAT(I)
            (TAZI, I=NN, (NN, I) NOIX, (NN, I) NCII) (2 CHTA TI ) 3 TI NCIIV
           RETURN
110
     C
     C
         (WRIT(5) WRITTEN BY WILLIAM DEININGER)
```

```
THIS SECTION WRITES INFORMATION FROM THE FIRST (NUMIT - 9)
115
         ITERATIONS IN CORE HEMORY TO AN EXTERNAL FILE.
                                                                  THE INFORMATION
         IS STORED ON THE EXTERNAL FILE IN "TRIPLETS"; EACH TRIPLET CONTAINS
         ONE VALUE EACH FOR "XION()", "ZION()" AND "DN()".
                                                                     THIS IS DONE IN
                                IN OTHER WORDS, ALL THE DESIRED RESULTS FOR ONE
         PATH MAJOR DRDER.
         PATH ARE DUTPUT BEFORE DUTPUTTING ANY RESULTS FOR NEIGHBORING PATHS. FIRST THE PATH STATUS IS CHECKED TO MAKE SURE NO ERROR CONDITIONS WERE SET DURING FXECUTION. THEN THE INITIAL ITERATION INDEX IS SET
120
         EQUAL TO ONE FOR THE FIRST STAGE AND 10 FOR ALL STAGES THERE AFTER.
         THE FINAL ITERATION INDEX IS COMPUTED, FOR WHICH THE MAXIMUM VALUE
         IS (NUMIT + 1) AND OCCURS IF THE PATH IS STILL ACTIVE.
                                                                           IF THE PATH
125
         IS ACTIVE (ISTAT = 0), THE NUMBER OF TRIPLETS BECOMES (NUMIT = 9).
         IF ISTAT IS GREATER THEN ZERO AND BECAME GREATER THEN ZERO IN
         THE CURRENT STAGE, THE NUMBER OF TRIPLETS BECOMES (ISTAT - 1).
         IF ISTAT BECAME NON-ZERO IN A PREVIOUS STAGE WE CONSIDER THE NEXT
         PATH.
130
         AFTER CALCULATING THE NUMBER OF TRIPLETS, THE PATH NUMBER AND NUMBER OF TRIPLETS ARE DUTPUT TO THE EXTERNAL FILE. THEN THE TRIPLETS ARE DUTPUT. THE NEXT PATH IS THEN CONSIDERED, ETC.
             ERROR 207
                            PATH STATUS IMPROPERLY DEFINED, FATAL.
135
          5 IF (NSTAG .EQ. 1)
                                   REWIND IPATHS
             WRITE (IDUT,35)
             DO 100 IS = 1, NUMION
                IF (ISTAT(IS) = 8888)
                                          25, 100, 95
140
         25
                    INITIT - 1
                       (NSTAG .GT. 1)
                                          INITIT = 10
                    LASTIT = NIP(IS) - (NSTAG - 1) * (NUMIT - INITIT)
                       (ISTAT(IS)) 95, 50, 40
                        ĪĒVĀR - (((NSTĀG - 1) + NUMIT) + 1 - ((NSTAG - 2) +
         40
145
                        INITIT) * NSTGMU)
                       IF (NIP(IS) .LE. IFVAR) GO TO 100
                           LASTIT = ISTAT(IS) - 1
                           GD TD 60
         50
                    LASTIT = LASTIT - 10
150
         60
                    NUMTRI - LASTIT
                    MODNTR = (NUMTRI / 3) + 1
                    WRITE (IPATHS) IS, MODNTR
                    DO 90 NS = 1, NUMTRI
                       IF (NS .EO. 1) GO TO 85
J = MOD (NS, 3)
155
                       IF (J .NE. 0) GO TO 90
         85
                       WRITE (IPATHS)
                                         XION(IS, NS), ZION(IS, NS), DN(IS, NS)
                    CONTINUE
         90
                    GO TO 100
160
                    WRITE (IOUT, 207)
ISTA' (IS) = 8888
         95
                                          IS, ISTAT(IS)
                    RETURN
        100 CONTINUE
             WRITE (IQUT, 36)
165
             RETURN
                     (/,11X, 23H***** ERROR 207 ******,/,/,11X,
        207 FORMAT
                     38HPATH STATUS IMPROPERLY DEFINED (FATAL),/,11x,
            2
                     29HCALLED FROM SUBROUTINE READER,/,11X,
            3
                     6HISTAT(,14,5H ) = ,15)
170
             END
```

```
1
           FUNCTION DS (Z, X, SLOPEP, LR, I)
        ******** BOUNDARY DISPLATEMENT ROUTINE *****
       PROGRAM DESCRIPTION: PROGRAMMER - WILLIAM DEININGER, 8 - 26 - 81
       REVISIONS: (INCLUDE DATE, INITIALS AND DESCRIBE CHANGE ** PLEASE **)
           THIS FUNCTION SUBROUTINE FINDS THE PERPENDICULAR DISPLACEMENT FROM
       THE FIRST OR LAST ACTIVE PATH TO THE BOUNDARY.
                                                           CALCD CONSTRUCTS A
10
        PERPENDICULAR TO THE PATH FROM THE CURRENT POINT (2,x) WITH SLOPE
                   FUNCTION DS THEN EXTRAPOLATES THIS PERPENDICULAR OF SLOPE
       "SLOPEP" TO THE LEFT OR PIGHT (DEPENDING ON WHETHER WE ARE CONSID -
       ERING THE FIRST OF LAST ACTIVE PATH) AND FINDS THE Z AND X INTERCEPTS
        (ZINT AND XINT) ALONG THE BOUNDARY LINE.
                                                    ZINT AND XINT ARE CHECKED
15
        TO SEE IF THEY LIE ON OF RETWEEN THE BOUNDARY ENDPOINTS ON THE
        BOUNDARY LINE.
                        IF THEY DO, THE DISPLACEMENT IS CALCULATED, IF THEY
       DO NOT, ZINT AND XINT ARE CALCULATED ALONG THE NEXT BOUNDARY LINE AND TESTED AGAIN. THIS CONTINUES UNTIL "GOOD" INTERSECTION POINTS
        ARE FOUND OR ALL BOUNDARIES HAVE BEEN CONSIDERED IN WHICH CASE AN
        ERROR MESSAGE IS DUTPUT. THE PERPENDICULAR DISPLACEMENT IS RETURNED
20
        TO CALCO.
          *****
                    VARIABLE DICTIONARY
       DS
25
               * PERPENDICULAR DISPLACEMENT FROM CURRENT POINT TO BOUNDARY.
                 PATH INDEX.
    C
       LR
                 DETERMINES WHICH SIDE IS BEING CONSIDERED,
                       LOOKING TO THE LEFT.
LOOKING TO THE RIGHT.
    C
ŌΈ
               : CURRENT X POSITION ON FIRST OR LAST ACTIVE PATH (XION(I,N)).
    ¢
       XINT
               : X INTERSECTION POINT ON BOUNDARY LINE.
               : CURPENT Z POSITION ON FIRST OR LAST ACTIVE PATH (ZION(I,N)).
       ZINT
               * Z INTERSECTION POINT IN BOUNDARY LINE.
35
       事中市
             END OF PROGRAM DESCRIPTION AND DICTIONARY
       PROGRAM DECLARATION STATEMENTS.
       BLANK COMMON FOR LARGE ARRAYS, IO = INPUT-DUTPUT, PARAM = PARAMETERS.
40
           COMMON ZION(41,151), XION(41,151), VELTZ(151), VELTX(151),
               NIP(41), DN(41, 151), DNI(42), ISTAT(41)
           COMMON / IO / IN, IOUT, INFO(14), KEY, ICLPLT, ICLWRT, ITITL(28),
               IPATHS, IW, IF1(2), IF2(4), ICLERR
           COMMON / PARAM / N, NUMION, NUMIT, RB, RBOUND, RT, TELOUT, BMCUR, UTIL,
45
         3
               TELIN, THREEN, UMSION, VELBOH, ZBOUND, IL, IR, PI, BK, Q, RB95N,
               DNOB, CEXSEC, TTHNEU, TIME, TIMEMU, XVELMU, ZVELMU, NSTAG,
               NSTGMU, NTOTST, PIOV2
       DETERMINE WHETHER THE DISTANCE ON THE RIGHT OR THE LEFT IS DESIRED.
50
    Ċ
           IF (LR .EQ. 2) GO TO 200
    C
    C
       CALCULATIONS FOR LEFT.
    C
55
    C
       TEST FOR INTERSECTIONS ALONG THE END OF THE THRUSTER BETWEEN THE
       BEAM EDGE (THRLEN, RB) AND THE THRUSTER CORNER (THRLEN, RT).
```

```
THE INTERSECTIONS ARE FOUND ALONG THE BOUNDARY LINE AND THEN TESTED TO SEE IF THEY LIE ON OR BETWEEN THE BOUNDARY ENDPOINTS ON THE
        BOUNDARY LINE.) (EQUATION OF BOUNDARY LINE: Z = THRLEN)
 60
       100 IF (SLOPEP .LT. -1.0E+10)
                                        GO TO 110
           ZINT * THRLEN
           XINT - (THRLEN - Z) + SLOPEP + X
           IF (XINT .GE. PB .AND. XINT .LE. RT)
                                                   GO TO 300
 65
        TEST FOR INTERSECTIONS ALONG THE EDGE OF THE THRUSTER BETWEEN THE
     C
        THRUSTER CORNER (THRLEN, RT) AND THE SPACE CRAFT WALL (O, RT).
        (EQUATION OF BOUNDARY LINE:
                                       X = RT
 70
     C
       110 IF (SLOPEP .EQ. 0.0) GO TO 120
           7INT - (RT - X) / SLOPEP + Z
           XINT - RT
           IF (ZINT .GE. 0.0 .AND. ZINT .LE. THRLEN) GO TO 300
 75
        TEST FOR INTERSECTIONS ALONG THE SPACE CRAFT SURFACE BETWEEN (O, RT)
        AND (O, REGUND). (EQUATION OF BOUNDARY LINE: Z = 0.0)
       120 IF (SLOPEP .LT. -1.0E+10) GO TO 130
           71NT = 0.0
XINT = X = 7 * SLOPEP
 80
           IF (XINT .GE. RT .AND. XINT .LE. RBOUND)
                                                        GD TD 300
        TEST FOR INTERSECTIONS ALONG RBOUND BETWEEN THE SPACE CRAFT WALL
     C
        (O, RBOUND) AND (ZBOUND, RBOUND).
                                            (EQUATION OF BOUNDARY LINE:
 85
        X - REDUND)
     C
       130 IF (SLOPEP .EQ. 0.0) GO TO 400
           ZINT = (RBOUND - X) / SLOPEP + Z
           XINT - RBOUND
 90
           IF (ZINT .GF. O.O .AND. ZINT .LE. ZBOUND) GO TO 300
        TEST FOR INTERSECTIONS ALONG THE BEAM EDGE BETWEEN THE THRUSTER
     C
        (THRLEN, RB) AND (ZBOUND, RB). (EQUATION OF BOUNDARY LINE: X = RB)
     C
 95
           ZINT * (RB - X) / SLOPEP + Z
           XINT . RB
           IF (ZINT .GF. THRLEN .AND. ZINT .LE. ZBOUND) GO TO 300
           GD TD 400
100
        CALCULATIONS FOR RIGHT.
        TEST FOR INTERSECTIONS ALONG ZBOUND BETWEEN THE BEAM EDGE (ZBOUND,
        RB) AND (ZBOUND, RBOUND). THE Z COMPONENT OF THE TOTAL VELOCITY
105
        CHECKED TO DETERMINE THE DIRECTION OF PATH PROPAGATION. (EQUATION
        OF BOUNDARY LINE:
                           Z = ZROUND)
       200 IF (SLOPEP .LT. -1.0E+10) GD TO 210
           ZINT - ZBOUND
110
           XINT * (ZBOUND - Z) * SLOPEP + X
            IF (XINT .GE. RB .AND. XINT .LE. RBOUND)
                                                        GO TO 300
       210 IF (VELTZ(I)) 220, 400, 240
```

carries as well

```
TEST FOR INTERSECTIONS ALONG REDUND BETWEEN THE SPACE CRAFT SURFACE
115
         (O, RBOUND) AND (ZBOUND, RBOUND). (EQUATION OF BOUNDARY LINE:
        X = RBOUND)
        220 ZINT = (RBOUND - X) / SLOPEP + Z
            XINT - RBOUND
120
            IF (ZINT .GE. O.O .AND. ZINT .LE. ZBOUND) GO TO 300
            GD TD 400
        TEST FOR INTERSECTIONS ALONG BEAM EDGE BETWEEN END OF THRUSTER
        (THRLEN, RB) AND (ZBOUND, RB). (EQUATION OF BOUNDARY LINE: X = RB)
125
        240 ZINT = (RB - X) / SLOPEP + Z
            XINT - RR
            IF (ZINT .GE. THRLEN .AND. ZINT .LE. ZBOUND)
                                                            GD TD 300
            GD TO 400
130
        CALCULATE THE DISTANCE TO THE BOUNDARY.
        300 DS = SQRT ((2 - ZINT) ** 2 + (X - XINT) ** 2)
            IF (DS .GT. 0.25) GD TO 402
135
            RETURN
        ******
                   ERROR CONDITIONS
                          NO "GOOD" INTERSECTION POINTS FOUND BETWEEN
          ERRUP 410
140
                          BOUNDARIES AND CURRENT PATH USING DS (FATAL).
           ERROR 412 - DS UNUSUALLY LARGE (NON-FATAL).
        400 WRITE (INUT, 410) X, Z, SLOPEP, XINT, ZINT, I, VELTZ(I), LR
145
            GO TO 408
        402 IF (ICLERR .EQ. 1) GO TO 409
            IF (LR .EQ. 1) GO TO 409
            WRITE (IDUT, 412) LR, I, DS, Z, X, SLOPEP, XINT, ZINT
150
            GD TD 409
       408 DS * 1.0E+20
       409 RETURN
        ERROR CONDITION FORMATS.
155
       410 FORMAT (/,11X,23H***** ERROR 410 ******,/,/,11X,
                   30HDS UNUSUALLY LARGE (NON-FATAL),/,11x,
                   34HCALLED FROM FUNCTION SUBROUTINE DS,/,11X,
                   3HX =, E9.3, 5H 7 =, E9.3, 10H SLOPEP =, E9.3, 8H XINT =, E9.3,
                   8H 7INT =, E9.3, 8H VELTZ(, 15, 4H) =, E9.3, 6H LR =, I3)
160
       412 FORMAT (/,11x,23H***** ERROR 412 *****,/,/,11x,
                   30HDS UNUSUALLY LARGE (NON-FATAL),/,11x,
          1
                   34HCALLED FROM FUNCTION SUBROUTINE DS,/,11X,
          2
                   4HLR =, 13,5H I =, 15,6H DS =, E9.3,5H Z =, E9.3,5H X =, E9.3,10H SLOPEP =, E9.3,8H XINT =, E9.3,8H ZINT =, E9.3)
          3
165
```

END

: 10

```
1
           SUBROUTINE VRSPLT
    C--VRSPLT USES VERSATEC PLOTTER TO PLOT ARPAYS X() AND Y()
         THIS ROUTINE IS SITE DEPENDENT.
                                             IT PLOTS THE CONTENTS OF ARRAYS
    CMD
         XION AND ZION FROM CORE MEMORY.
    CAD
    C
       BLANK COMMON FOR LARGE ARRAYS
           COMMON ZION(41,151),XION(41,151),VZ(151),VX(151)
          1, NIP (41), DN (41, 151), DNI (42), ISTAT (41)
10
           COMMON / IO / IN, IOUT, INFO(14), KEY, ICLPLT, ICLWRT, ITIYL(28)
             , IPATHS, IW, IF1(2), IF2(4), ICLERP
           COMMON/PARAM/N, NUMION, NUMIT, RB, RBOUND, RT, TELOUT, BMCUR, UTIL,
          1 TELIN, THRLEN, UMS KON, VELBOH, ZBOUND, IL, IR, PI, BK, Q, RB95N
          1 , DNOB, CEXSEC, TTHNEU, TIME, TTMEMU, XVELMU, ZVELMU, NSTAG,
15
               NSTGMU, NTOTST, PIOVS
           DIMENSION SAV7(2), SAVX(2), D7(151), DX(151)
           DATA ZAXLN, XAXLN, INC, LINTYP, ISYM /9.0,7.0,1,+0,1/
            DATA INTR/O/
    CW USE INTR TO COUNT FATRY NUMBER AND AVOID REINITIALIZING
20
    C--FIRST ENTRY-SFT UP THE SYSTEM, SCALE, AXES AND TITLE IF DESIRED
           INTR = INTR+1
            IF(KEY.EQ.O) GDTO 3
            IF(INTR.EQ.1) CALL PLOTS(0.,0.,0.)
    C--SET DRIGIN OF PLOT
25
           CALL PLOT (1.,1.,-3)
           CALL SETMSG(1)
           SAVZ(1) = 0.
           SAVX(1)=0.
           SAVZ(2) = ZBOUND/ZAXLN
30
           SAVX(2) #RBOUND/XAXLN
           ZMAX=ZAXLN*SAVZ(2'
    CH WORD-SIZE DEPENDENT APEA; IN1, IN2 ARE FLAGS IN ITITL
            IWI#IW+ 1
35
            IW2*IW1 + IW/2
           CALL AXIS(0.,0.,ITITL(IW1),-40,ZAXLN,0.,SAVZ(1),SAVZ(2))
           CALL AXIS(0., XAYLN, 1H , 1, ZAXLN, 0., SAVZ(1), SAVZ(2))
           CALL AXIS(0.,0.,ITTE(IW2),40,XAXLN,90.,SAVX(1),SAVX(2))
           CALL SYMBOL(0.,8.0,0.14,ITITL(1),0.,80)
40
           DO BO J=2, NUMION
           IF(ZION(J,1).GT.ZMAX) GO TO 82
           CONTINUE
      80
      82
          NUMPT=J=1
           IF (KEY.GT.O) NUMPT = NUMION+1
           DO 150 J#1, NUMPT
45
           NPTS = ISTAT(J)
           IF(ISTAT(J).EO.O) NPTS=NIP(J)
           DO 100 NM=1,NPTS
           DZ(NM)=ZION(J,NM)
50
           (MM:U)MDIX=(MM)XO
     100
           CONTINUE
           DO 120 I=1,2
           NPT=NPTS+I
           DZ(NPT) = SAVZ(I)
55
     120
           DX(NPT) = SAVX(I)
           IF(J.EQ.NUMION+1) ISYM=0
           CALL LINE(DZ, DX, NPTS, INC, LINTYP, ISYM)
```

```
150 CONTINUE
    C-DRAW SCHEMATIC OF THRUSTER AND BEAM.
60
           DX (1) * RT
           DX(2)=RT
           DZ(1)=0.
           DX(3)=0.
           DZ(2) THRLEN
           DZ(3) THRLEN
65
           DZ(4) THRLEN
           DX(4)=RB
           DX(5) * RB
           DZ(5) = ZBOUND
           NPTS=5
70
           00 200 I=1,2
           NPT=NPTS+I
           DZ(NPT)=SAV7(I)
     200
           DX(NPT)=SAVX(I)
    CALL LINE(D7,DX,NPTS,1,0,0)
CW FINISH THIS PLOT AND GD BACK FOR MORE
75
           CALL PLOT(0..0., -999)
           RETURN
    CH-TERMINATE ALL PLOTTING PRELEASE OUTPUT TO VERSATEC PLOTTER
         3 IF (INTR .LT. 2) RETURN
80
           CALL PLOT(0.,0.# +999)
           INTR = 0
           RETURN
           END
```

```
SUBROUTINE VRSPL
 1
    C-WVRSPL USES VERSATEC PLOTTER TO PLOT ARRAYS X() AND Y()
    CNO
          THIS ROUTINE IS SITE DEPENDENT.
                                              IT PLOTS THE CONTENTS OF THE
 5
          ARRAYS XION AND ZION WHICH HAVE REEN PEAD FROM THE EXTERNAL
    CMD
    CWD
          FILE PATHS IN TERMS OF TRIPLETS.
        BLANK COHMON FOR LARGE APPAYS
           COMMON ZION(41,151), XION(41,151), VZ(151), VX(151)
10
          1, NIP(41), DN(41, 151), DNI(42), ISTAT(41)
           CONHOR / IO / IN, IOUT, INFO(14), KEY, ICLPLT, ICLWRT, ITITL(28)
             >IPATHS, IV, IF1(2), IF2(4), ICLERR
           COMMON/PARAM/N, NUMION, NUMIT, RB, RBOUND, RT, TELOUT, BMCUR, UTIL,
          1 TELIN, THRLFY, UMSION, VELBOH, ZBOUND, IL, IR, PI, BK, Q, RB95N
15
          1 , DNOB, CEXSEC, TTHNEU, TTHE, TIMEHU, XVELHU, ZVELHU, HSTAG,
               NSTGHU, NTOTST, PIOV2
           OIMENSION SAVZ(2), SAVX(2), DZ(151), DX(151), D(151)
           DATA ZAXLN,XAXLN,INC,LINTYP,ISYM /8.0,6.5,1,+30,1/
            DATA INTR/O/
20
    CW USE INTO TO COUNT ENTRY NUMBER AND AVOID REINITIALIZING
    C--FIRST ENTRY--SET UP THE SYSTEM, SCALE, AXES AND TITLE IF DESIRED CHD 11 - 23 - 81, MUST REWIND FILE BEFORE READING
           REWIND IPATHS
           INTR = INTR+1
25
            IF(KEY.EQ.O) GOTO 3
            IF(INTR.EQ.1) CALL PLOTS(0.,0.,0.)
    C--SET ORIGIN OF PLOT
           CALL PLOT (1.,1.,-3)
           SAVZ(11 PG.
90
           SAVX(1)=0.
           SAVZ(2) = 0.92/7AXLN
           SAVX(2)=RBOUND/XAXLN
           7MAX=ZAXLN+SAV7(2)
    CW WORD-SIZE DEPENDENT AREA: IWI, IWZ ARE FLAGS IN ITITL
35
            TWI=TW+ 1
            INS=INT + IN/S
           CALL AXIS(0.,0.,ITITL(IW1),-40,ZAXLN,0.,SAVZ(1),SAVZ(2))
           CALL AXIS(O., XAXLN, 1H , 1, ZAXLN, O., SAVZ(1), SAVZ(2))
40
           CALL AXIS(0.,0.,ITITL(IW2),40,XAXLN,90.,SAVX(1),SAVX(2))
           CALL SYMBOL(1.,8.0,0.14, ITITL(1),0.,80)
    CW--DC2981--MOD FOR READING, PLOTTING PATHS FILE
           WRITE(IOUT, 21) NUMION, NUMIT
             NUM1 - NUMION +1
           DO 55 JS# 1, NTOTST
45
          THE FOLLOWING CODE COUNTS THE NUMBER OF TRAJECTORIES WRITTEN
    CNO
          TO FILE PATHS.
    CND
           ICOUNT - O
             IF (JS -1) 5,15,5
        3
             IFVAR = ((JS=1) *NUMIT +1) = ((JS=2)*10)
50
             DO 7 I=1, NUMION
             IF(NIP(I)-IFVAR) 7,7,9
        7
             CONTINUE
        9
             INITOO - I
             DO 11 I = 1, NUMION
55
             II - NUM1 -I
             IF(NIP(II)-IFVAR) 11,11,12
```

```
11
              CONTINUE
        12
              LASTDO * II
             DO 14 IJ - INITOO, LASTOO
 60
               IF (ISTAT(IJ) - 8888) 14, 13, 14
IFVAR - (JS - NUMIT + 1) - ((JS - 1) + 10)
         13
                  IF (NIP(I) - IFVAR) 6, 6, 14
                    ICDUNT - ICOUNT + 1
 65
         14
             CONTINUE
             LASTOO . LASTOO - INITOO - ICOUNT
              GD TO 18
              INITOO # 1
        15
              LASTOD . NUMION
 70
        18
              CONTINUE
            DO 44 J=1, LASTOO
              READ(IPATHS) ION, NITER
              WRITE(IOUT, 22) ION, NITER
            FORMAT(26H +++ VRSPL +++ ION NUMBER , 13,15,11H ITERATIONS//)
        22
 75
                  INTEO=5
            FORMAT(1HO,10%,13H+++ VRSPL +++,15,6H IONS ,15,11H ITERATIONS )
        21
                 DO 33 IT= 1, NITER
                     VX, V7 TO DX, DZ
                                            D TO D(IT) TO HOLD DENSITIES
     CMD
           12/7/81
                                      AND
                   READ(IPATHS) DX(IT), DZ(IT), D(IT)
 80
                   IF(EOF(IPATHS) .NE. 0.0) GO TO 70
                 CONTINUE
        33
            00 37 1-1,2
            NPT - NITER+I
            DZ(NPT) = SAV7(I)
         37 DY(NPT) = SAVY(I)
 85
            CALL LINE (DZ,DX,NITEP,INC,LINTYP,INTEQ)
         44 CONTINUE
         55 CONTINUE
     C--DRAW SCHEMATIC OF THRUSTER AND BEAM.
 90
         70 DX(1)*RT
            DX(2)=RT
            DZ(1)=0.
            DX(3)=0.
            DZ (2) = THRLEN
 95
            DZ(3) = THRLEN
            DZ(4) * THRLEN
            DX(4)=R8
            DX (5) * RB
            DZ(5) = ZBOUND
            NPTS=5
100
            DO 200 I=1,2
            NPT=NPTS+I
            DZ(NPT) = SAVZ(I)
       200
            DX(NPT)=SAVX(I)
            CALL LINE(DZ, DX, NPTS, 1, 0, 0)
105
      CW FINISH THIS PLOT AND GO PACK FOR HORE
            CALL PLUT(0.,0.,-999)
            RETURN
      CH-TEPKINATE ALL PLOTTING-PELEASE OUTPUT TO VERSATEC PLOTTER
          3 IF (INTR .LT. 2) RETURN
110
            CALL PLOT(0.,0., +999)
            INTR = 0
            RETURN
            END
```

```
SUBROUTINE PLOTY (X, Y, F, LB, LINE, LAB)
1
           SUB. PLOTY BY D. R. WINDER, PHYSICS DEPT., COLO. ST. UNIV.
       PLOT ARRAYS Y VS X, FACH HAVING N POINTS, SELF SCALING,
 5
    C-- LB IS THE SYMBOL USED FOR THE CURRENT GRAPH--SUGGEST NUMERICAL ORDER
    C--E.G. - FOR THE FIRST GRAPH, SET IN CALLING PROGRAM: LB=1H1
    c--then for 2nd one, reset it: LB<1H2, etc. only one character, PLGASE.
    C--THE FIRST ENTRY IS CRITICAL--IT ESTABLISHES NUMBER OF POINTS, ALSO
         UPON FIRST ENTPY, MAX AND HIN VALUES ARE FOUND AND ARE USED LATER
10
    C--IF LATER CALLS INVOLVE POINTS OUTSIDE THESE LIMITS, THEY WILL BE
    C-TRUNCATED AND AN EPROR MESSAGE PRINTED ON THE PLOT FILE.
         TO SIGNAL I LAST GRAPH TO BE PLOTTED, PUT N=40. ALL GRAPHS WILL
    C-BE PLOTTED ON ONE SHEET VIA THE ARRAY LINE(103,69). IF ONLY ONE C-GRAPH IS DESIRED, SET N=N IN THE CALLING PROGRAM.
15
    C-HOTE ON SCALING! THIS EXPECTS PRINTER WITH 10 CHARS/INCH, 6 LINES/IN
         LAB(16) CONTAINS TITLE (IN WORDS 1-8 ), X-AXIS LABEL (IN
                                                                       9- 12)
    C-AND YWAXIS LABEL (IM 12-16). THE LAST CALL (NO) DETERMINES LABELS
    C-- CALLING PROGRAM MUST SET UP LINE(103,60) AND LABLED
20
    C--NOTE THAT FORMATS ASSUME IND-103, LNG-60, IF OTHERWISE, ADJUST THEM
          FORMAT(8H1
                      PLOT, 22X,8A10,/,25X,8HX-AXIS; ,4A10,11H, Y-AXIS; ,
              4A10
          FORMAT(20X,1HI,10(10H...V...X),2H.I)
      21
25
          FORMAT(//, 7x, 14HPLOT==ON ENTRY, 13, 12H WITH SYMBOL, 1x, A1, /9x,
              52HTHE RANGE OF VALUES EXCEEDED THAT SET ON FIRST ENTRY, 1,9X,
              31HCURRENT RANGES ARE:
                                      (ABSCISSA),14X,10H(ORDINATE),/,12X,
          3
              13HFIRST ENTPY ---, 4X, 4EL1 .3, /, 12X, 12HTHIS ENTRY ---, 5X, 4E11 .3, ///
          FORMAT(//7x,13HPLOT -- ENTRY,13,8H SYMBOL AA1,15,14H POINTS, RANGE
30
              31HS OF ARSCISSA AND ORDINATE ARE 1,/29X,4E11.3)
           FORMAT(20X,103A1)
      24
          FORMAT(5X, 1PE13.4, 2X, 103A1)
      25
      26
           FORMAT(13X,11(1X,1PE9.1),///)
    C
35
           DIMENSION X(N), Y(N), LINE(103,60), LAB(16), ZX(11)
           DATA IBLNK, IBORD, IVD, LNG, NTR/1H , 1HI, 103, 58, 0/
          7/27/81 REPLACED DATA ON I/O WITH NEXT LINE-RM PROBLEMS
    CH
           IDUT1*6
    C
40
           NTR#NTR + 1
           IF (NTR. EQ. 1)NN=IABS(N)
          HAX-MIN SECTION--FIRST ENTRY ONLY THE RANGE IS SET FOR X AND Y
           XS1 = X(1)
           XL1=X(1)
45
           YS1 = Y(1)
           YL1=Y(1)
           DO 31 J=2,NN
             XS1=AMIN1(XS1,X(J))
             XL1=AMAX1(XL1,X(J))
50
             YS1 # AMIN1 (YS1, Y(J))
       31
             YL1=AMAX1(YL1,Y(J))
           YF(NTR.GT.1)GOTO 34
             XS=X51
             XL = XL1
55
             YS = YS1
             YL =YLl
```

```
GOTO 39
     CHANDY THE FIRST FATRY, SO CHECK RANGES
           IF(XS1.LT.XS) GOTO 35
 60
           IF(XL1.GT.XL)
                          GOTO 35
           IF(YS1.LT.YS) GOTO 35
           IF(YLL.GT.YL) GOTO 35
           GOTO 39
     CMMOUT OF RANGEMMARITE MESSAGE AND SET A FLAG WITH NTR
 65
           WRITE(IOUT1,22) NTR, LR, XS, XL, YS, YL, XS1, XL1, YS1, YL1
           HTR - HTR
           GOTO 55
     CHANRITE HESSAGE ABOUT THIS (GOOD) ENTPY
          WRITE(IOUT1,23) NTR, LB, N, XS1, XL1, YS1, YL1
 70
           IF(NTR.NE.1) GOTO 55
     C--DONE WITH RANGING. NOW SCALING ON FIRST ENTRY ONLY
           YSCALE = (XL-YS) / (FLOAT (IND-2))
           YSCALE=(YL-YS)//FLOAT(LNG-1))
           DO 70 J=1,11
 75
            ZX(J)=XS + FLOAT(J=1)+XSCALE+ 10.
     DO 33 J=1, IWD
               DO 33 K*1, LNG
                  LINE(J,K)=IBLNK
 80
     C-BORDERS-LEFT AND PIGHT
           DO 44 J=1, LNG
             LINE(1,J) #IBORD
             LINE (IWD, J) = IBORD
       55
           CONTINUE
 95
          FILL IN ARRAY LINE
           DD 57 I+1,NN
           IX#(X(I)-XS)/XSCALF+1.5
             IF(X(I).LT.XS)IX=1
             IF (X(I).GT.XL) IX = IWD
 90
           IY=(Y(I)-YS)/YSCALF + .5
           IF(Y(I).LT.YS)IY=0
             IF(Y(I).GT.YL)IY=LNG -1
           IY=LNG - IY
           LINE(IX, IY) = LR
 95
     C -- IF NOT THE LAST GRAPH, GO BACK FOR MORE
           IF(N.GT.O)GOTO 91
     C--MUST BE PLOTIME -- PRINT TITLE, AXES LABELS, AND TOP BORDER
           WRITE(IDUT1,20)LAB
100
           WRITE(IOUT1,21)
     C--PRINT Y-VALUES AND PLOT
           YVAL=YL + YSCALE
           DO 73 J=1, LNG, 2
             YVAL-YVAL - YSCALE
             WRITE(IOUT1,25) YVAL, (LINE(L,J),L=1,IWD)
105
           YVAL=YVAL - YSCALE
             WRITE(IOUT1 . 24)
       73
                               (LINE(L,J+1),L=1,IWD)
           VRITE(10UT1,21)
           WRITE(IDUT1,26)
                             (7×(L),L=1,11)
     C--CLEAN UP THIS MESS AND RETURN
110
       91
           NTR = IABS(NTR)
     C--IF THIS IS THE LAST GRAPH, RE-INITIALIZE
           IF(N.LT.1)NTR = 0
           RETURN
           END
115
```

240

```
SUBROUTINE LNOLT
 1
                     LNPLT MODIFIED FOR PLASTM; NOW NO FORMAL PARAMETERS
    CW
          7/24/81
        LNPLT PREPARES ARRAYS X AND Y FOR PLOTTING VIA PLOTW
        N IS NUMBER OF FNTRIES IN X AND Y ON FIRST ENTRY
        N=O SIGNALS LAST ENTRY. FOR ONLY 1 ENTRY, ENTER WITH -N
           DIHENSION LINF(103,60), LAB(16), X(151), Z(151)
                    CHANGED CODE FOR PLASIM PLOTTING. ----STP -INCREMENTS
    CW
           7/24/81
     ČV
          7/24/81
                     BLANK COMMON AND LABELED COMMON FROM READER
           COMMON ZION(41,151),XTON(41,151),VELTZ(151),VELTX(151)
          1, NIP(41), DN(41, 151), ONI(42), ISTAT(41)
10
           COMMON/IO/ IN, IOUT, INFO(14), KEY, ICLPLT, ICLWRT, ITITL(28)
          2
              , IPATHS, IW, IF1(2), IF2(4), ICLERR
           COMMON/PARAM/ N, NUMION, NUMIT, RB, RBOUND, RT, TELOUT, BHCUR, UTIL,
                TELIN, THRLEN, UMSION, VELBOH, ZBOUND, IL, IR, PI, BK, Q, RB95N,
15
                DNDB,CEYSFC,TTHNEU,TIME,TIMEHU,XVELMU,ZVELMU,NSTAG,
               NSTGMU, NTOTST, PIOV2
           DATA NTR, IONSTP, ITRSTP/0,2,2/
           NTR=NTR+1
           IF(NTR.GT.1)GOTO 35
    CW
           7/24/81
                       PUT LABELS IN LAB FROM ITITL
20
           INS-S+IH
           DO 33 J#1, IW2
           LAB(J) # ITITL(J)
       33
           CONTINUE
       35
    CW
          7/24/81
                     SET UP DUMMY X, Z FOR PLOTW USING XION, ZION
25
          7/24/81
                     IF OTHER PLOTS DESIRED, CHANGE NEXT LINES
    CW
           NIT = NUMIT+1
    CW
         7/28/81 AD HOC SET UP MAXMIN FOR PLOTW
           DO 39 ION=1, NUMION
             NITR-NIP(IDN)-(NSTAG-1)+(NUMIT-10)
30
             X(1) = XION (ION, 1)
             Z(1) = ZION (ION, 1)
             X(NIT) = X(1)
             Z(NIT) = Z(1)
               DO 39 ITR#2,NITR
35
               X(1) = A^{MINI}(X(1),XION(ION,ITR))
                Z(1) = AMINI(Z(1),ZION(ION,ITR))
               X(NIT) = AMAYI(X(NIT), XION(ION, ITR))
               Z(NIT) = AMAX1(Z(NIT) + ZION(ION + ITR))
           CONTINUE
       39
40
           LB=1H
           CALL PLOTW(7, X, NIT, LB, LINE, LAB)
           DO 66 ION=2, NUMION, YONSTP
              DO 44 J#1, NIT
               X(J)=0.0
45
      44
               Z(J)#0.0
           NITR = NIP (ION)
           LB=SHIFT(ION, +54)
           DO 55 ITR-1, NITR, ITRSTP
           X(ITR)=XION(ION,ITR)
50
       55
           Z(ITR) = ZION(ION, ITR)
                     IF LAST ENTRY TO PLOTH, TELL IT SO WITH N=0
    CW
          7/24/81
           IF (ION.GE.NUMION) NIT+O
           CALL PLOTW(Z, X, NIT, LB, LINE, LAB)
          7/24/81
                     FINISHED WITH ONE PLOT, RESET FOR NEXT ONE
    CW
55
           NTR=0
           RETURN
```

END

CARD NR. SEVERITY DETAILS DIAGNOSIS OF PROBLEM

41 ANSI HOLLERITH CONSTANT APPEARS OTHER THAN IN AN ARGUMENT LIST OF A CALL STATEMENT OR IN A DATA STATEMENT.